**Lecture 9** 2023/2024**Microwave Devices and Circuits** for Radiocommunications

# 2023/2024

- 2C/1L, **MDCR**
- **EXTED Attendance at minimum 7 sessions (course or laboratory)**
- Lectures- **associate professor Radu Damian**
	- **Tuesday 16-18, Online, P8**
	- $\blacksquare$  E 50% final grade
	- **Phonoment** + (2p atten. lect.) + (3 tests) + (bonus activity)
		- first test L1: 20-27.02.2024 (t2 and t3 not announced, lecture)
		- 3att.=+0.5p
	- **all materials/equipments authorized**

## 2023/2024

- Laboratory **associate professor Radu Damian**
	- Tuesday 08-12, II.13 / (08:10)
	- $\blacksquare$  L 25% final grade
		- **ADS, 4 sessions**
		- Attendance + **personal results**
	- $\blacksquare$  P 25% final grade
		- ADS, 3 sessions (-1? 20.02.2024)
		- personal homework

#### **Materials**

#### **http://rf-opto.etti.tuiasi.ro**

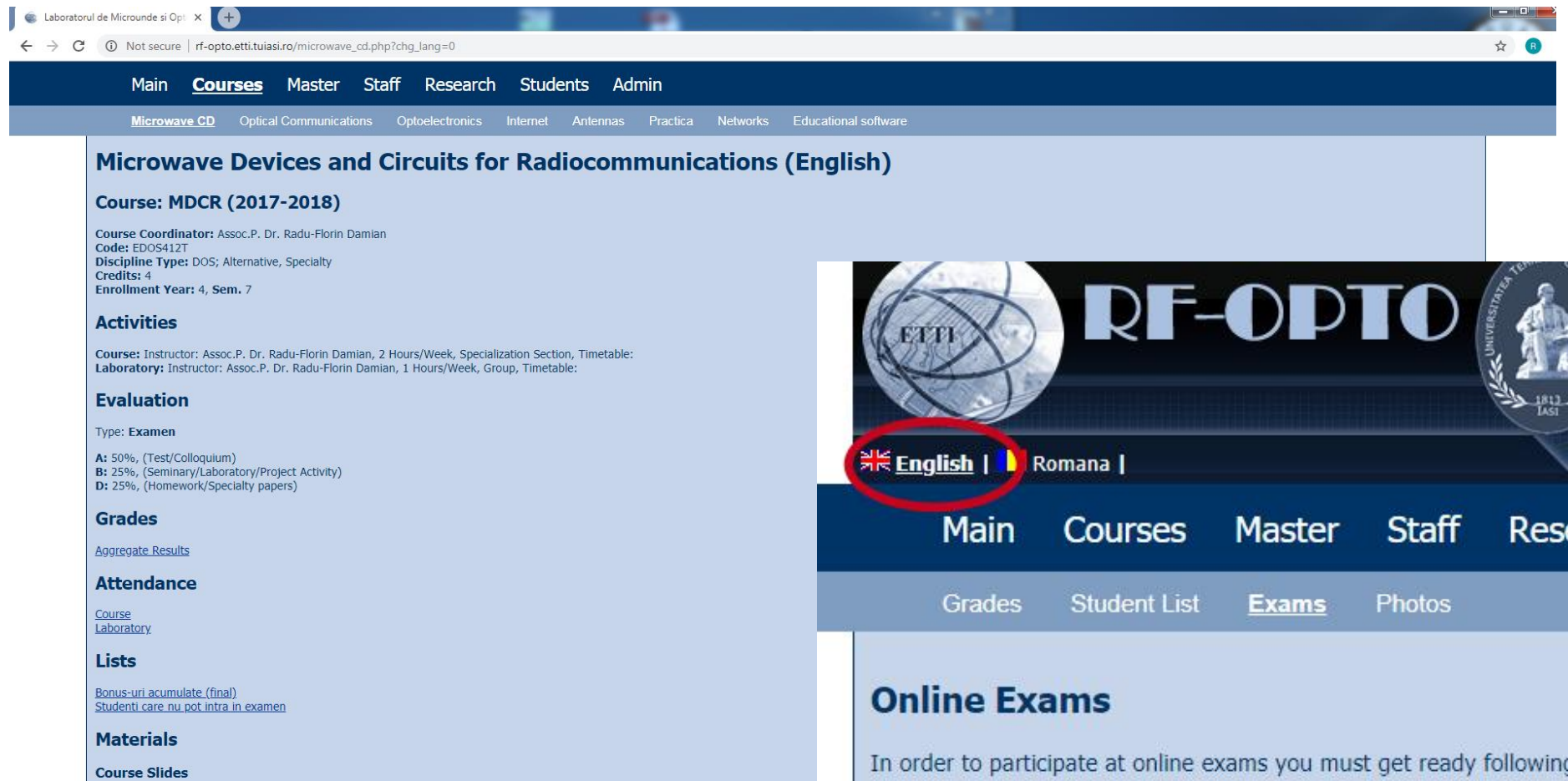

٠ **Chair**  $-1.1-$   $C = 100$ 

MDCR Lecture 1 (pdf, 5.43 MB, en, 99)<br>MDCR Lecture 2 (pdf, 3.67 MB, en, 99) MDCR Lecture 3 (pdf, 4.76 MB, en, as) MDCR Lecture 4 (pdf, 5.58 MB, en, as)

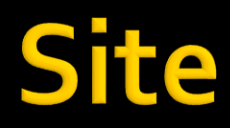

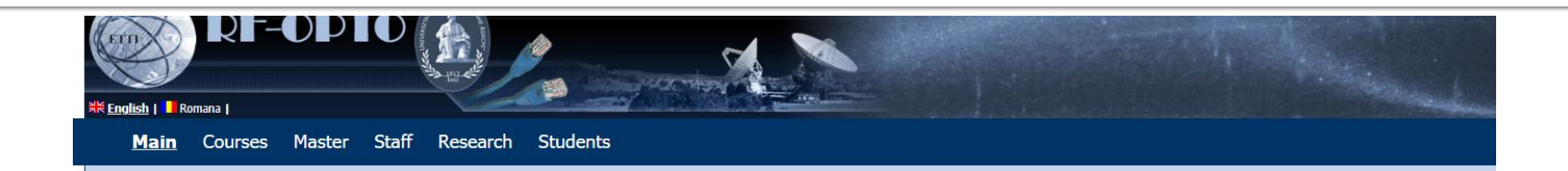

#### **Microwave and Optoelectronics Laboratory**

We are enlisted in the Telecommunications Department of the Electronics, Telecommunication and Information Technology Faculty (ETTI) from the "Gh. Asachi" Technical University (TUIASI) in Iasi, Romania

We currently cover inside ETTI the fields related to:

- . Microwave Circuits and Devices
- · Optoelectronics
- Information Technology

#### **Courses**

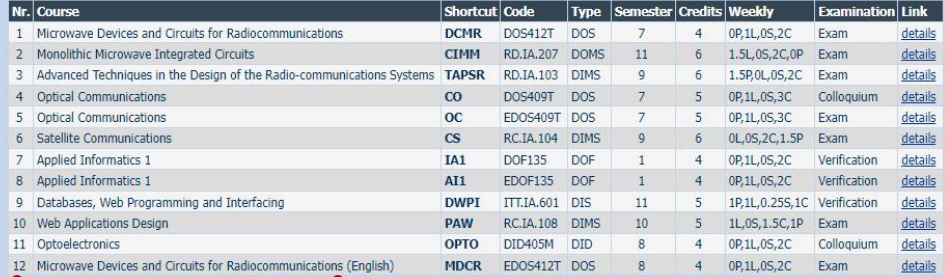

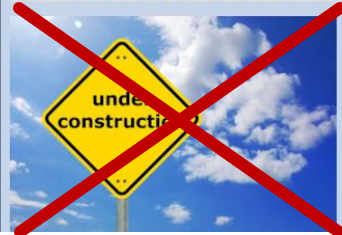

# **Materials**

#### ■ RF-OPTO

- **http://rf-opto.etti.tuiasi.ro**
- **David Pozar, "Microwave Engineering"**, Wiley; 4th edition , 2011
	- $\bullet$  **1 exam problem**  $\leftarrow$  **Pozar**

#### **Photos**

- sent by email/online exam > Week4-Week6
- used at lectures/laboratory

# **Online - Registration no.**

#### access to **online exams** requires the **password** received by email

The password is communicated during the lectures. It is necessary

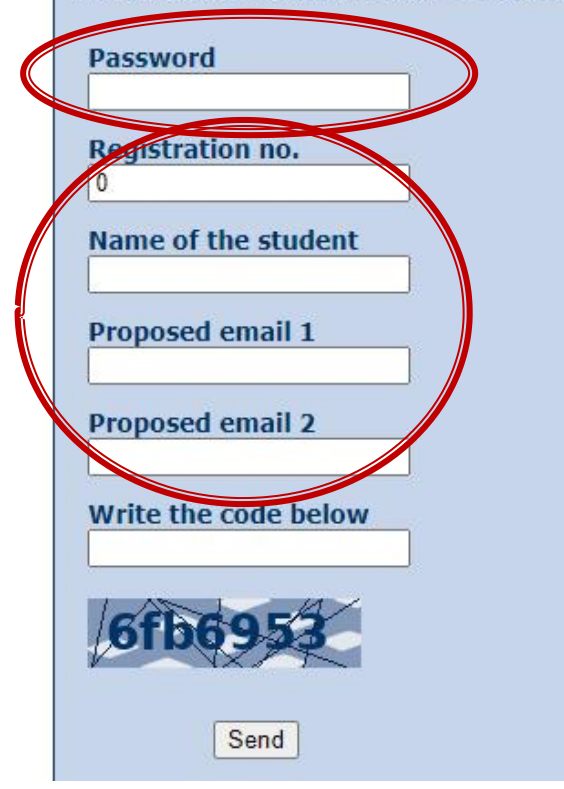

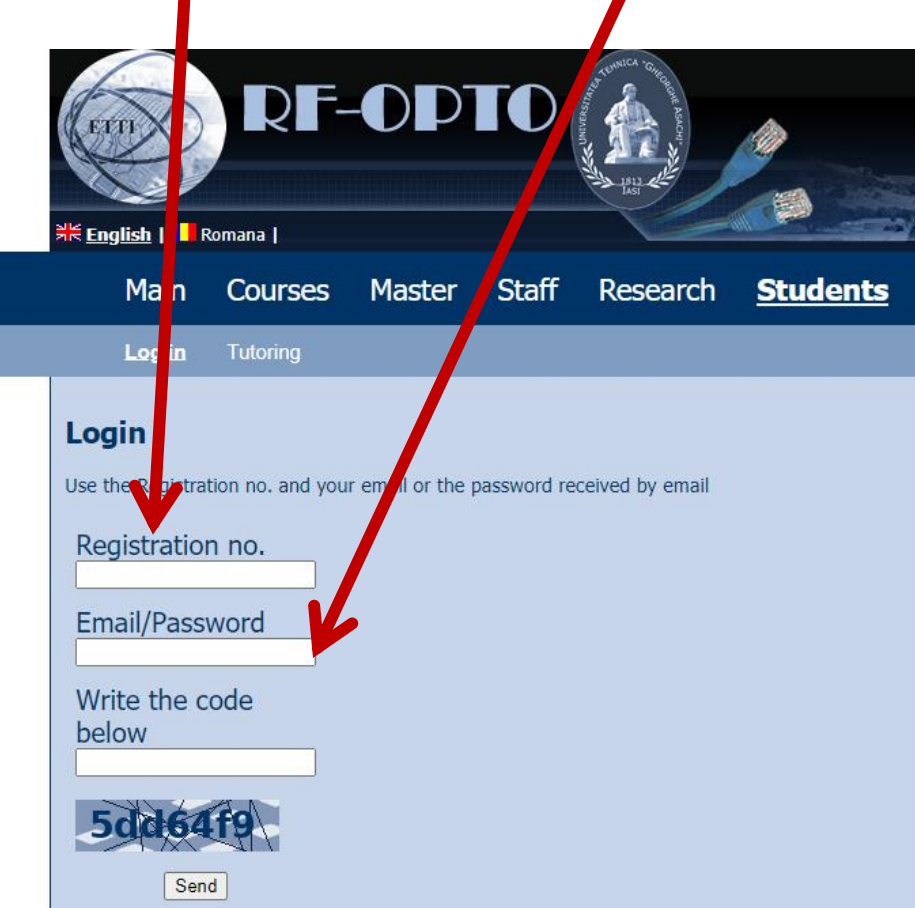

#### Password

#### received by email

Important message from RF-OPTO Inbox x

#### Radu-Florin Damian

to me, POPESCU -

 $\overline{X}_{\Delta}$  Romanian  $\rightarrow$   $\geq$  English  $\rightarrow$  Translate message

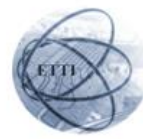

Laboratorul de Microunde si Optoelectronica Facultatea de Electronica, Telecomunicatii si Tehnologia Informatiei Universitatea Tehnica "Gh. Asachi" Iasi

#### In atentia: POPESCU GOPO ION

Parola pentru a accesa examenele pe server-ul rf-opto este Parola:

Identificati-va pe server, cu parola, cat mai rapid, pentru confirmare.

Memorati acest mesaj intr-un loc sigur, pentru utilizare ulterioara

#### Attention: POPESCU GOPO ION

The password to access the exams on the rf-opto server is Password:

Login to the server, with this password, as soon as possible, for confirmation.

Save this message in a safe place for later use

Reply

Forward **Keply all** 

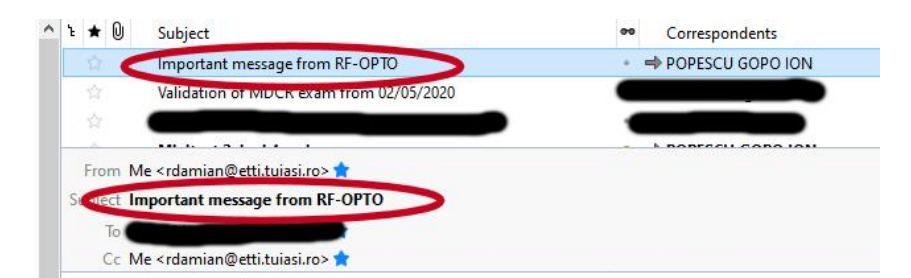

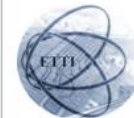

Laboratorul de Microunde si Optoelectronica Facultatea de Electronica, Telecomunicatii si Tehnologia Informatiei Universitatea Tehnica "Gh. Asachi" lasi

#### In atentia: POPESCU GOPO ION

Parola pentru a accesa examenele pe server-ul rf-opto este Parola:

Identificati-va pe server, cu parola, cat mai rapid, pentru confirmare.

Memorati acest mesaj intr-un loc sigur, pentru utilizare ulterioara

#### **Attention: POPESCU GOPO ION**

The password to access the exams on the rf-opto server is Password:

Login to the server, with this password, as soon as possible, for confirmation.

Save this message in a safe place for later use

## **Online exam manual**

- **The online exam app used for:** 
	- lectures (attendance)
	- laboratory
	- project
	- **examinations**

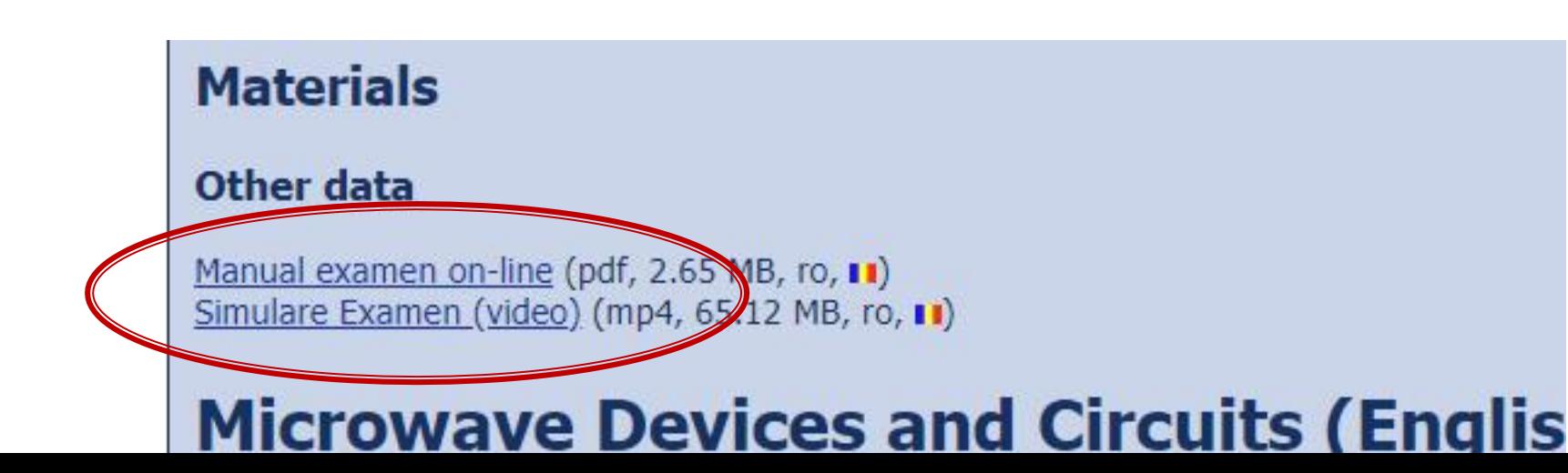

#### **Examen online**

#### always against a **timetable**

Iong period (lecture attendance/laboratory results)

▪ short period (tests: 15min, exam: 2h)

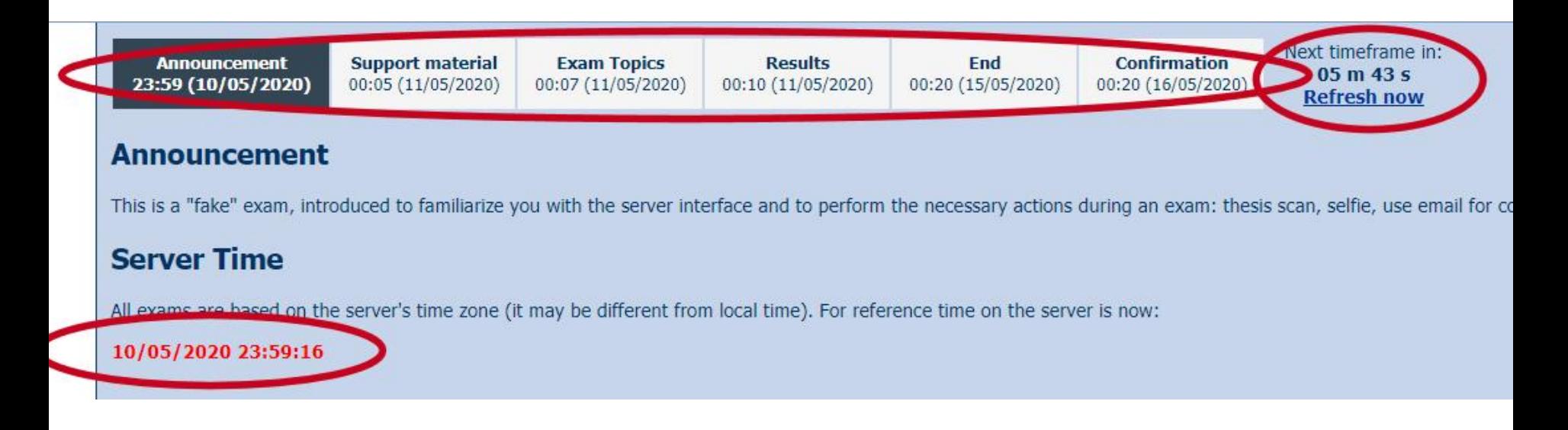

## Online results submission

#### many numerical values/files

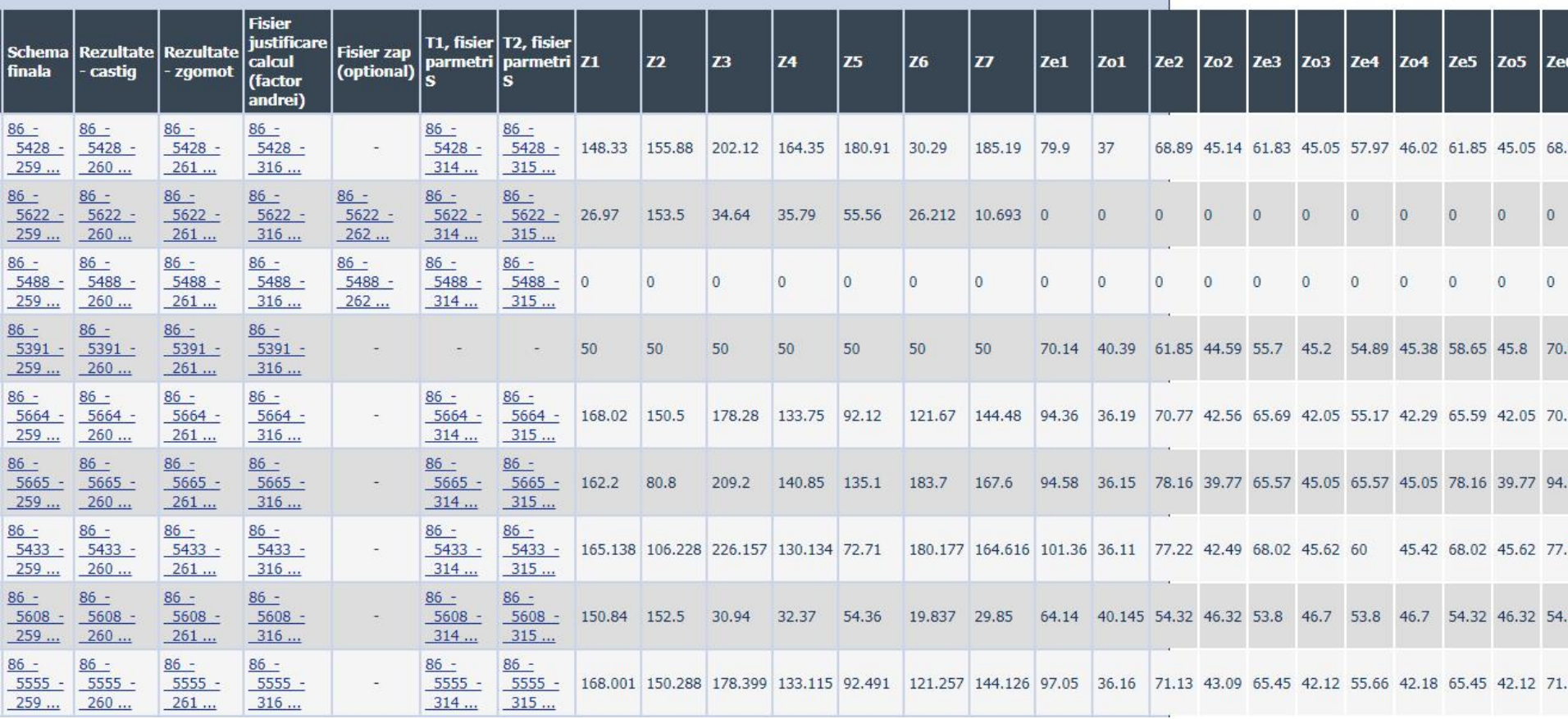

## Online results submission

#### many numerical values

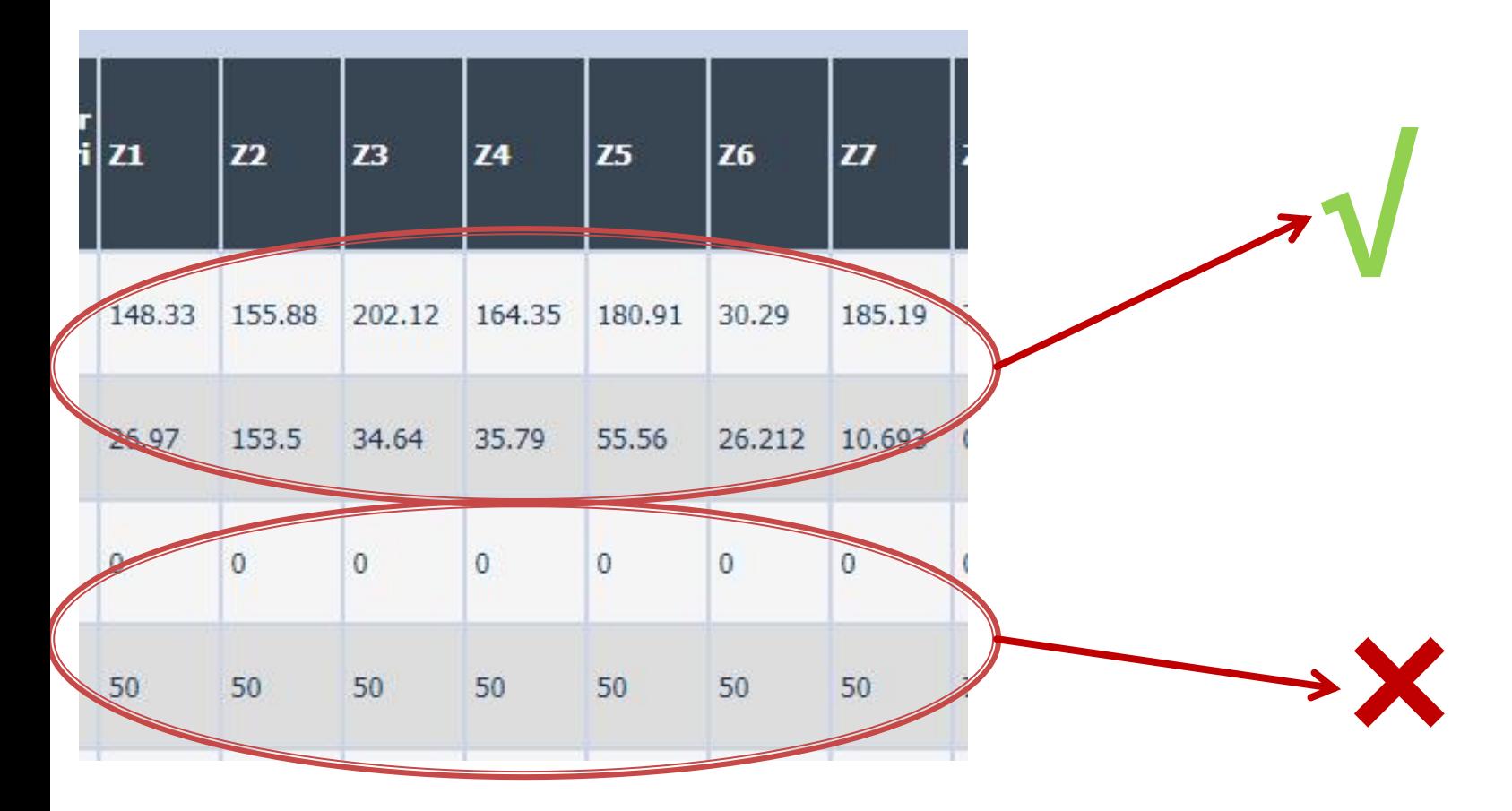

#### Online results submission

# **Grade = Quality of the work + + Quality of the submission**

## **TEM transmission lines**

# **Course Topics**

#### **Transmission lines**

- **Impedance matching and tuning**
- **Directional couplers**
- **Power dividers**
- **Microwave amplifier design**
- **Microwave filters**
- **Oscillators and mixers ?**

# The lossless line

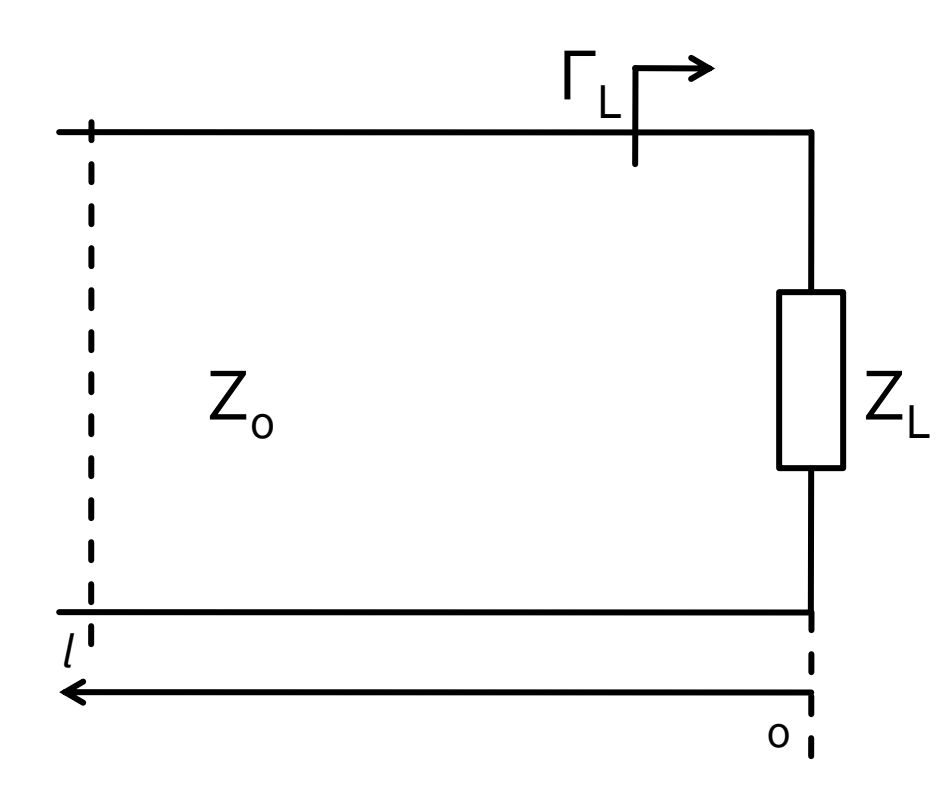

$$
V(z) = V_0^+ e^{-j \cdot \beta \cdot z} + V_0^- e^{j \cdot \beta \cdot z}
$$
  
\n
$$
I(z) = \frac{V_0^+}{Z_0} e^{-j \cdot \beta \cdot z} - \frac{V_0^-}{Z_0} e^{j \cdot \beta \cdot z}
$$
  
\n
$$
Z_L = \frac{V(0)}{I(0)}
$$
 
$$
Z_L = \frac{V_0^+ + V_0^-}{V_0^+ - V_0^-} \cdot Z_0
$$

**voltage reflection** coefficient

$$
\Gamma = \frac{V_0^-}{V_0^+} = \frac{Z_L - Z_0}{Z_L + Z_0}
$$

$$
\blacksquare
$$
 Z<sub>o</sub> real

## **The lossless line**

$$
V(z) = V_0^+ \cdot (e^{-j \cdot \beta \cdot z} + \Gamma \cdot e^{j \cdot \beta \cdot z}) \qquad I(z) = \frac{V_0^+}{Z_0} \cdot (e^{-j \cdot \beta \cdot z} - \Gamma \cdot e^{j \cdot \beta \cdot z})
$$

■ time-average Power flow along the line

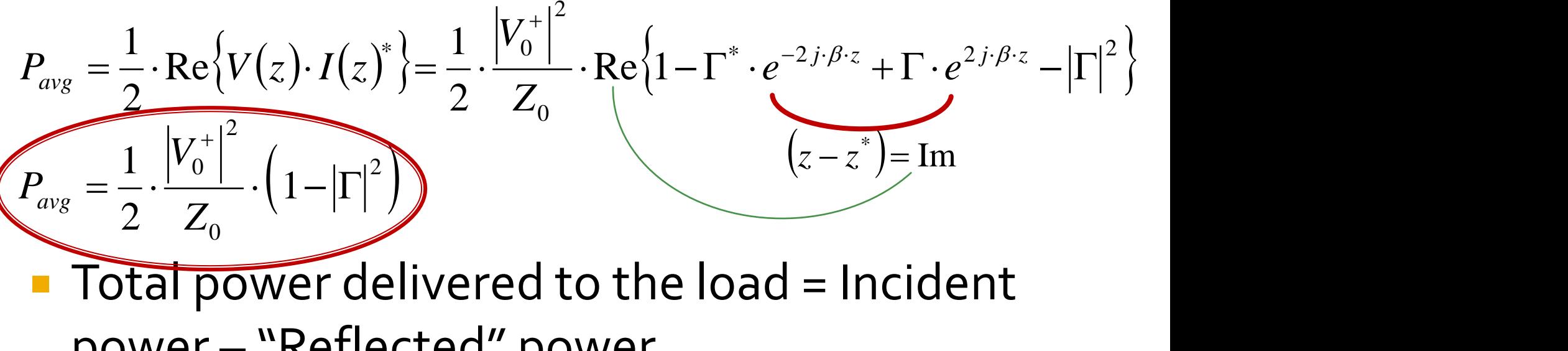

power – "Reflected" power

**Return "Loss" [dB]**  $RL = -20 \cdot log |\Gamma|$  |dB

# **The lossless line**

 input impedance of a length *l* of transmission line with characteristic impedance *Z<sup>0</sup>* , loaded with an arbitrary impedance  $Z_I$ 

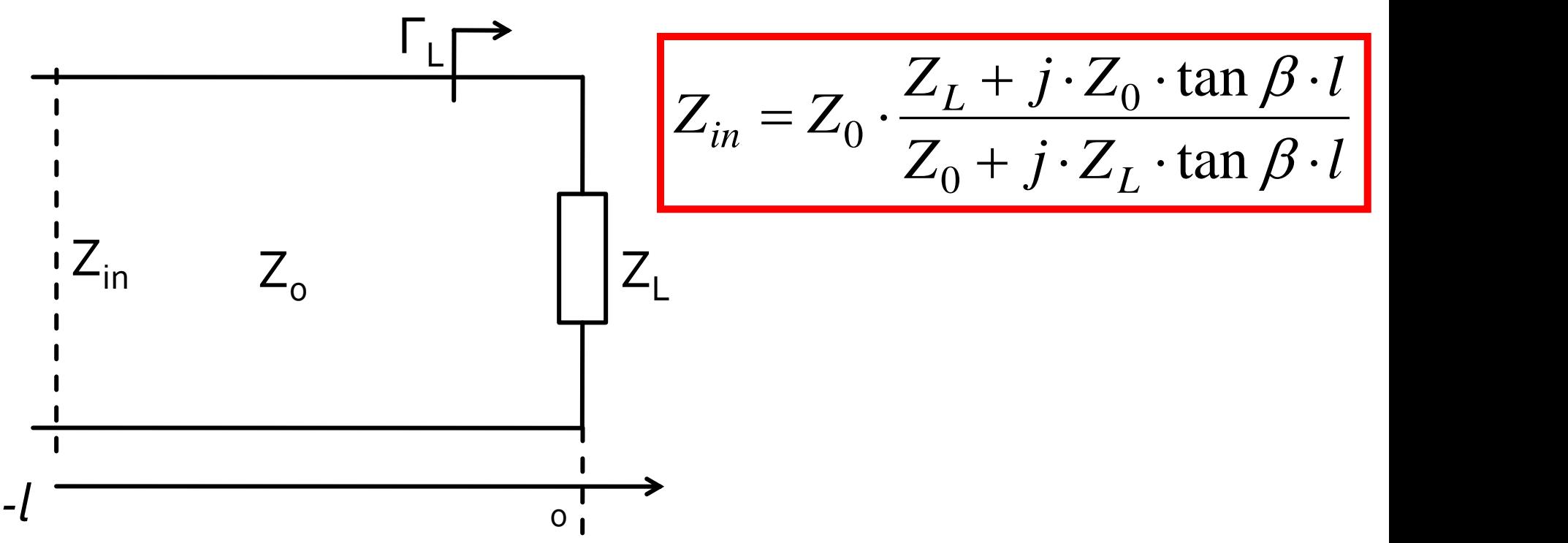

#### General theoryMicrowave Network Analysis

## **Scattering matrix - S**

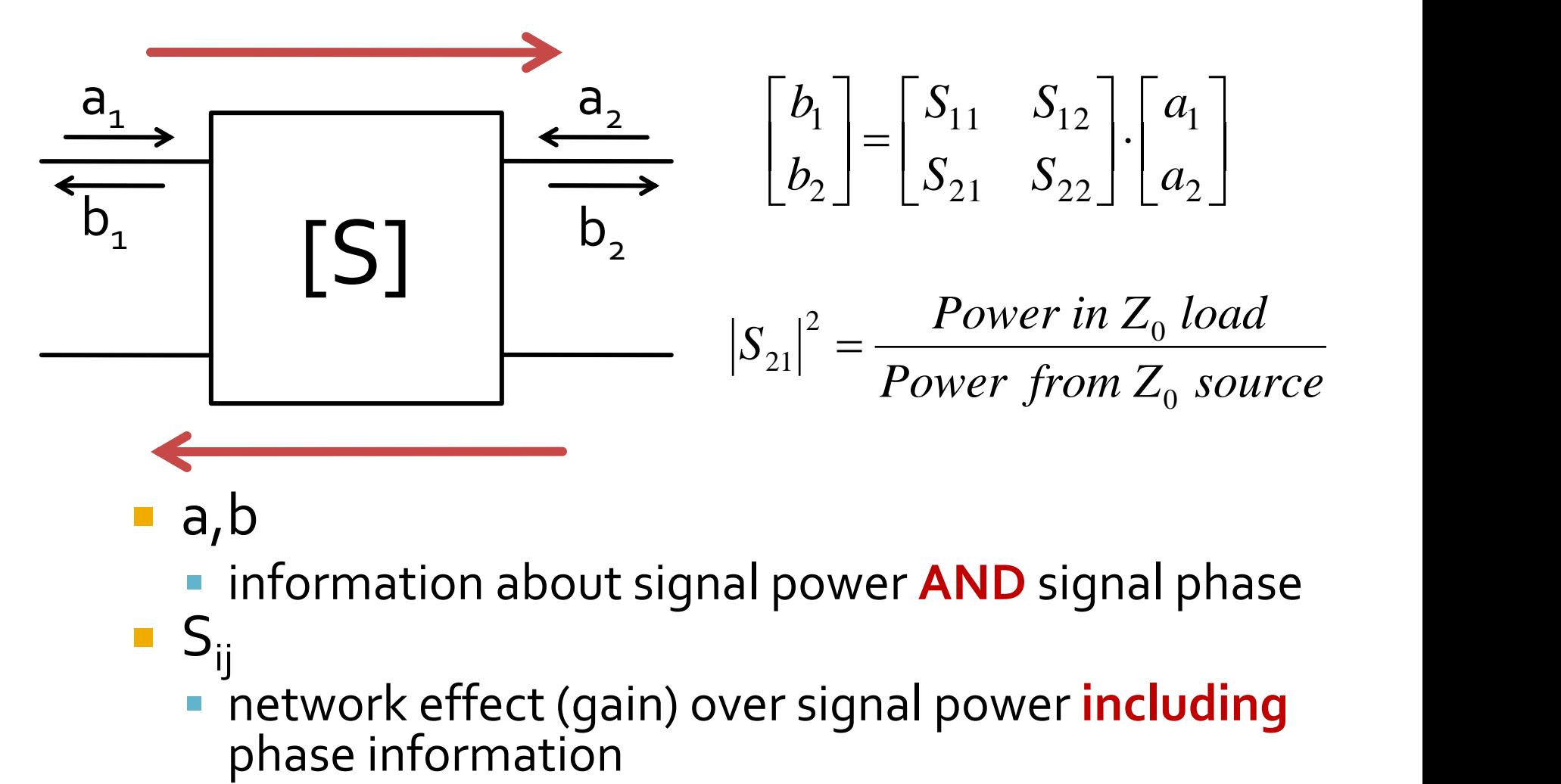

- a,b
	- **Example 2 information about signal power AND** signal phase
- $S_{ij}$ 
	- network effect (gain) over signal power **including**

Impedance Matching

# **The Smith Chart**

## **The Smith Chart**

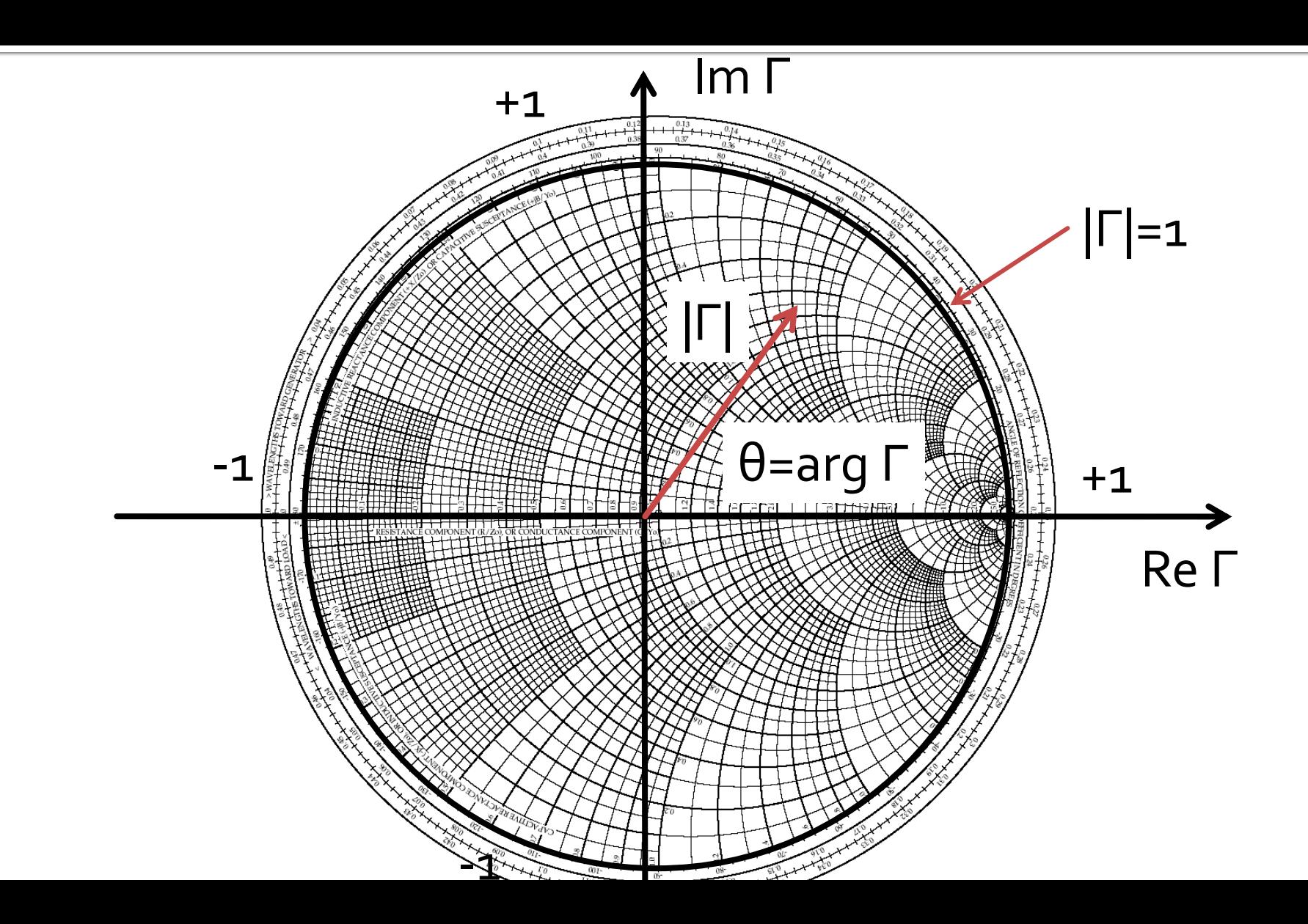

### **The Smith Chart**

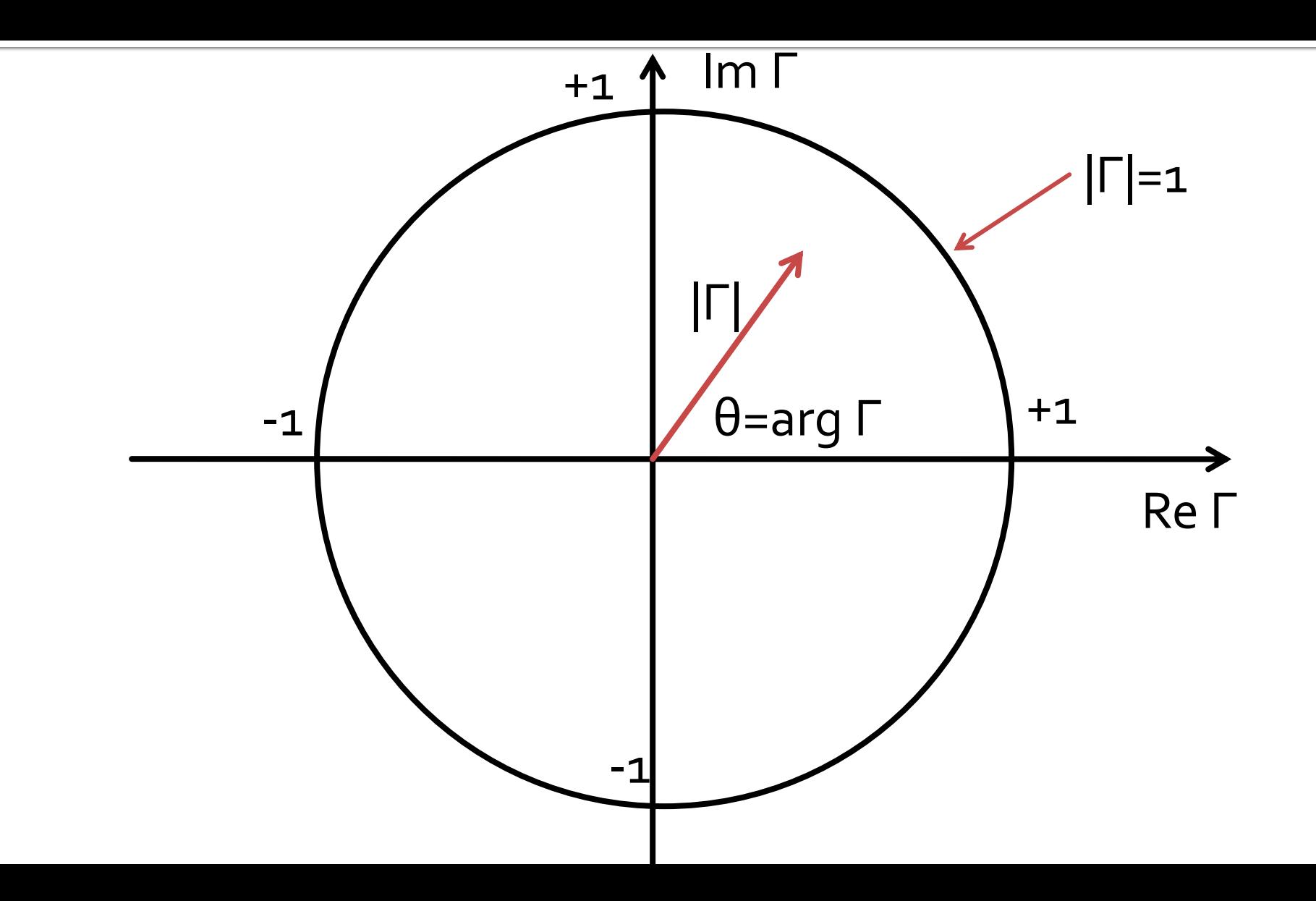

Impedance matching**Impedance Matching with lumped** elements (L Networks)

### The Smith Chart, reflection coefficient, impedance matching

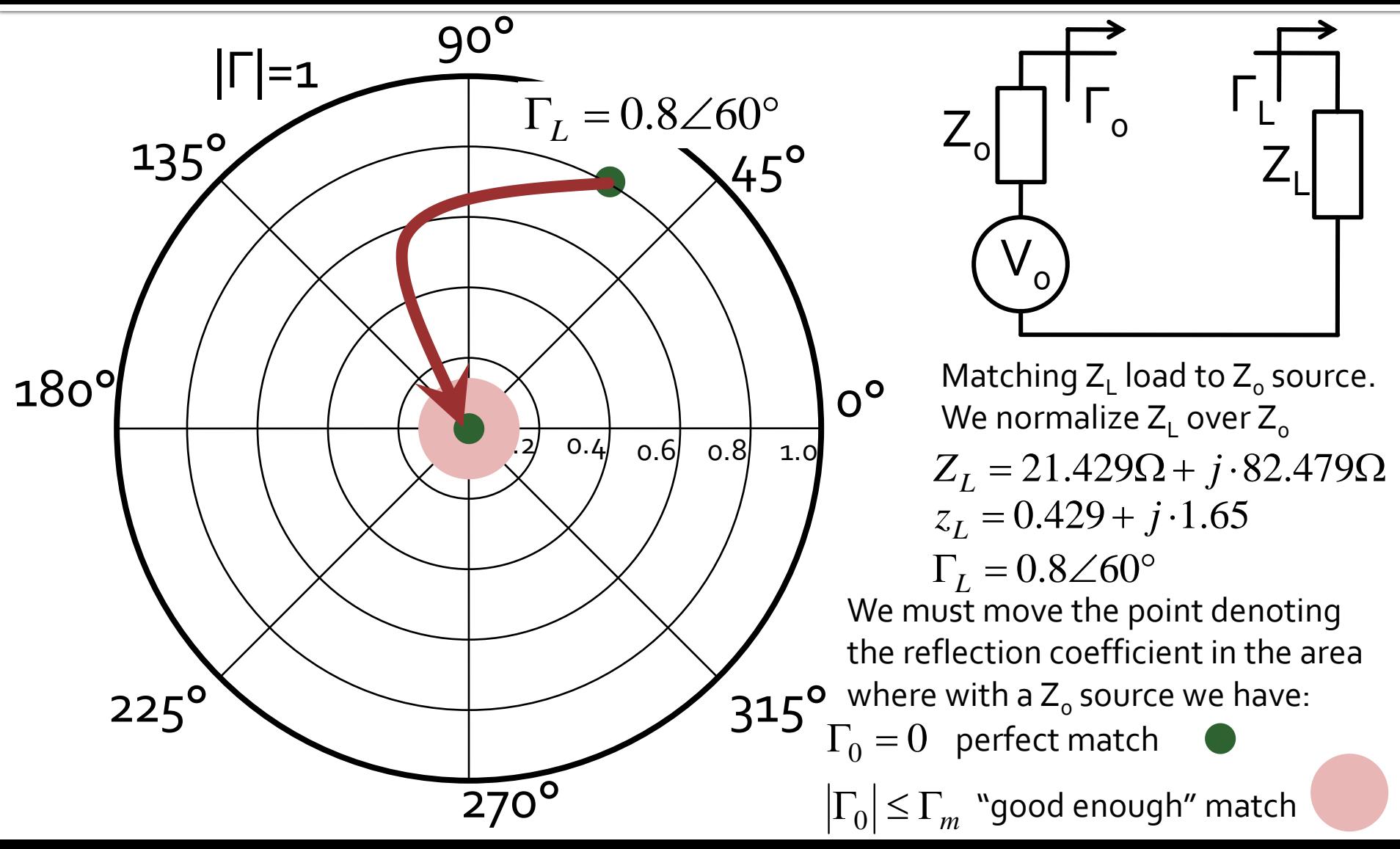

#### The Smith Chart, series reactance

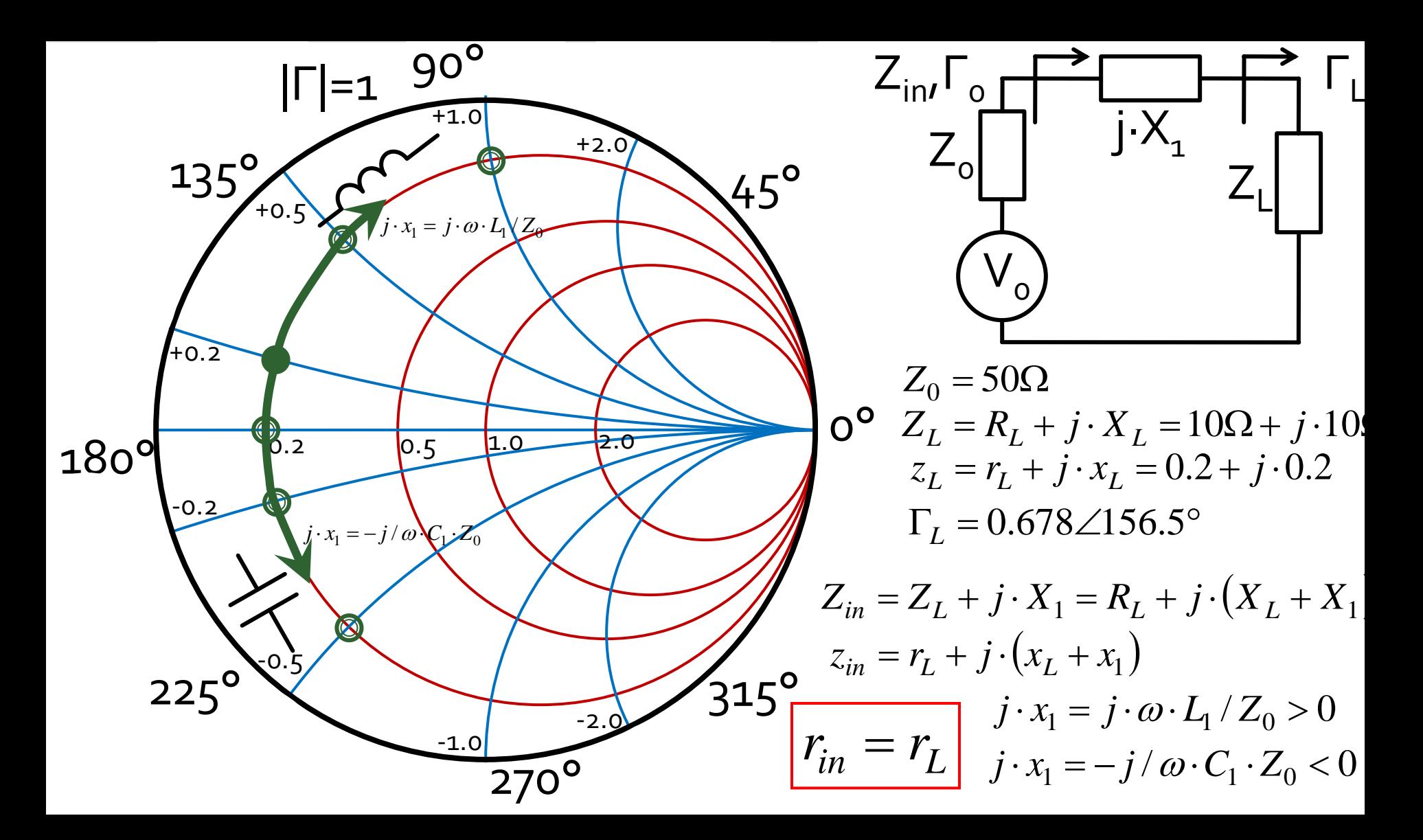

#### **The Smith Chart, series** transmission line, Z.

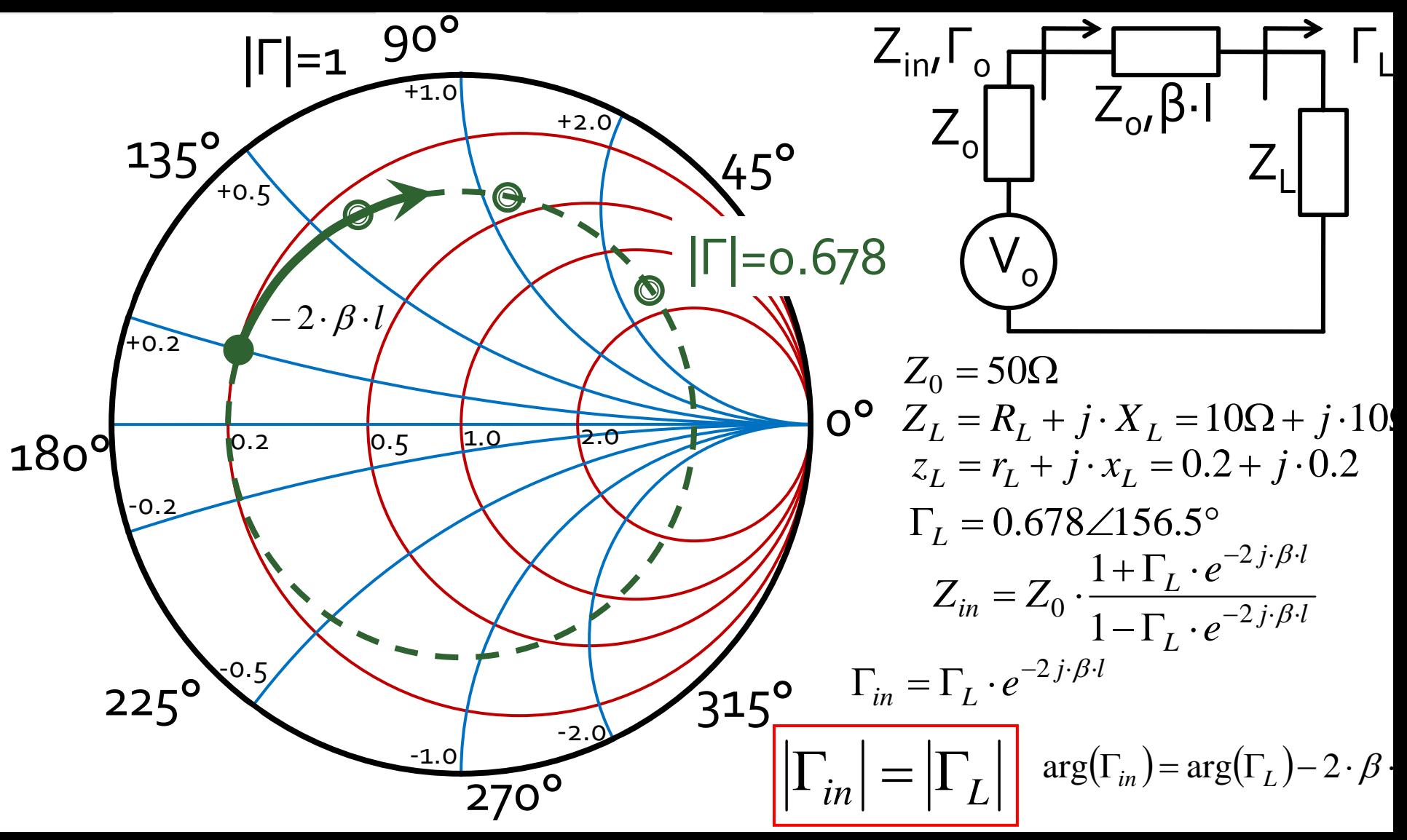

#### The Smith Chart, shunt susceptance

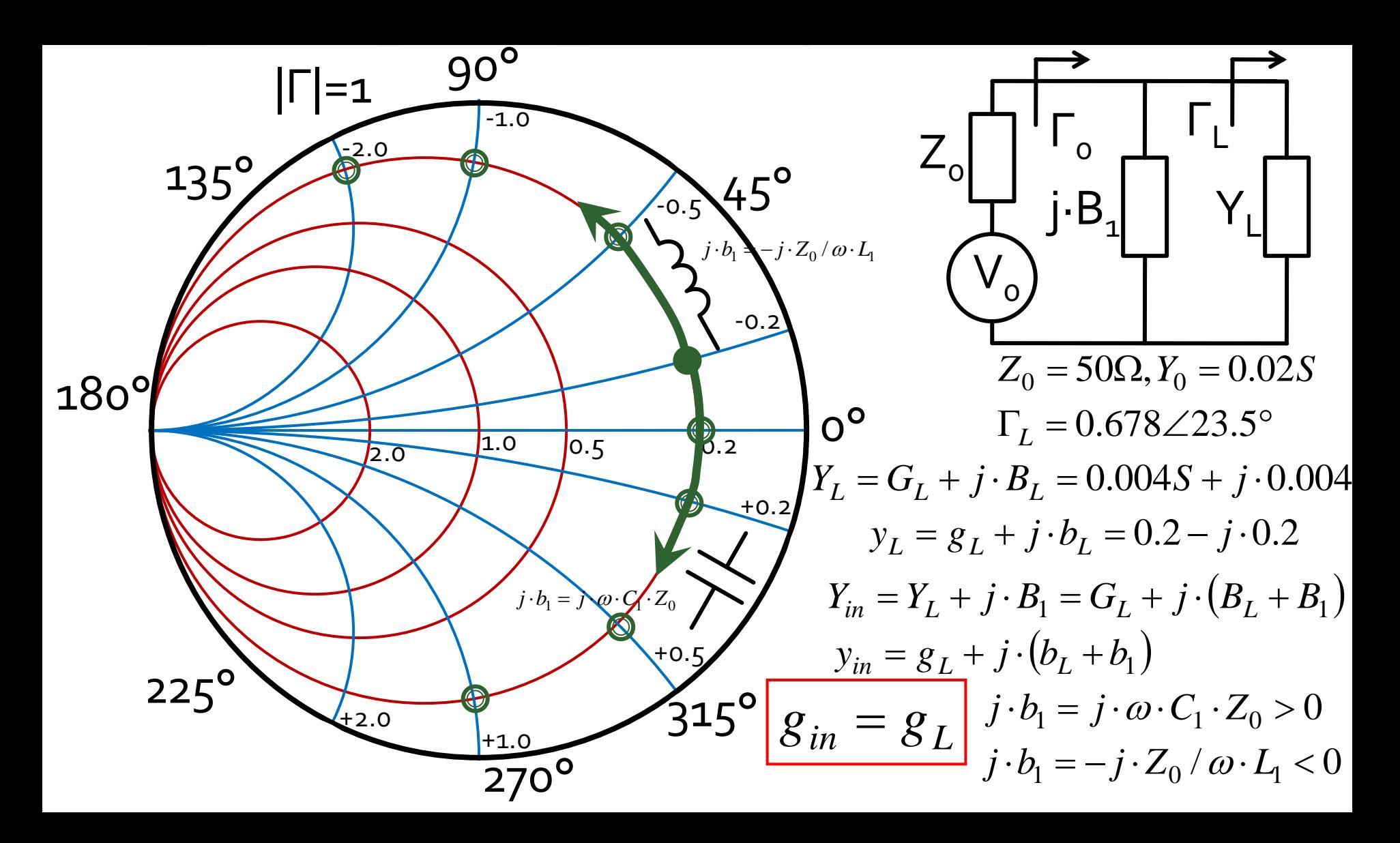

## **Matching, series reactance**

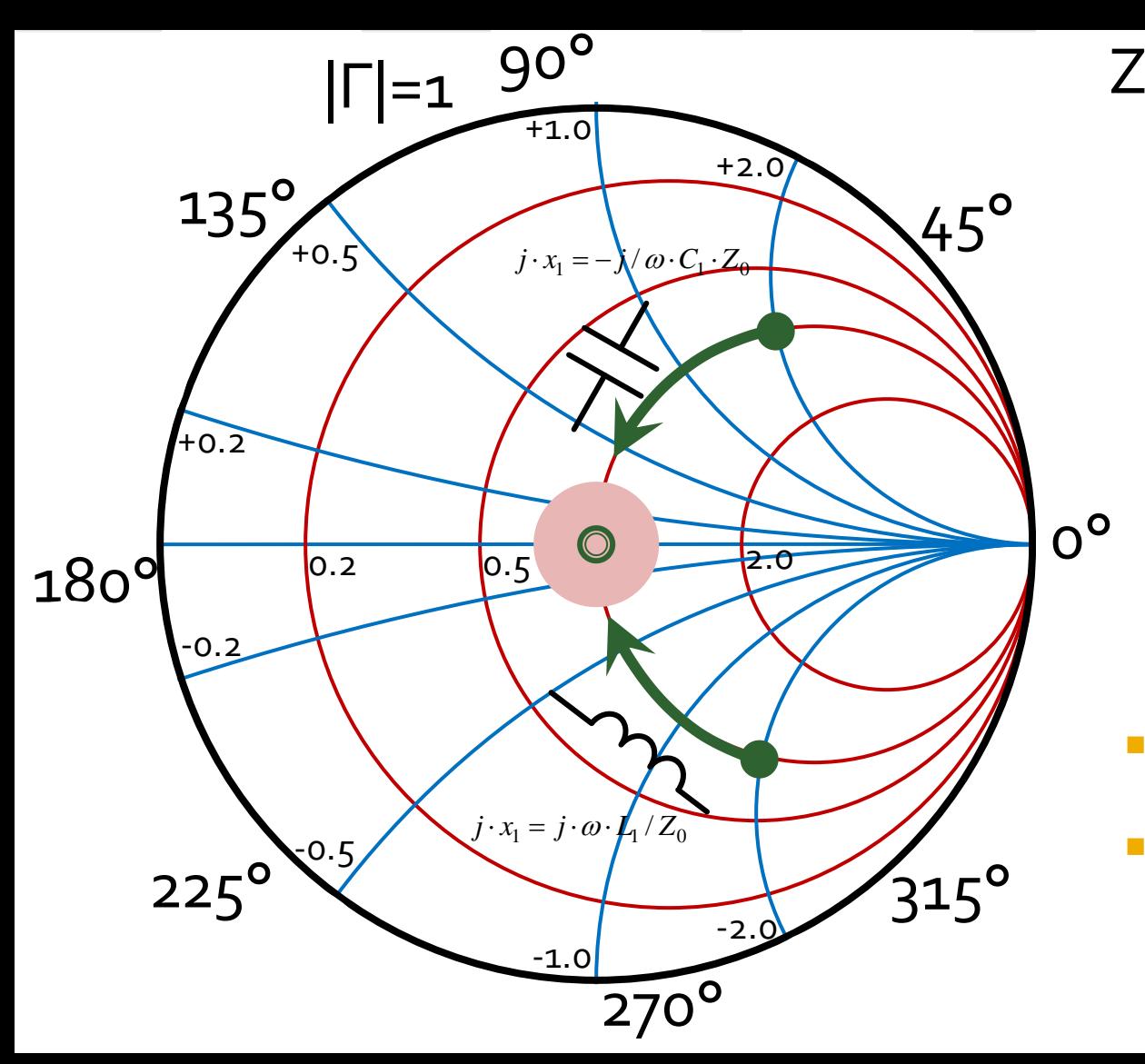

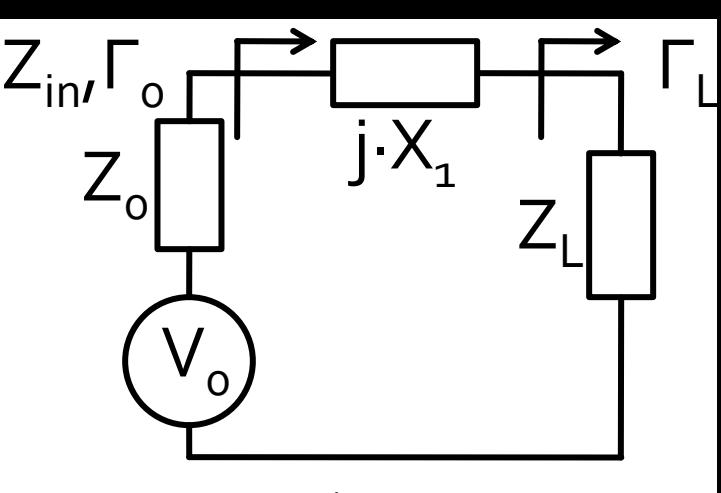

$$
z_L = r_L + j \cdot x_L
$$
  
\n
$$
z_{in} = r_L + j \cdot (x_L + x_1)
$$
  
\n
$$
r_{in} = r_L
$$

- Match can be obtained **if and only if**  $r_1 = 1$
- we compensate the reactive part of the load

*L*  $j \cdot x_1 = -j \cdot x_1$ 

## **Matching, shunt susceptance**

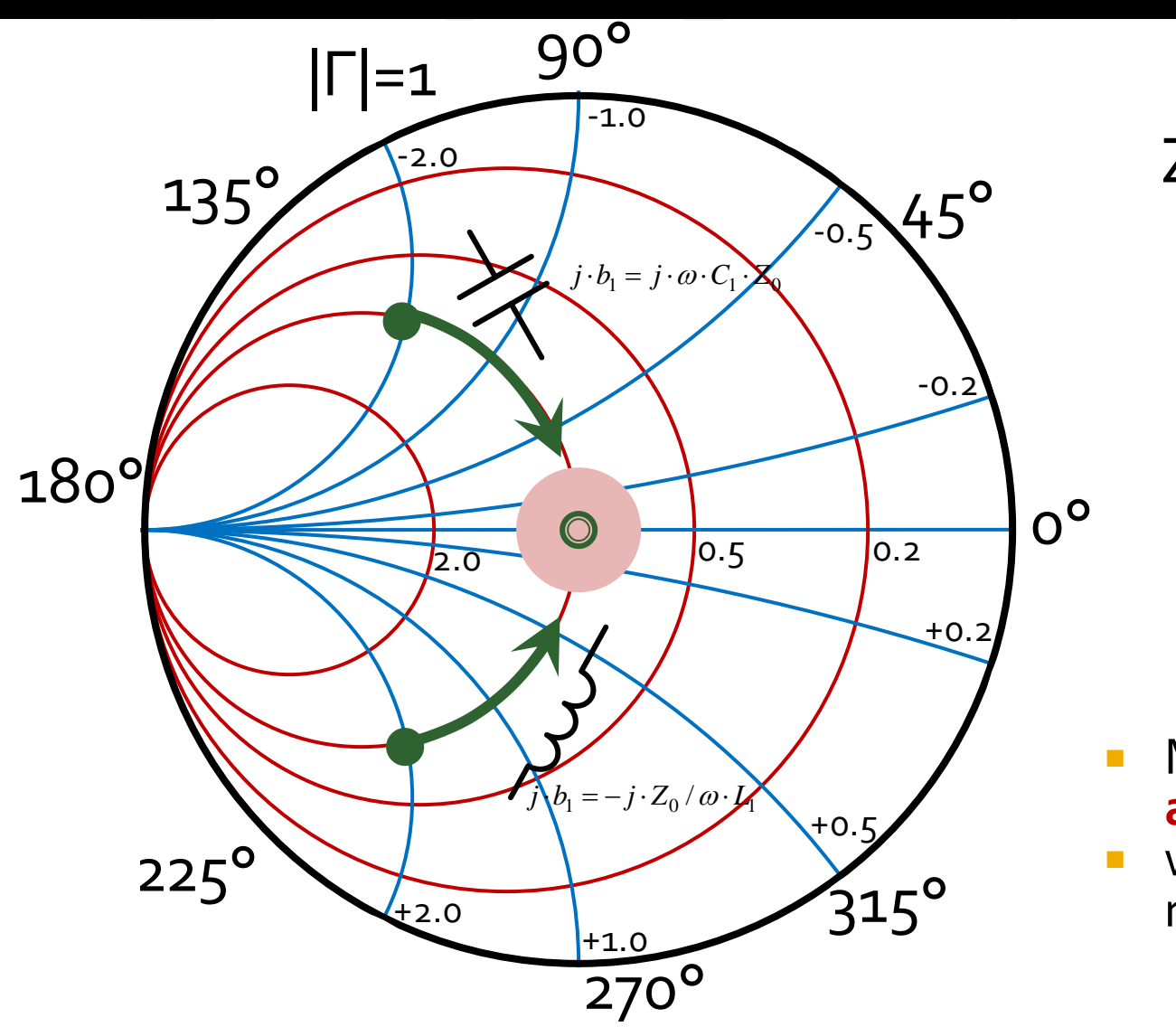

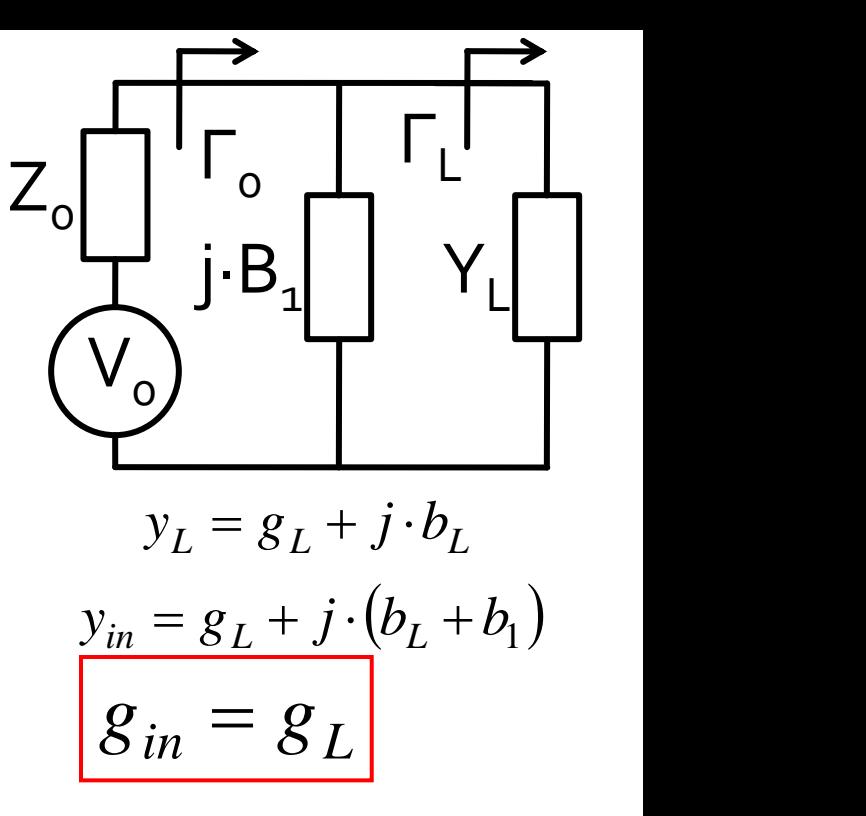

- Match can be obtained **if and only if**  $g_1 = 1$
- $j \cdot b_1 = -j \cdot b_L$ we compensate the reactive part of the load

## Smith chart, r=1 and g=1

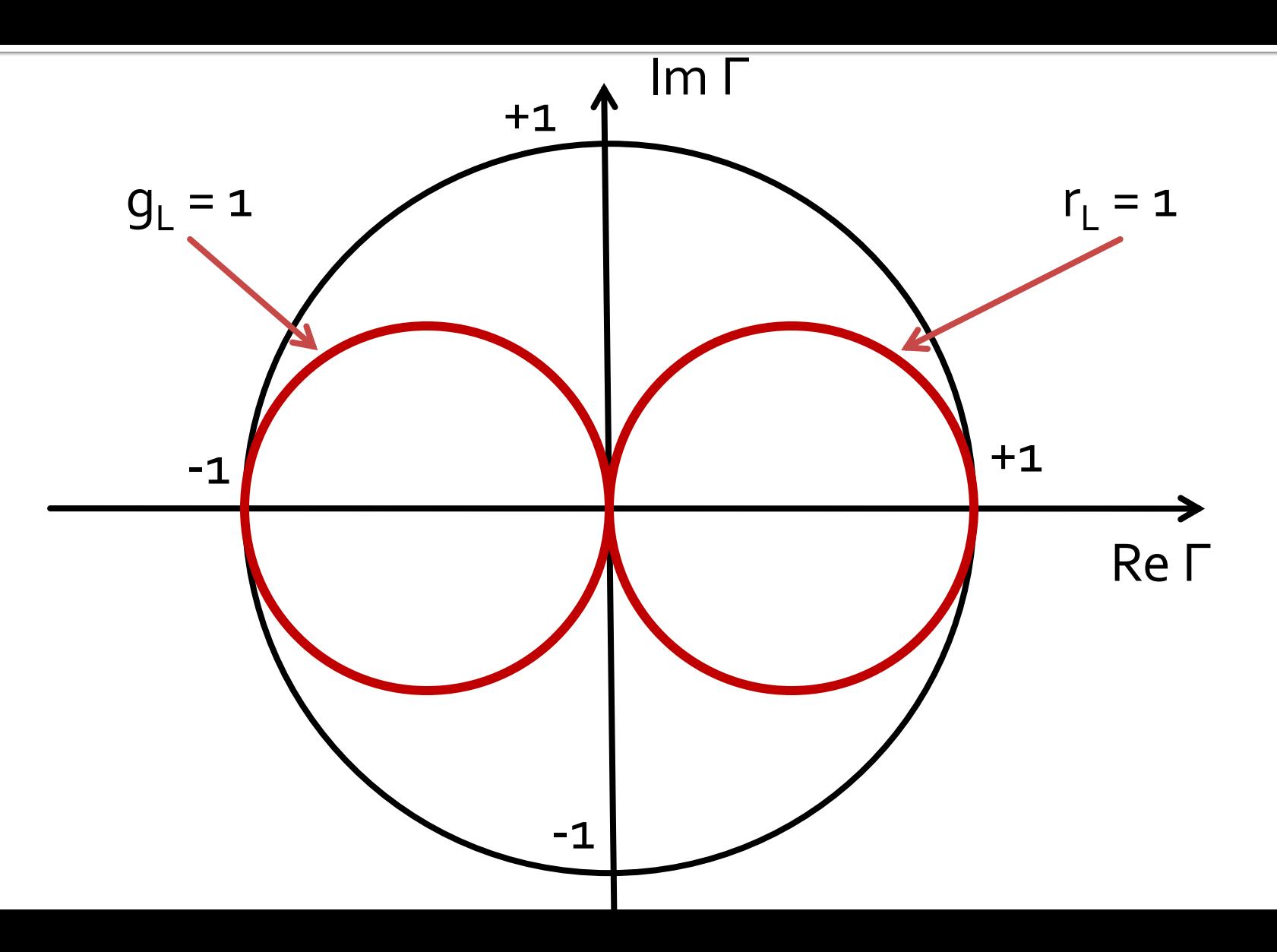

#### Impedance Matching**Impedance Matching with** Stubs

## Smith chart, r=1 and g=1

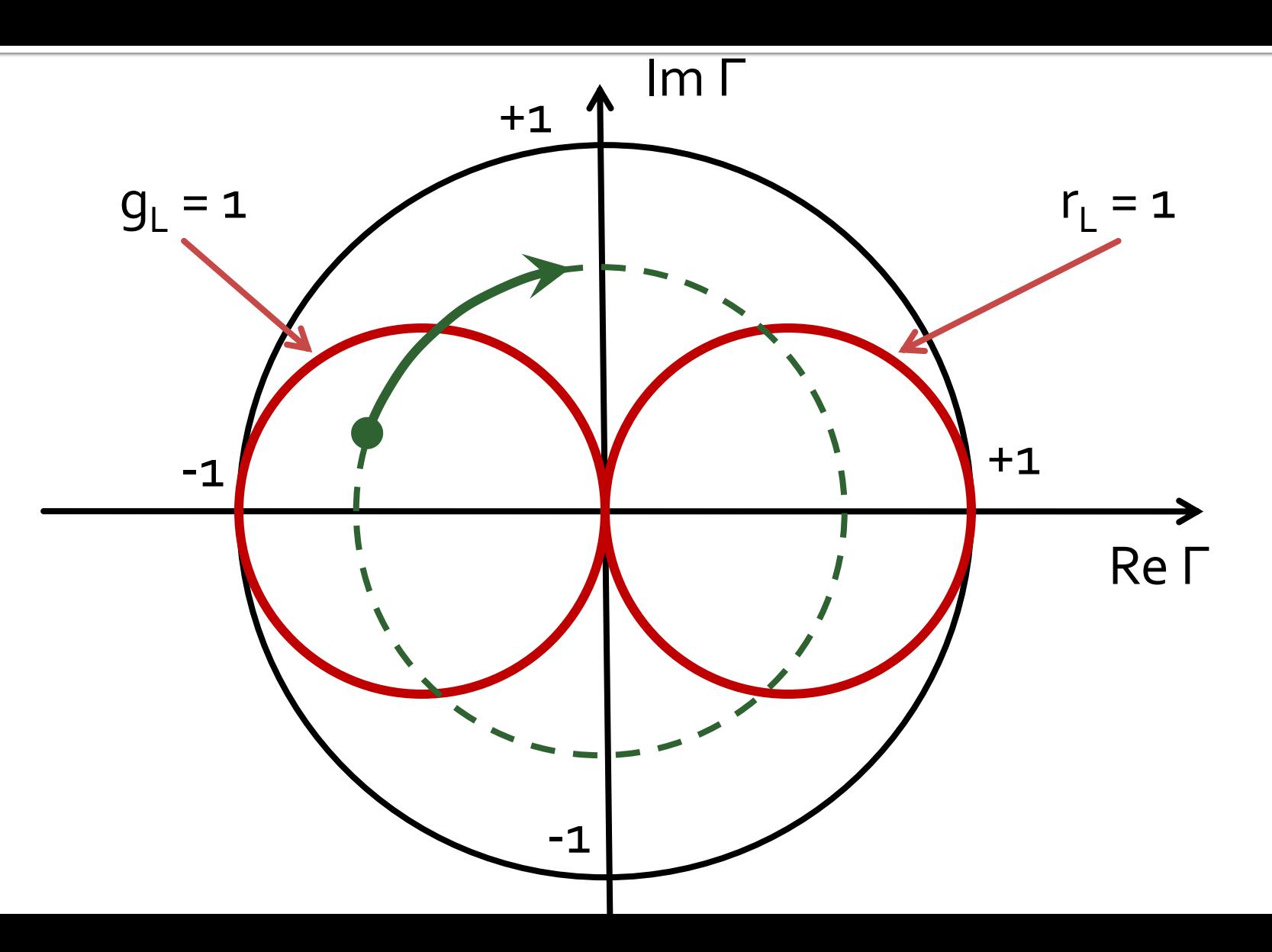

## **Analytical solutions**

Exam / Project

### **Case 1, Shunt Stub**

**Shunt Stub** 

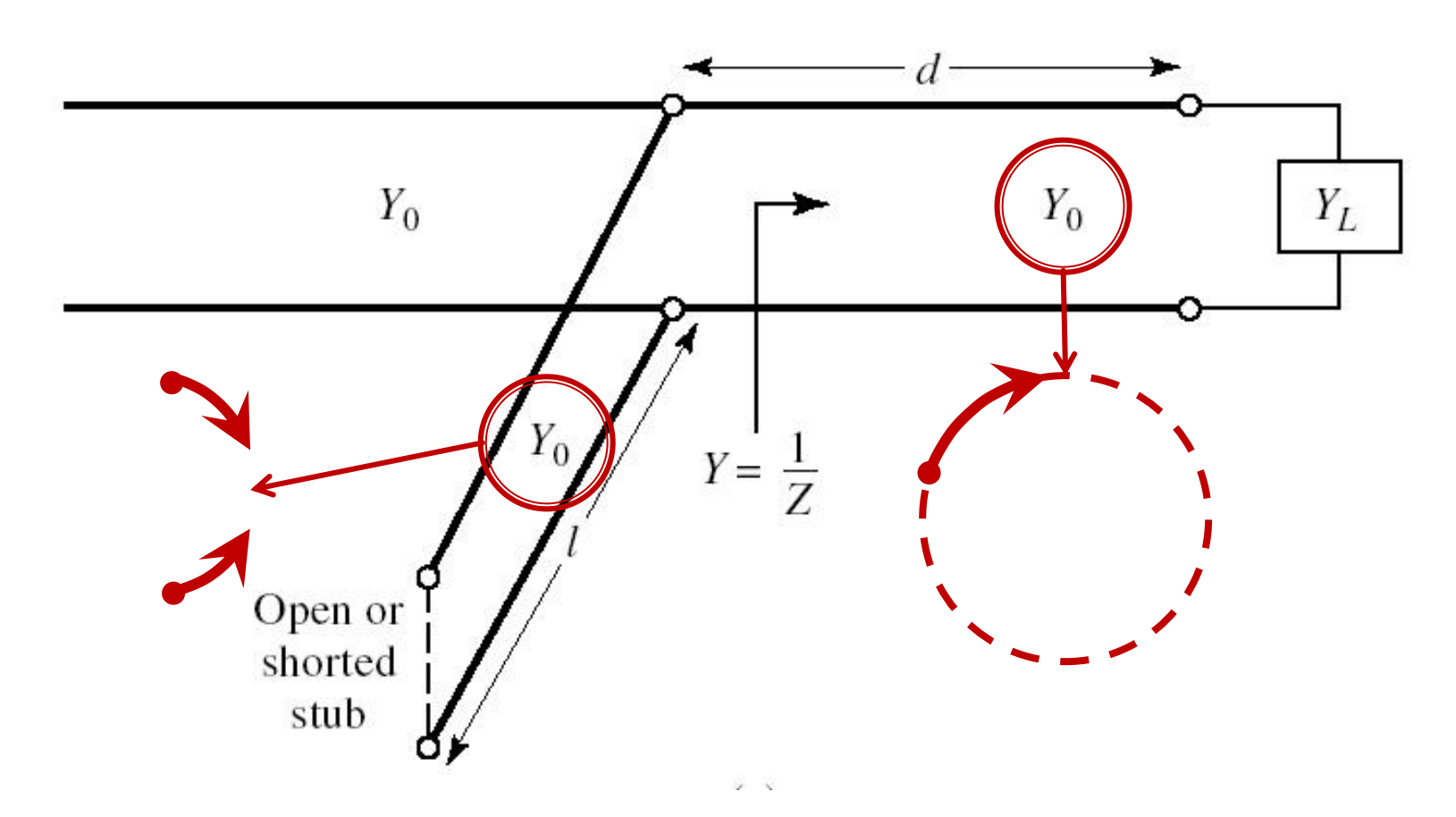

#### **Matching, series line + shunt** susceptance

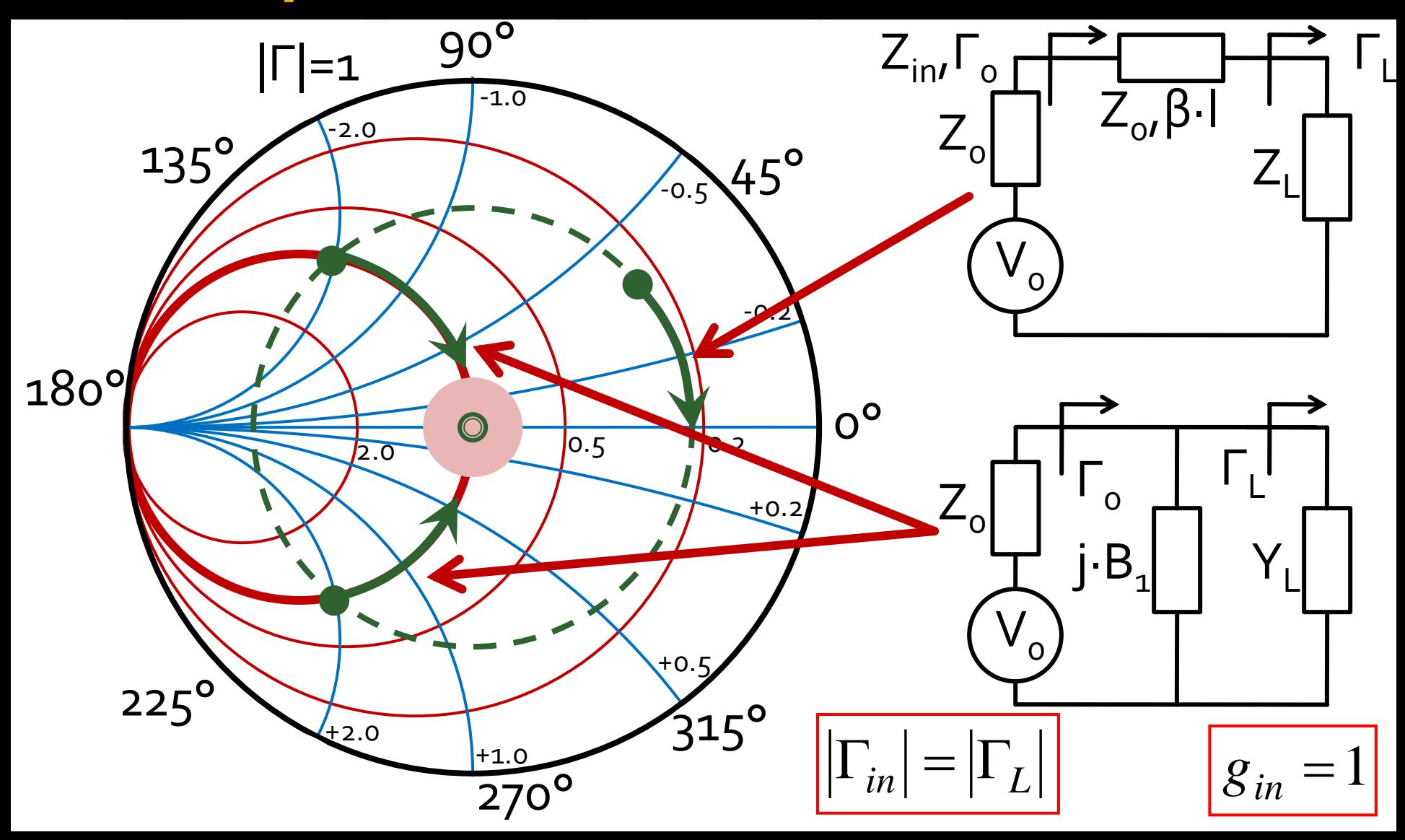
## **Analytical solution, usage**

$$
\cos(\varphi + 2\theta) = -|\Gamma_s| \qquad \theta_{sp} = \beta \cdot l = \tan^{-1} \frac{\mp 2 \cdot |\Gamma_s|}{\sqrt{1 - |\Gamma_s|^2}}
$$

$$
\Gamma_s = 0.593 \angle 46.85^\circ
$$

 $\Gamma_s = 0.593\angle 46.85^\circ$  <br>  $\Gamma_s$  = 0.593;  $\varphi = 46.85^\circ$   $\cos(\varphi + 2\theta) = -0.593$   $\Rightarrow$   $(\varphi + 2\theta) = \pm 126.35^\circ$ 

- The **sign** (+/-) chosen for the **series line** equation imposes the **sign** used for the **shunt stub** equation
	- **"+" solution**  $(46.85^{\circ} + 2\theta) = +126.35^{\circ}$   $\theta = +39.7^{\circ}$   $\text{Im } y_s = \frac{2 \mid \text{fs}}{\sqrt{1-\frac{1}{2}}}} = -1.472$  $1-\left|\sum_{\alpha}\right|^2$  $2\cdot|\Gamma_{\alpha}|$  $\text{Im } v_s = \frac{1}{2}$  =  $-1.472$ 2  $= -1.472$  $-\left|\int_{\alpha}^{1}\right|^{2}$  $-2\cdot\Gamma_{\rm c}$ = <del>\_\_\_\_\_\_\_</del> = -1.4 *S S* 1 1  $y_{\rm s} = \frac{y_{\rm s}}{s}$ = $(\text{Im } y_s) = -55.8^{\circ} (+180^{\circ}) \rightarrow \theta_{sp} = 124.2^{\circ} \quad \sqrt{1 - |\mathbf{r}_s|}$  $\theta_{sp} = \tan^{-1}(\text{Im } y_s) = -55.8^{\circ}(+180^{\circ}) \rightarrow \theta_{sp} = 124.2^{\circ} \quad \text{V}^{\text{T}} = |1 s|$
	- **"-" solution**  $(46.85^{\circ} + 2\theta) = -126.35^{\circ}$   $\theta = -86.6^{\circ} (+180^{\circ}) \rightarrow \theta = 93.4^{\circ}$  $1.472$   $\theta_{\rm m} = \tan^{-1}$  $1-\left|\sum_{\alpha}\right|^2$  $2\cdot|\Gamma_{\rm c}|$  $\text{Im } v_s = \frac{1}{2} = +1.472$ 2  $= +1.472$   $\sigma_{\rm m} = 0$  $-\left|\int_{\alpha}^{2}\right|^{2}$  $+2\cdot\Gamma_{\rm c}$ = <del> </del> = +1.4 *S*  $y_s = \frac{f^2 - f^2 f^2 f^2}{f^2} = +1.472$   $\theta_{sp} = \tan^{-1}(\text{Im } y_s) = 55.8^\circ$

## **Analytical solution, usage**

$$
(\varphi + 2\theta) = \begin{cases} +126.35^{\circ} \\ -126.35^{\circ} \end{cases} \theta = \begin{cases} 39.7^{\circ} \\ 93.4^{\circ} \end{cases} \text{Im}[y_{s}(\theta)] = \begin{cases} -1.472 \\ +1.472 \end{cases} \theta_{sp} = \begin{cases} -55.8^{\circ} + 180^{\circ} = 124.2^{\circ} \\ +55.8^{\circ} \end{cases}
$$

 We choose **one** of the two possible solutions The **sign** (+/-) chosen for the **series line** equation imposes the **sign** used for the **shunt stub** equation

$$
l_{1} = \frac{39.7^{\circ}}{360^{\circ}} \cdot \lambda = 0.110 \cdot \lambda
$$
\n
$$
l_{2} = \frac{124.2^{\circ}}{360^{\circ}} \cdot \lambda = 0.345 \cdot \lambda
$$
\n
$$
l_{1} = \frac{93.4^{\circ}}{360^{\circ}} \cdot \lambda = 0.259 \cdot \lambda
$$
\n
$$
l_{2} = \frac{55.8^{\circ}}{360^{\circ}} \cdot \lambda = 0.155 \cdot \lambda
$$
\n
$$
l_{1} = \frac{93.4^{\circ}}{360^{\circ}} \cdot \lambda = 0.259 \cdot \lambda
$$
\n
$$
l_{2} = \frac{55.8^{\circ}}{360^{\circ}} \cdot \lambda = 0.155 \cdot \lambda
$$
\n
$$
l_{1} = \frac{93.4^{\circ}}{360^{\circ}} \cdot \lambda = 0.259 \cdot \lambda
$$
\n
$$
l_{1} = \frac{93.4^{\circ}}{360^{\circ}} \cdot \lambda = 0.259 \cdot \lambda
$$
\n
$$
l_{2} = \frac{55.8^{\circ}}{360^{\circ}} \cdot \lambda = 0.155 \cdot \lambda
$$
\n
$$
l_{1} = \frac{124.2^{\circ}}{360^{\circ}} \cdot \lambda = 0.155 \cdot \lambda
$$
\n
$$
l_{2} = \frac{55.8^{\circ}}{360^{\circ}} \cdot \lambda = 0.155 \cdot \lambda
$$
\n
$$
l_{1} = \frac{124.2^{\circ}}{360^{\circ}} \cdot \lambda = 0.155 \cdot \lambda
$$
\n
$$
l_{2} = \frac{55.8^{\circ}}{360^{\circ}} \cdot \lambda = 0.155 \cdot \lambda
$$
\n
$$
l_{2} = \frac{55.8^{\circ}}{360^{\circ}} \cdot \lambda = 0.155 \cdot \lambda
$$
\n
$$
l_{2} = \frac{124.2^{\circ}}{360^{\circ}} \cdot \lambda = 0.155 \cdot \lambda
$$
\n
$$
l_{2} = \frac{55.8^{\circ}}{360
$$

#### **Case 2, Series Stub**

- **Series Stub**
- **difficult to realize in single conductor line** technologies (microstrip)

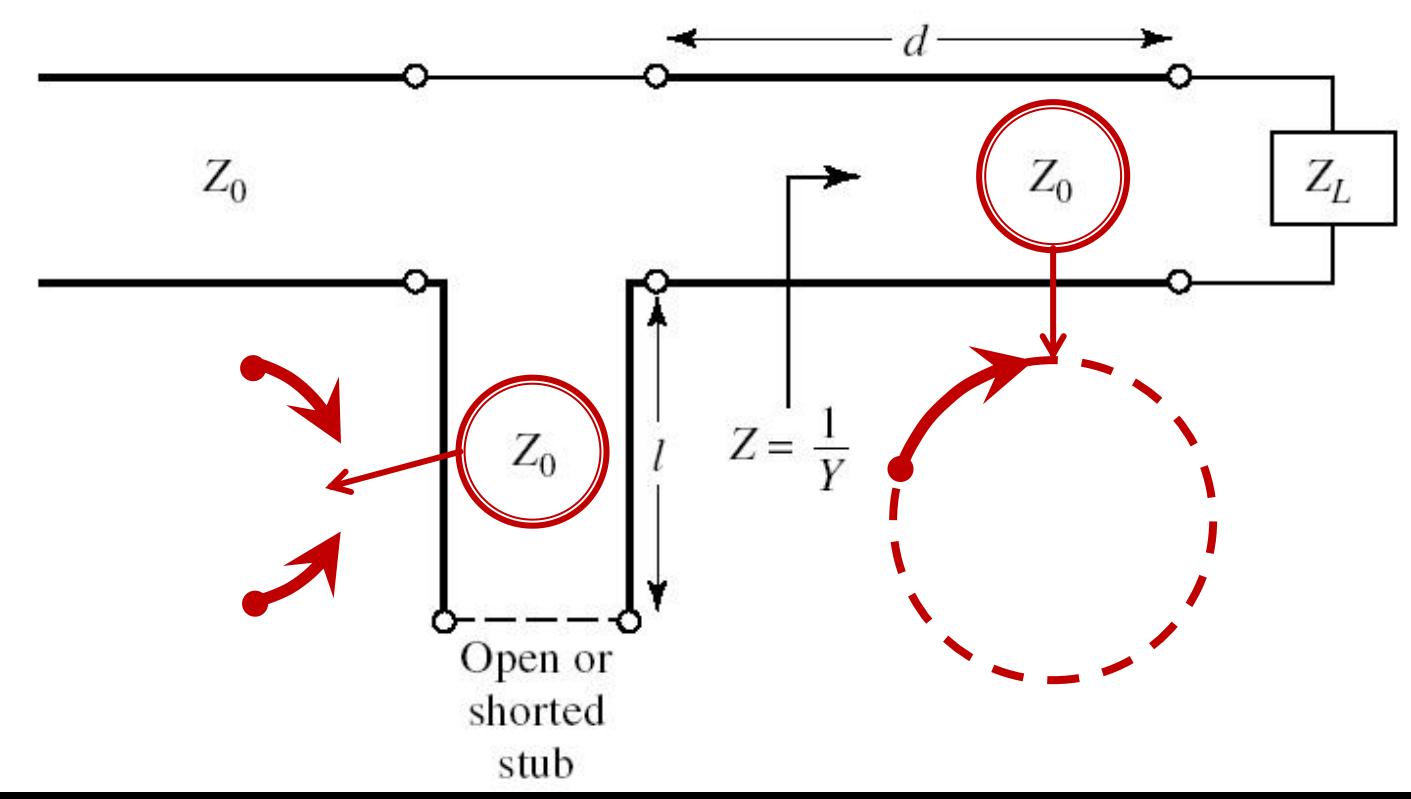

#### **Matching, series line + series** reactance

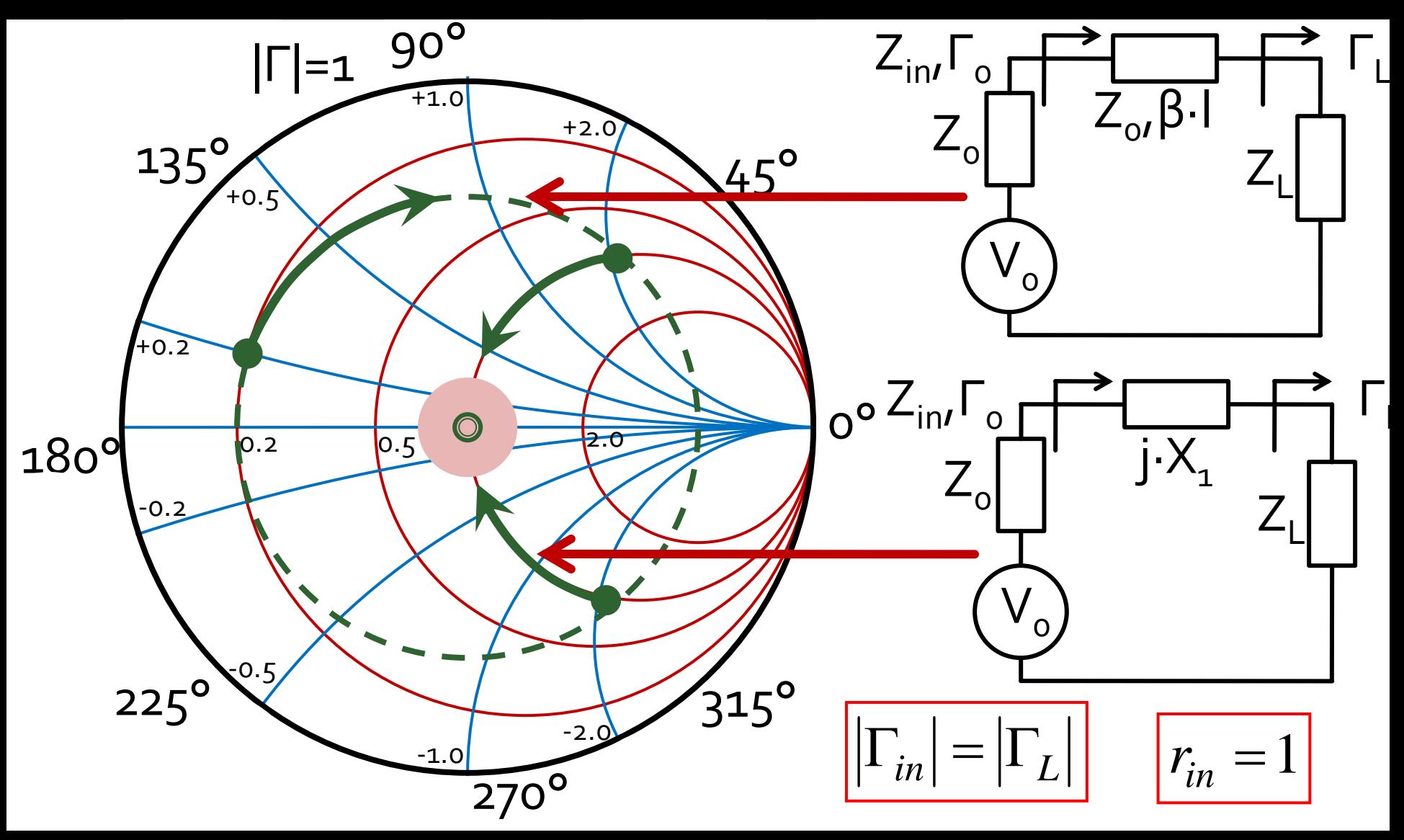

## **Analytical solution, usage**

$$
\cos(\varphi + 2\theta) = |\Gamma_s|
$$

$$
\cos(\varphi + 2\theta) = |\Gamma_{s}| \qquad \theta_{ss} = \beta \cdot l = \cot^{-1} \frac{\mp 2 \cdot |\Gamma_{s}|}{\sqrt{1 - |\Gamma_{s}|^{2}}}
$$

 $\Gamma_{\rm s} = 0.555\angle -29.92^{\circ}$  $\Gamma_{\rm s}$  = 0.555;  $\varphi$  = -29.92°  $\cos(\varphi + 2\theta) = 0.555 \Rightarrow (\varphi + 2\theta) = \pm 56.28$ °

- The **sign** (+/-) chosen for the **series line** equation imposes the **sign** used for the **series stub** equation
	- **"+" solution**  $(-29.92^{\circ}+2\theta) = +56.28^{\circ}$   $\theta = 43.1^{\circ}$   $\text{Im } z_s = \frac{1.31}{\sqrt{1.335}} = +1.335$  $1-\left|\Gamma_{\alpha}\right|^2$  $2\cdot|\Gamma_{\alpha}|$  $\text{Im } z_s = \frac{1}{2} = +1.335$ 2  $= +1.335$  $-\left|\int_{\alpha} \right|^2$  $+2\cdot\Gamma_{\rm c}$  $=$   $=$   $+1.5$ . *S S* . 1 2  $z_s = \frac{\cdot}{\cdot}$ = $-\cot^{-1}(\text{Im} z_s) = -36.8^{\circ}(+180^{\circ}) \rightarrow \theta_{ss} = 143.2^{\circ}$   $V^{1 - |1 s|}$  $\theta_{ss} = -\cot^{-1}(\text{Im} z_s) = -36.8^{\circ}(+180^{\circ}) \rightarrow \theta_{ss} = 143.2^{\circ}$   $V^{\perp}$  <sup>[1.5]</sup>
	- **"-" solution**  $\theta = -13.2^{\circ} (+180^{\circ}) \rightarrow \theta = 166.8^{\circ}$ 1.335  $\theta = -\cos \theta$  $1-\left|\sum_{\alpha}\right|^2$  $-2\cdot\Gamma_{\rm c}$  $\text{Im } z_s = \frac{1}{2} = -1.335$ 2  $= -1.333$   $\qquad$   $\qquad$   $=$  $-\left|\int_{\alpha}^{2}\right|^{2}$  $=$   $=$   $-1.5$ . *S S* 1 2  $z_s = \frac{\overline{z_s}}{\overline{z_s}} = -1.333$   $\theta_{ss} =$  $(-29.92^{\circ} + 2\theta) = -56.28^{\circ}$   $\theta = -13.2$  $\theta_{ss} = -\cot^{-1}(\text{Im} z_s) = 36.8^{\circ}$

### **Analytical solution, usage**

$$
(\varphi + 2\theta) = \begin{cases} +56.28^{\circ} \\ -56.28^{\circ} \end{cases} \theta = \begin{cases} 43.1^{\circ} \\ 166.8^{\circ} \end{cases} \text{Im}[z_s(\theta)] = \begin{cases} +1.335 \\ -1.335 \end{cases} \theta_{ss} = \begin{cases} -36.8^{\circ} + 180^{\circ} = 143.2^{\circ} \\ +36.8^{\circ} \end{cases}
$$

 We choose **one** of the two possible solutions The **sign** (+/-) chosen for the **series line** equation imposes the **sign** used for the **series stub** equation

$$
l_{1} = \frac{43.1^{\circ}}{360^{\circ}} \cdot \lambda = 0.120 \cdot \lambda
$$
\n
$$
l_{2} = \frac{143.2^{\circ}}{360^{\circ}} \cdot \lambda = 0.398 \cdot \lambda
$$
\n
$$
l_{3} = \frac{36.8^{\circ}}{360^{\circ}} \cdot \lambda = 0.102 \cdot \lambda
$$
\n
$$
l_{4} = \frac{166.8^{\circ}}{360^{\circ}} \cdot \lambda = 0.463 \cdot \lambda
$$
\n
$$
l_{5} = \frac{36.8^{\circ}}{360^{\circ}} \cdot \lambda = 0.102 \cdot \lambda
$$
\n
$$
l_{5} = \frac{36.8^{\circ}}{360^{\circ}} \cdot \lambda = 0.102 \cdot \lambda
$$
\n
$$
l_{6} = \frac{36.8^{\circ}}{360^{\circ}} \cdot \lambda = 0.102 \cdot \lambda
$$
\n
$$
l_{7} = \frac{36.8^{\circ}}{360^{\circ}} \cdot \lambda = 0.102 \cdot \lambda
$$
\n
$$
l_{8} = \frac{36.8^{\circ}}{360^{\circ}} \cdot \lambda = 0.102 \cdot \lambda
$$
\n
$$
l_{9} = \frac{36.8^{\circ}}{360^{\circ}} \cdot \lambda = 0.102 \cdot \lambda
$$
\n
$$
l_{10} = \frac{36.8^{\circ}}{360^{\circ}} \cdot \lambda = 0.102 \cdot \lambda
$$
\n
$$
l_{12} = \frac{36.8^{\circ}}{360^{\circ}} \cdot \lambda = 0.102 \cdot \lambda
$$
\n
$$
l_{13} = \frac{1000 \text{ km}^2}{1000 \text{ km}^2} \cdot \lambda = 0.102 \cdot \lambda
$$
\n
$$
l_{14} = \frac{1000 \cdot \lambda}{1000 \cdot \lambda} \cdot \lambda = 0.102 \cdot \lambda
$$
\n
$$
l_{15} = \frac{36.8^{\circ}}{1000 \cdot \lambda} \cdot \lambda = 0.102 \cdot \lambda
$$
\n
$$
l_{16}
$$

## **Stub, observations**

■ adding or subtracting **180°** (λ/2) doesn't change the result (full rotation around the Smith Chart)

$$
E = \beta \cdot l = \pi = 180^{\circ} \qquad l = k \cdot \frac{\lambda}{2}, \forall k \in \mathbb{N}
$$

- if the lines/stubs result with **negative** "length"/ "electrical length" we add  $\lambda$ /2 / 180° to obtain physically realizable lines  $E = \beta \cdot l = \pi = 180^\circ$   $l = k \cdot \frac{\gamma}{2}, \forall k \in \mathbb{N}$ <br>if the lines/stubs result with **negative** "length"/<br>"electrical length" we add  $\lambda/2$  / 180° to obtain<br>physically realizable lines<br>dding or subtracting **90°** ( $\lambda/4$ ) change t
- adding or subtracting **90°** (λ/4) change the stub impedance:

$$
Z_{in,sc} = j \cdot Z_0 \cdot \tan \beta \cdot l \iff Z_{in,g} = -j \cdot Z_0 \cdot \cot \beta \cdot l
$$

**Fig. 1** for the stub we can add or subtract 90 $^{\circ}$  ( $\lambda$ /4) while in

# Microwave Amplifiers

# **Amplifier as two-port**

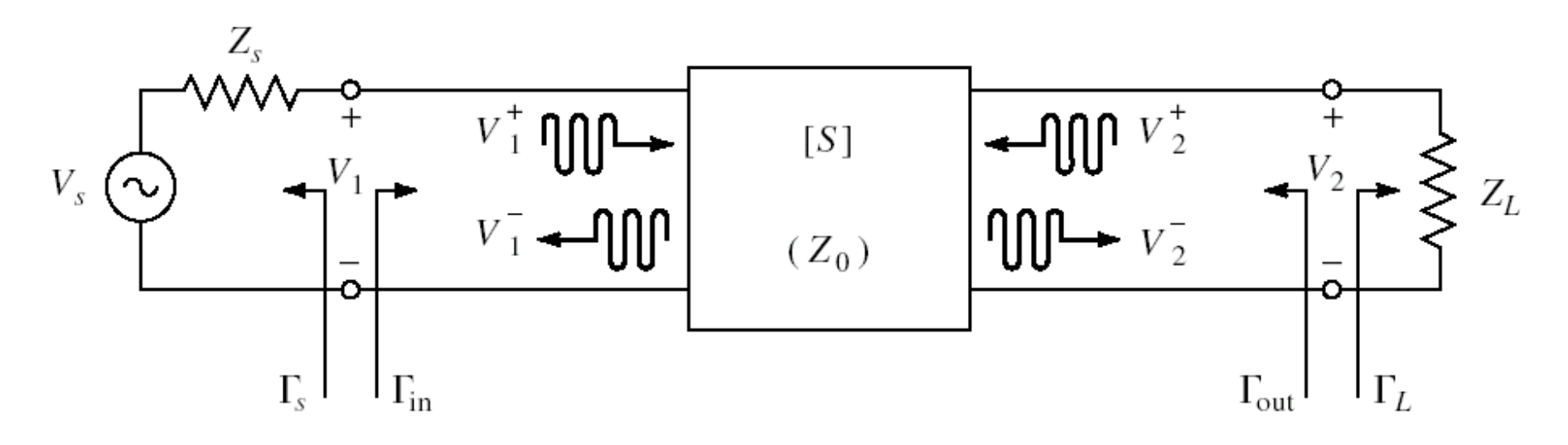

- Charaterized with S parameters
- normalized at Zo (implicit 50Ω)
- Datasheets: S parameters for specific bias conditions

#### **S2P - Touchstone**

#### ■ Touchstone file format (\*.s2p)

```
! SIEMENS Small Signal Semiconductors
1 VDS = 3.5 V ID = 15 mA
# GHz S MA R 50
! f S11 S21 S12 S22
! GHz MAG ANG MAG ANG MAG ANG MAG ANG
1.000 0.9800 -18.0 2.230 157.0 0.0240 74.0 0.6900 -15.0
2.000 0.9500 -39.0 2.220 136.0 0.0450 57.0 0.6600 -30.0
3.000 0.8900 -64.0 2.210 110.0 0.0680 40.0 0.6100 -45.0
4.000 0.8200 -89.0 2.230 86.0 0.0850 23.0 0.5600 -62.0
5.000 0.7400 -115.0 2.190 61.0 0.0990 7.0 0.4900 -80.0
6.000 0.6500 -142.0 2.110 36.0 0.1070 -10.0 0.4100 -98.0
! 
! f Fmin Gammaopt rn/50
! GHz dB MAG ANG -
2.000 1.00 0.72 27 0.84
4.000 1.40 0.64 61 0.58
```
#### Amplifier as two-port

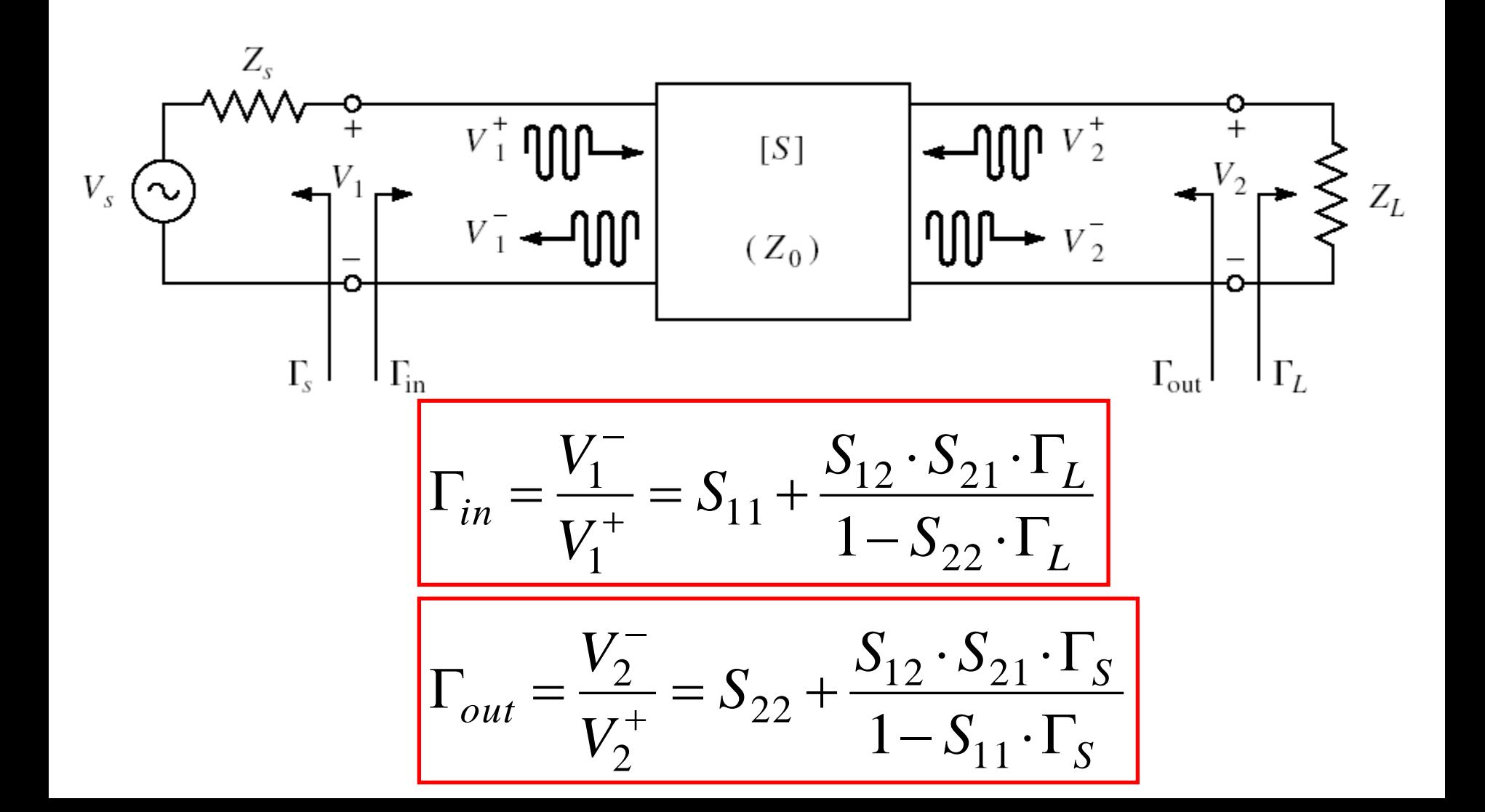

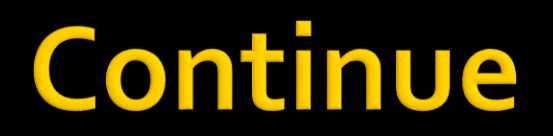

## **Power / Matching**

**Two ports in which matching influences the** power transfer

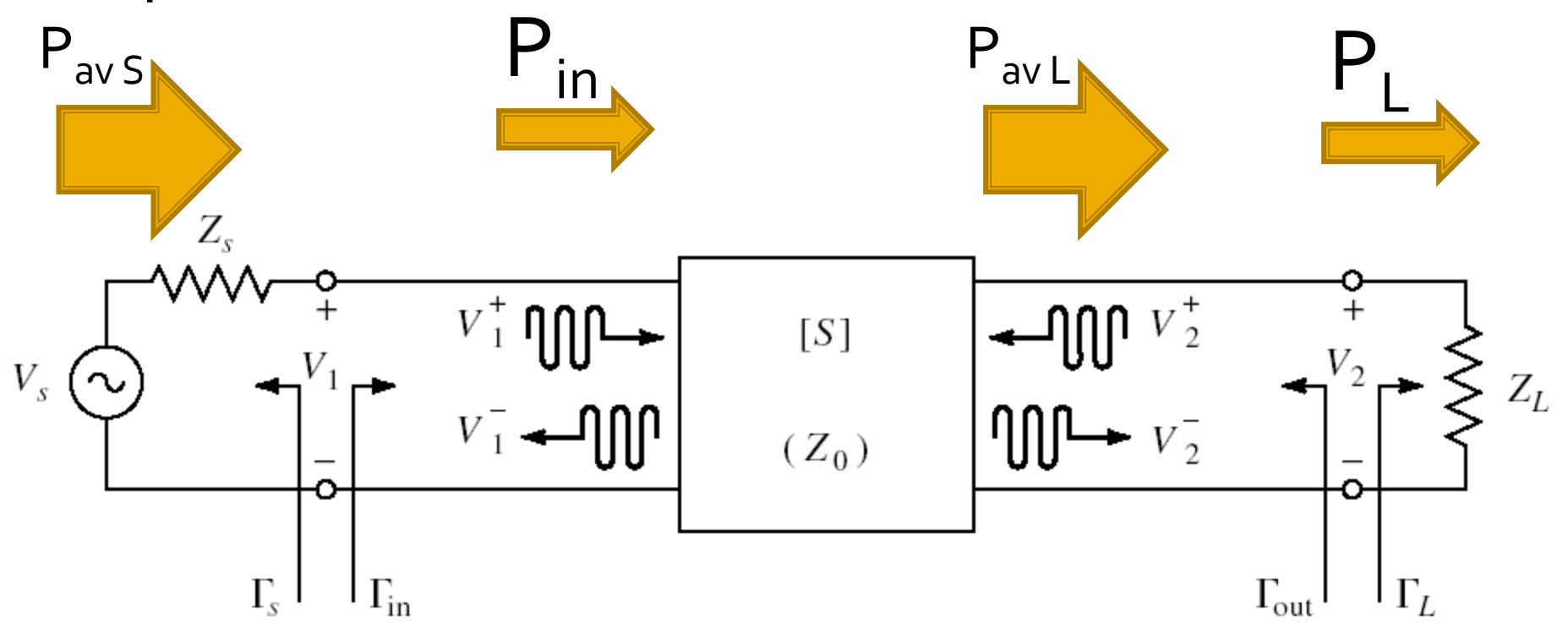

# Signal power

$$
\Gamma_{in} = \frac{V_{1}^{-}}{V_{1}^{+}} = S_{11} + \frac{S_{12} \cdot S_{21} \cdot \Gamma_{L}}{1 - S_{22} \cdot \Gamma_{L}}
$$
\n
$$
V_{1} = \frac{V_{S} \cdot Z_{in}}{Z_{S} + Z_{in}} = V_{1}^{+} + V_{1}^{-} = V_{1}^{+} \cdot (1 + \Gamma_{in})
$$
\n
$$
V_{1}^{+} = \frac{V_{S}}{2} \frac{(1 - \Gamma_{S})}{(1 - \Gamma_{S} \cdot \Gamma_{in})}
$$
\n
$$
= \frac{1}{2 \cdot Z_{0}} \cdot |V_{1}^{+}|^{2} \cdot (1 - |\Gamma_{in}|^{2})
$$
\n
$$
P_{in} = \frac{|V_{S}|^{2}}{8 \cdot Z_{0}} \cdot \frac{|1 - \Gamma_{S}|^{2}}{|1 - \Gamma_{S} \cdot \Gamma_{in}|^{2}} (1 - |\Gamma_{in}|^{2})
$$
\n
$$
V_{2}^{-} = S_{21} \cdot V_{1}^{+} + S_{22} \cdot V_{2}^{+} = S_{21} \cdot V_{1}^{+} + S_{22} \cdot \Gamma_{L} \cdot V_{2}^{-}
$$
\n
$$
V_{2}^{-} = \frac{S_{21} \cdot V_{1}^{+}}{1 - S_{22} \cdot \Gamma_{L}}
$$
\n
$$
P_{L} = \frac{|V_{1}|^{2}}{2 \cdot Z_{0}} \cdot \frac{|S_{21}|^{2}}{|1 - S_{22} \cdot \Gamma_{L}|^{2}} (1 - |\Gamma_{L}|^{2})
$$
\n
$$
P_{L} = \frac{|V_{S}|^{2}}{8 \cdot Z_{0}} \cdot \frac{|S_{21}|^{2} \cdot (1 - |\Gamma_{L}|^{2})}{|1 - S_{22} \cdot \Gamma_{L}|^{2}} \cdot \frac{|1 - \Gamma_{S}|^{2}}{|1 - \Gamma_{S} \cdot \Gamma_{in}|^{2}}
$$

# **Signal power**

- **Signal power**  $\left( 1-\left\vert \Gamma _{in}\right\vert ^{2}\right)$ 2 2  $\left\lfloor \frac{m}{l} \right\rfloor$ 2  $0 \quad |1 - 1|_S \cdot 1$ 2  $\mu$   $\mu$  $1 - \left| \sum_{i=1}^{n} \right|^2$  $1-\Gamma_{\rm c}\cdot\Gamma_{\rm in}$   $\vert\tilde{\phantom{a}}\vert$   $\vert\phantom{a}$ 1  $8\cdot Z_0$   $|1-\Gamma| \cdot \Gamma|^{2}$   $($ <sup>1</sup>  $|$ <sup>1</sup>  $in$  |  $\prime$  $S^{\perp}$  *in*  $S$  <sup> $\uparrow$ </sup>  $S$   $\downarrow$   $\downarrow$  $\int^{in}$   $\frac{1}{8} \cdot Z_0$   $|1 - \Gamma| \cdot \Gamma|^{2}$  $V_{\rm c}$ <sup>-</sup>  $\left|1-\Gamma_{\rm c}\right|$ <sup>-</sup> (  $P_{\mu} = \frac{1}{2} \left[ \frac{3}{2} \right] \cdot \frac{1}{2} \left[ \frac{3}{2} \right] \left[ -\left| \Gamma_{\mu} \right|^{2} \right]$  $-\Gamma_{\rm c}\cdot\Gamma_{\rm in}$   $\vert\tilde{\phantom{a}}\vert$   $\vert\phantom{a}$  $-\Gamma_{\rm c}|^2$  ( , , , )  $\bullet$   $\overline{\phantom{a}}$  $=\frac{1}{8 \cdot Z_0} \cdot \frac{1}{1 - \Gamma \cdot \Gamma}$  $\left( 1 - \left| \Gamma_L \right|^2 \right) \quad \left| 1 - \Gamma_S \right|^2$ 2 2 2  $\mu$   $\mu$ 22  $L$   $\vert$ 2  $\lfloor$   $\lfloor$   $\lf$ 21  $\mathsf{L}$   $\mathsf{L}$ 0  $1 - \lambda_{22}$ 2  $\sqrt{2}$   $\sqrt{2}$  $1-\Gamma_{\rm c}\cdot\Gamma_{\rm in}$   $\vert \tilde{\ }$  $1-\Gamma_{\rm c}$   $\sim$  $1-S_{22} \cdot \Gamma_{L}$  |  $1$  - $1-\left|\Gamma_{I}\right|^2$  |  $1-\Gamma_{i}$  $8\cdot Z_0$   $1-S_{\ldots}$   $\Gamma$  $S \left( \begin{array}{c} \blacksquare \\ \blacksquare \end{array} \right]$ *S*  $L$   $\uparrow$   $\uparrow$   $\uparrow$   $S$  $S$   $\begin{bmatrix} 0 & 2 & 1 \end{bmatrix}$   $\begin{bmatrix} 1 & 1 & 1 \end{bmatrix}$   $\begin{bmatrix} 1 & 1 & 1 \end{bmatrix}$  $L \sim \Omega$  $S_{22} \cdot \Gamma_{L}$  |  $1-\Gamma_{S}$  $S_{21}$ <sup>-</sup>  $\cdot$   $\left[1-\left|\Gamma_{I}\right|^{2}\right]$  $Z_0$   $|1 - S_{\dots} \Gamma|^2$  $V_{\rm c}$ <sup>[2</sup>  $|S_{21}|^2 \cdot |1 - |\Gamma_{\rm r}|^2$  $P_{\rm r} = \frac{1}{2}$   $\frac{3}{2}$   $\frac{1}{2}$   $\frac{21}{2}$  $-\Gamma_{\rm c} \cdot \Gamma_{\rm in}$   $\vert \tilde{ } \vert$  $-\Gamma_{\rm c}$   $\vert$   $\sim$  $\bullet$   $\overline{\phantom{a}}$  $-\int_{\Omega} \cdot \Gamma_t \vert^2 = \left\vert 1 - \Gamma_c \cdot \Gamma_c \right\vert^2$  $\cdot |1-|\Gamma_{\rm r}|^2 \qquad |1-\Gamma_{\rm c}|^2$  $\bullet$   $\overline{\phantom{a}}$  $=\frac{1}{8 \cdot Z_0} \cdot \frac{1}{1-S_0 \cdot I}$
- **Power available from the source**

$$
P_{av \, S} = P_{in}|_{\Gamma_{in} = \Gamma_{S}^{*}} = \frac{|V_{S}|^{2}}{8 \cdot Z_{0}} \cdot \frac{|1 - \Gamma_{S}|^{2}}{|1 - |\Gamma_{S}|^{2}}|
$$

**Power available on the load (from the network)** 

$$
P_{av\,L} = P_L\big|_{\Gamma_L = \Gamma_{out}^*} = \frac{|V_S|^2}{8 \cdot Z_0} \cdot \frac{|S_{21}|^2 \cdot |1 - \Gamma_S|^2}{|1 - S_{11} \cdot \Gamma_S|^2 \cdot (1 - |\Gamma_{out}|^2)}
$$

#### **Two-Port Power Gains**

**Power Gain** 

$$
G = \frac{P_L}{P_{in}} = \frac{\left|S_{21}\right|^2 \cdot \left(1 - \left|\Gamma_L\right|^2\right)}{\left(1 - \left|\Gamma_{in}\right|^2\right) \cdot \left|1 - S_{22} \cdot \Gamma_L\right|^2} \qquad P_L = P_L(\Gamma_S, \Gamma_{in}(\Gamma_L), S)
$$

**The actual** power gain **introduced** by the amplifier is less important because a higher gain may be accompanied by a **decrease** in input power (power actually drained from the source) ■ We prefer to characterize the amplifier effect looking to the **power actually delivered to the load** in relation to the power **available from the source** (which is a constant)  $G = \frac{P_L}{P_m} = \frac{|S_{21}|^2 \cdot (1 - |\Gamma_L|^2)}{(1 - |\Gamma_m|^2) \cdot |1 - S_{22} \cdot \Gamma_L|^2}$   $P_L = P_L(\Gamma_S, \Gamma_m(\Gamma_L), S)$ <br>The **actual** power gain **introduced** by the<br>amplifier is less important because a higher gain<br>may be accompanied by a **decrease** in input

#### **Two-Port Power Gains**

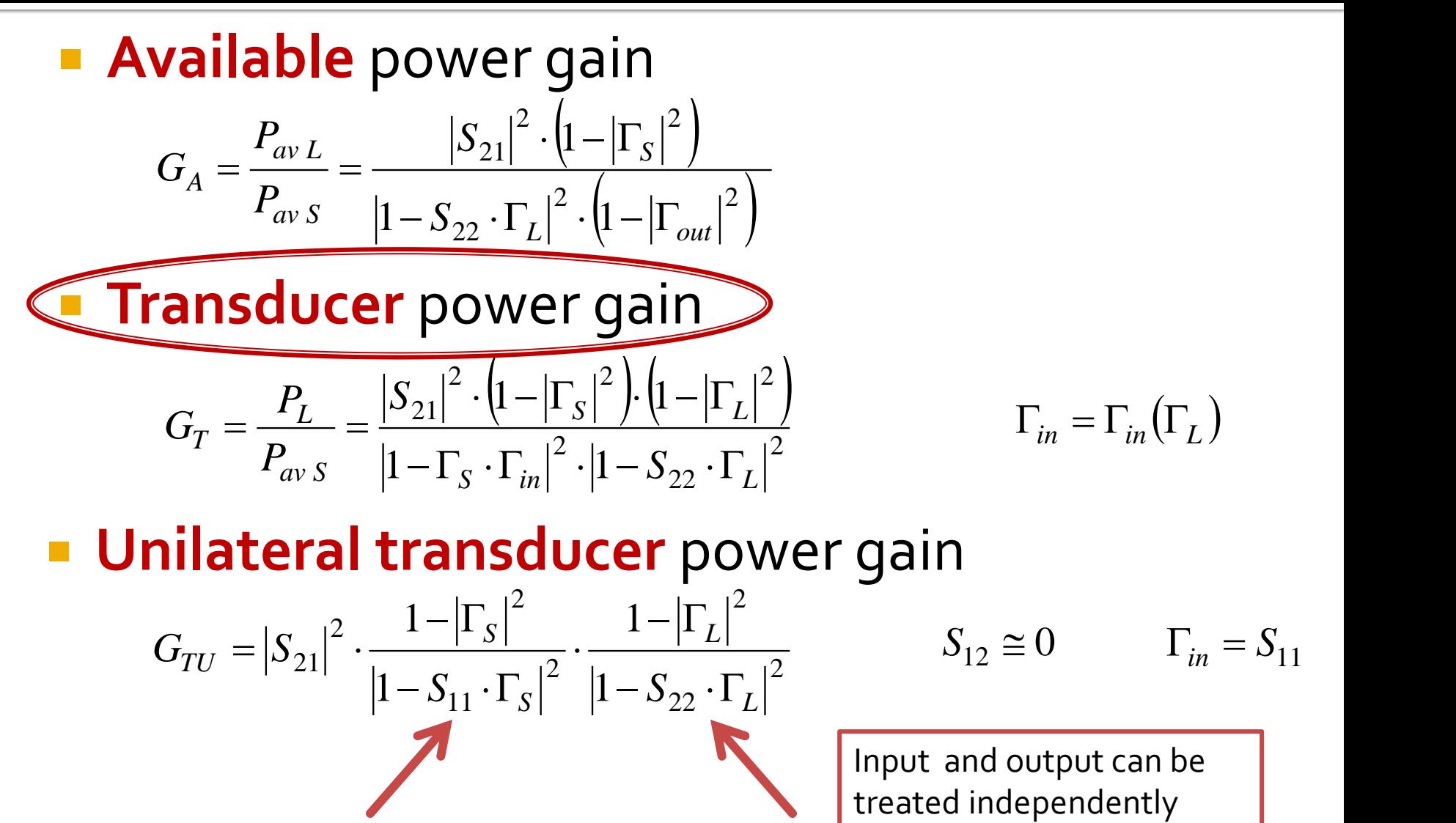

#### **Unilateral transducer** power gain

$$
G_{TU} = |S_{21}|^2 \cdot \frac{1 - |\Gamma_s|^2}{|1 - S_{11} \cdot \Gamma_s|^2} \cdot \frac{1 - |\Gamma_L|^2}{|1 - S_{22} \cdot \Gamma_L|^2}
$$
  
\n
$$
S_{12} \cong 0 \qquad \Gamma_{in} = S_{11}
$$
  
\nInput and output can be treated independently

$$
\cong 0 \qquad \qquad \Gamma_{in} = S_{11}
$$

and output can be

# **Amplifier as two-port**

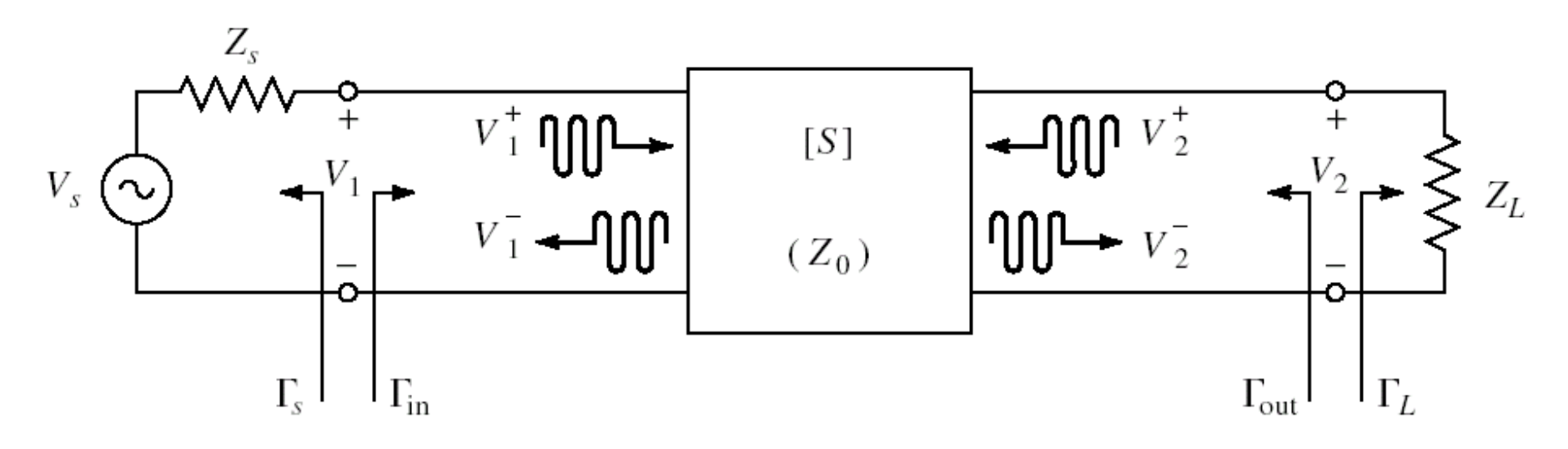

- For an amplifier two-port we are interested in:
	- stability
	- power gain
	- noise (sometimes small signals)
	- linearity (sometimes large signals)

Microwave Amplifiers

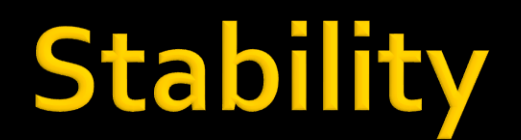

# **Amplifier as two-port**

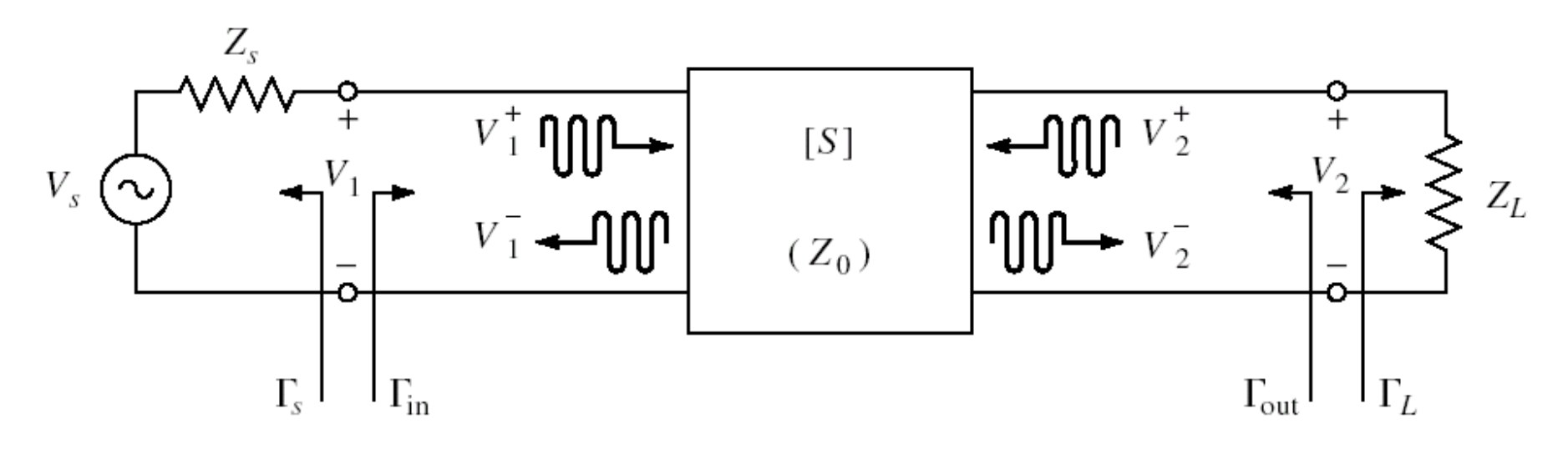

- For an amplifier two-port we are interested in:
	- stability
	- power gain
	- noise (sometimes small signals)
	- linearity (sometimes large signals)

*r*  $\Gamma = \Gamma_r + j \cdot \Gamma_i$   $r_L =$ 

$$
Z_{in} \qquad \Gamma_{in} = \Gamma_r + j \cdot \Gamma_i
$$

- **n** instability
	- $\text{Re}\{Z_{in}\}<0 \iff 1-\Gamma_r^2-\Gamma_i^2<0 \qquad \Gamma_r^2+\Gamma_r^2$  $\Gamma_r^2 + \Gamma_i^2 > 1$   $|\Gamma_{in}| > 1$

 $(1-\Gamma_r)^2+\Gamma_i^2$ 

*<sup>r</sup> i*

*<sup>r</sup> i*

 $1-\Gamma$ <sub>x</sub>  $)$ <sup>2</sup> +  $\Gamma$ <sup>2</sup>

 $r_L = \frac{V_L}{(1 - \frac{1}{L})^2}$ 

=

 $1-\Gamma_{r}^2-\Gamma_{r}^2$ 

2  $\Gamma$ <sup>2</sup>

 $-\Gamma_{\cdot\cdot}$  +  $\Gamma_{\cdot}^2$ 

 $-\Gamma^2 - \Gamma^2$ 

stability,  $Z_{in}$ 

 $|\Gamma_{in}|$ 

**conditions to be met by**  $\Gamma$ **<sub>L</sub> to achieve (input)** stability  $Z_m$   $\mathbf{I}_m = \mathbf{I}_r + j \cdot \mathbf{I}_i$ <br>
nstability<br>  $\text{Re}\{Z_m\} < 0 \Leftrightarrow 1 - \Gamma_r^2 - \Gamma_i^2 < 0$   $\Gamma_r^2 + \Gamma_i^2 > 1$   $|\Gamma_m| > 1$ <br>
tability,  $Z_{\text{in}}$ <br>
conditions to be met by  $\Gamma_L$  to achieve (input)<br>
stability<br>  $|\Gamma_m| < 1$   $|S_{11} + \frac{S_{12}$ 

$$
<1
$$
\n
$$
|S_{11} + \frac{S_{12} \cdot S_{21} \cdot \Gamma_L}{1 - S_{22} \cdot \Gamma_L}| < 1
$$

- similarly  $Z_{\text{out}}$ 
	- **conditions to be met by**  $\Gamma_{\text{S}}$  **to achieve (output)**

$$
|\Gamma_{in}| < 1 \qquad \qquad \left| S_{11} + \frac{S_{12} \cdot S_{21} \cdot \Gamma_L}{1 - S_{22} \cdot \Gamma_L} \right| < 1
$$

We can calculate conditions to be met by  $\Gamma_{\rm L}$ to achieve stability

$$
\left|\Gamma_{out}\right| < 1 \qquad \left| S_{22} + \frac{S_{12} \cdot S_{21} \cdot \Gamma_S}{1 - S_{11} \cdot \Gamma_S} \right| < 1
$$

We can calculate conditions to be met by  $\Gamma_{\varsigma}$ to achieve stability

$$
|\Gamma_{in}| < 1
$$
  $\left| S_{11} + \frac{S_{12} \cdot S_{21} \cdot \Gamma_L}{1 - S_{22} \cdot \Gamma_L} \right| < 1$ 

**The limit between stability/instability** 

$$
|\Gamma_{in}| = 1
$$
  $S_{11} + \frac{S_{12} \cdot S_{21} \cdot \Gamma_L}{1 - S_{22} \cdot \Gamma_L} = 1$ 

 $S_{11} \cdot (1 - S_{22} \cdot \Gamma_L) + S_{12} \cdot S_{21} \cdot \Gamma_L = |1 - S_{22} \cdot \Gamma_L|$  $_{11} \cdot (1 - S_{22} \cdot \Gamma_L) + S_{12} \cdot S_{21} \cdot \Gamma_L = |1 - S_{22} \cdot \Gamma_L|$ 

■ determinant of the S matrix  $\Delta = S_{11} \cdot S_{22} - S_{12} \cdot S_{21}$ 

$$
|S_{11} - \Delta \cdot \Gamma_L| = |1 - S_{22} \cdot \Gamma_L|
$$
  

$$
|S_{11} - \Delta \cdot \Gamma_L|^2 = |1 - S_{22} \cdot \Gamma_L|^2
$$

$$
\begin{aligned}\n\left| S_{11} - \Delta \cdot \Gamma_{L} \right|^{2} &= \left| 1 - S_{22} \cdot \Gamma_{L} \right|^{2} \\
a \cdot a^{*} &= |a| \cdot e^{j\theta} \cdot |a| \cdot e^{-j\theta} = |a|^{2} \\
\left| a + b \right|^{2} &= (a + b) \cdot (a + b)^{*} = (a + b) \cdot \left( a^{*} + b^{*} \right) = |a|^{2} + |b|^{2} + a^{*} \cdot b + a \cdot b^{*} \\
\left| S_{11} \right|^{2} + \left| \Delta \right|^{2} \cdot \left| \Gamma_{L} \right|^{2} - \left( \Delta \cdot \Gamma_{L} \cdot S_{11}^{*} + \Delta^{*} \cdot \Gamma_{L}^{*} \cdot S_{11} \right) &= 1 + \left| S_{22} \right|^{2} \cdot \left| \Gamma_{L} \right|^{2} - \left( S_{22}^{*} \cdot \Gamma_{L}^{*} + S_{22} \cdot \Gamma_{L} \right) \\
\left| S_{22} \right|^{2} - \left| \Delta \right|^{2} \right) \cdot \Gamma_{L} \cdot \Gamma_{L}^{*} - \left( S_{22} - \Delta \cdot S_{11}^{*} \right) \cdot \Gamma_{L} - \left( S_{22}^{*} - \Delta^{*} \cdot S_{11} \right) \cdot \Gamma_{L}^{*} = \left| S_{11} \right|^{2} - 1 \\
\Gamma_{L} \cdot \Gamma_{L}^{*} - \frac{\left( S_{22} - \Delta \cdot S_{11}^{*} \right) \cdot \Gamma_{L} + \left( S_{22}^{*} - \Delta^{*} \cdot S_{11} \right) \cdot \Gamma_{L}^{*}}{\left| S_{22} \right|^{2} - \left| \Delta \right|^{2}} = \frac{\left| S_{11} \right|^{2} - 1}{\left| S_{22} \right|^{2} - \left| \Delta \right|^{2}} \\
\Gamma_{L} - \frac{\left( S_{22} - \Delta \cdot S_{11}^{*} \right)^{*}}{\left| S_{22} \right|^{2} - \left| \Delta \right|^{2}} = \frac{\left| S_{11} \right|^{2} - 1}{\left| S_{22} \right|^{2} - \left| \Delta \right|^{2}} + \frac{\
$$

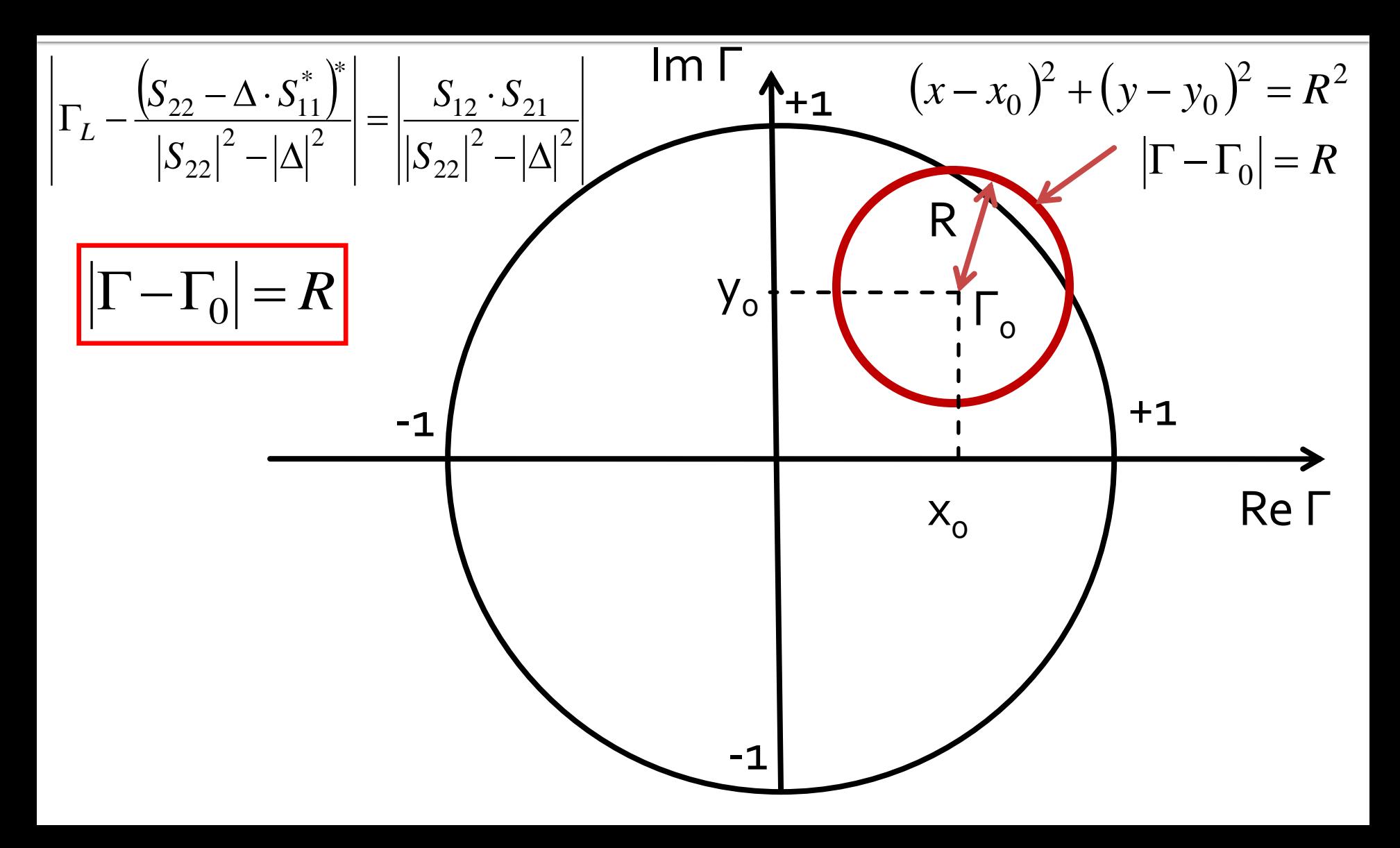

$$
\left|\Gamma_{L} - \frac{\left(S_{22} - \Delta \cdot S_{11}^{*}\right)^{*}}{\left|S_{22}\right|^{2} - \left|\Delta\right|^{2}}\right| = \left|\frac{S_{12} \cdot S_{21}}{\left|S_{22}\right|^{2} - \left|\Delta\right|^{2}}\right|
$$

$$
|\Gamma_L - C_L| = R_L
$$

- We obtain the equation of a circle in the complex plane, which represents the locus of ΓL for the **limit between stability and**   $\textbf{instability}$  ( $|\Gamma_{\text{in}}| = 1$ )
- This circle is the **output stability circle** (Γ<sub>L</sub>)

$$
C_{L} = \frac{\left(S_{22} - \Delta \cdot S_{11}^{*}\right)^{*}}{\left|S_{22}\right|^{2} - \left|\Delta\right|^{2}} \qquad R_{L} = \frac{\left|S_{12} \cdot S_{21}\right|}{\left|\left|S_{22}\right|^{2} - \left|\Delta\right|^{2}} \right|
$$

# **Input stability circle (CSIN)**

- **Similarly**  $\Gamma_{out}$  = 1 1  $1 - S_{11} \cdot \Gamma_S$  $12 \times 21 \times S$  1  $22 + \frac{1}{1 - S_{11} \cdot \Gamma_{\rm s}} = 1$  $\cdot S_{21} \cdot \Gamma_{\rm c}$  $+ \frac{12}{21}$   $\frac{1}{21}$   $\frac{1}{2}$   $\frac{1}{2}$ *S S* | 1  $S_{11} \cdot \Gamma_{\alpha}$  $S_{12} \cdot S_{21} \cdot \Gamma_{\rm s}$  $S_{22} + \frac{212}{12}$
- We obtain the equation of a circle in the complex plane, which represents the locus of Γ<sub>s</sub> for the **limit between stability and**  $\textbf{instability}$  ( $|\Gamma_{\text{out}}| = 1$ )
- This circle is the **input stability circle** (Γ<sub>S</sub>)

$$
C_{S} = \frac{\left(S_{11} - \Delta \cdot S_{22}^{*}\right)^{*}}{\left|S_{11}\right|^{2} - \left|\Delta\right|^{2}} \qquad R_{S} = \frac{\left|S_{12} \cdot S_{21}\right|}{\left|\left|S_{11}\right|^{2} - \left|\Delta\right|^{2}} \right|
$$

- **The output stability circle** represents the locus of Γ<sub>L</sub> for the **limit between stability and instability**  $(|\Gamma_{in}| = 1)$
- **The circle divides the complex planes in two** areas, the **inside** and the **outside** of the circle
- The two areas will represent the locus of  $\Gamma_{\rm L}$ for stability ( $|\Gamma_{\text{in}}|$ <1) / instability ( $|\Gamma_{\text{in}}|$ >1)

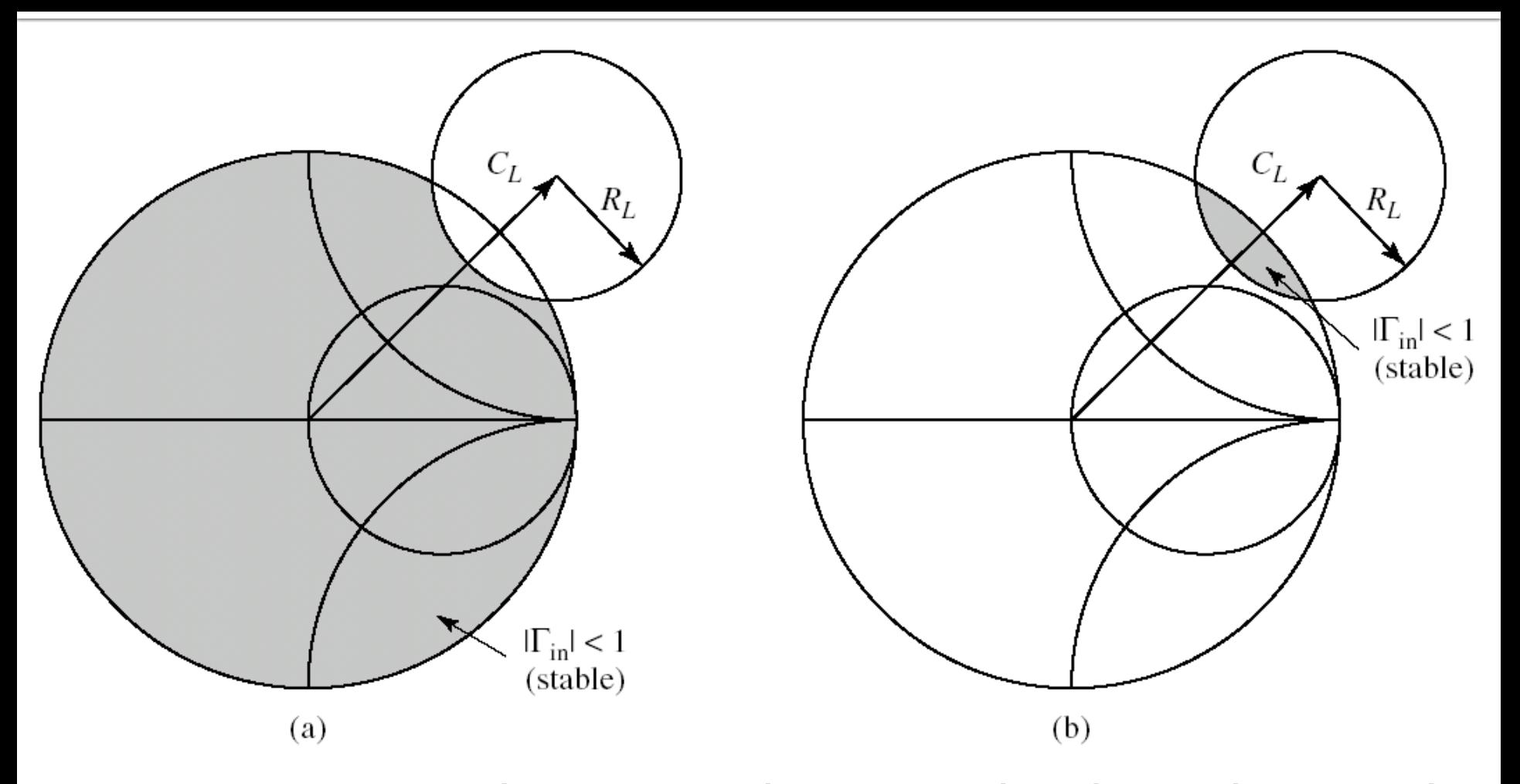

■ Two cases possible: (a) stable outside/ (b) stable inside

- $\blacksquare$  Identification of the stability / instability regions
	- **The center of the Smith Chart in**  $\Gamma$ **<sub>L</sub> complex plane** corresponds to  $\Gamma_1 = o$
	- **· Input reflection coefficient**

$$
\Gamma_{in} = S_{11} + \frac{S_{12} \cdot S_{21} \cdot \Gamma_L}{1 - S_{22} \cdot \Gamma_L} \qquad \Gamma_{in}|_{\Gamma_L = 0} = S_{11} \qquad |\Gamma_{in}|_{\Gamma_L = 0} = |S_{11}|
$$

■ A decision can be made based on |S11| value and on the position of the center of the Smith chart (origin of the complex plane) relative to the circle

#### **Identification of the stability /** instability regions

#### ■ Output stability circle

- **S11 < 1** → the center of the Smith chart on which Γ<sub>L</sub> is represented is a **stable point**, so it's placed in the stability region (most often situation)
- $\mid$   $|S11| > 1$   $\rightarrow$  the center of the Smith chart on which  $\Gamma_L$  is represented is a **unstable point**, so it's placed in the instability region
- **Input stability circle** 
	- **S22 < 1** → the center of the Smith chart on which  $\Gamma_s$  is represented is a **stable point**, so it's placed in the stability region (most often situation)
	- $|Sz2| > 1$  → the center of the Smith chart on which  $\Gamma_s$  is represented is a **unstable point**, so it's placed in the instability region

#### **Example**

- ATF-34143 at Vds=3V Id=20mA.
- @5GHz
	- $S_{11} = 0.64 \angle 139^{\circ}$
	- $S_{12} = 0.119 \angle 0.21^\circ$
	- S21=3.165 $\angle$ 16<sup>o</sup>
	- S22 = 0.22  $\angle$ 146<sup>o</sup>

 $S_{11} = 0.64 \angle 139^{\circ}$  $S_{11} = 0.64 \cdot \cos 139^\circ + j \cdot 0.64 \cdot \sin 139$  $S_{11} = -0.4830 + j \cdot 0.4199$ 

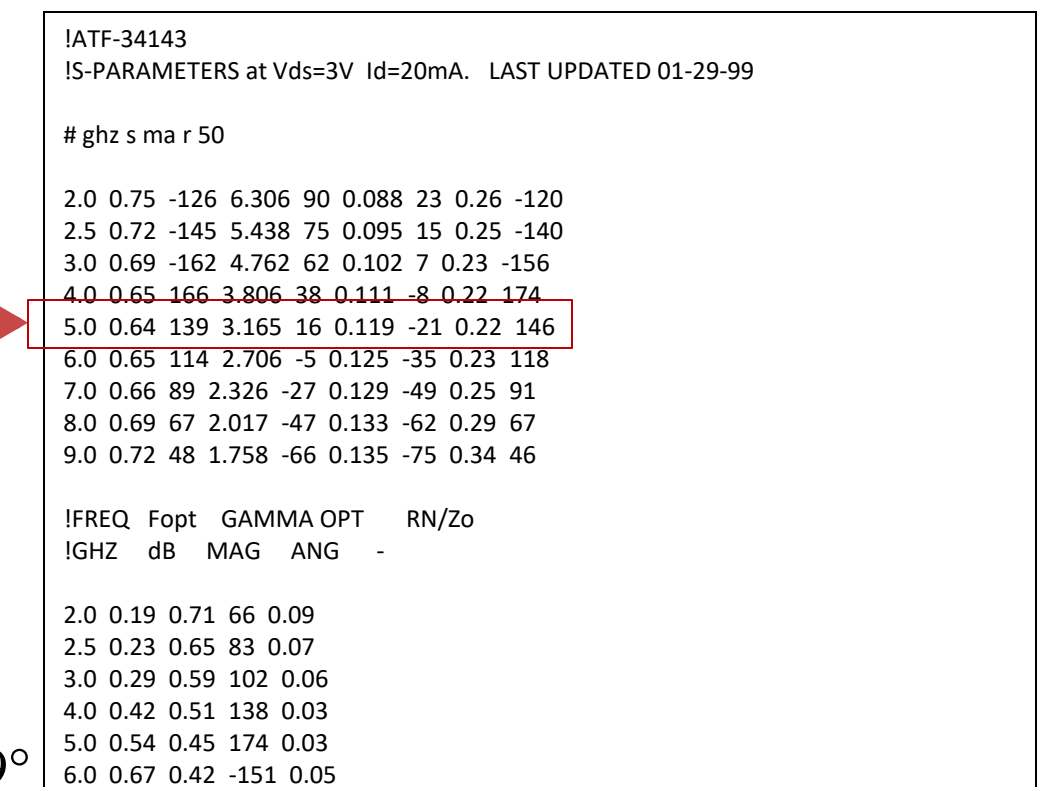

7.0 0.79 0.42 -118 0.10

8.0 0.92 0.45 -88 0.18 9.0 1.04 0.51 -63 0.30 

## **Example**

 $\blacksquare$  at

 $-$  ATF-34143 ADS ADS ■ Vds=3V  $S(1,1)$  $S(2,2)$ Id=20mA freq (500.0MHz to 18.00GHz) freq (500.0MHz to 18.00GHz) ADS **ADS**  $S(2,1)$  $S(1,2)$  $-12$  $-0.15$  $-0.10$  $-0.05$  $0.00$  $0.05$  $0.10$  $-10$  $-8$  $-2$  $6$  $10$  $\overline{12}$  $\overline{\mathbf{a}}$  $\overline{2}$  $\overline{\mathbf{R}}$  $\mathcal{A}$  $\Delta$ 

freq (500.0MHz to 18.00GHz)

freq (500.0MHz to 18.00GHz)

 $0.15$ 

# Solution + region identification

- **S** parameters
	- $\bullet$  S11 = -0.483+0.42 $\cdot$ j
	- $\bullet$  S12 = 0.111-0.043 j
	- $\bullet$  S21 = 3.042+0.872 $\cdot$ j
	- $\textsf{S22} = -0.182 + 0.123$

$$
|\mathcal{S}_{11}| = 0.64 < 1
$$
  

$$
|\mathcal{C}_L| < R_L, 0 \in \text{CSOUT}
$$

$$
C_{L} = \frac{\left(S_{22} - \Delta \cdot S_{11}^{*}\right)^{*}}{\left|S_{22}\right|^{2} - \left|\Delta\right|^{2}} = 3.931 - 0.897 \cdot j
$$
\n
$$
|C_{L}| = 4.032
$$
\n
$$
R_{L} = \frac{\left|S_{12} \cdot S_{21}\right|}{\left|\left|S_{22}\right|^{2} - \left|\Delta\right|^{2}} = 4.891
$$

- **The center of the Smith chart is placed inside the** output stability circle ( $o \in CSOUT$ ) and is a stable point (| S11 | < 1)
	- $\blacksquare$  the inside of the output stability circle stability region
	- $\blacksquare$  the outside of the output stability circle instability region

# Solution + region identification

- **S** parameters
	- $\text{511} = -0.483 + 0.42 \text{ i}$
	- $\bullet$  S12 = 0.111-0.043 j
	- $\blacksquare$  S21 = 3.042+0.872 $\cdot$ j
	- $\text{S22} = -0.182 + 0.123$
- $|$  S22 | = 0.22 < 1  $|\mathsf{C}_\mathsf{S}| > \mathsf{R}_\mathsf{S}$ , o $\notin \mathsf{CSIN}$

S parameters  
\nS 511 = -0.483+0.42 j  
\nS12 = 0.111-0.043-j  
\nS21 = 3.042+0.872 j  
\nS22 = -0.182+0.123-j  
\nS22 = 0.22 < 1  
\nC<sub>S</sub> = 
$$
\frac{|S_{11}|^2 - |\Delta|^2}{|C_s| = 2.259}
$$
\nS22 = -0.182+0.123-j  
\nS22 = 0.22 < 1  
\nC<sub>S</sub> > R<sub>S</sub>, 0  $\notin$  CSIM  
\nThe center of the Smith chart is placed outside  
\nthe input stability circle (o  $\notin$  CSIM) and is a stable  
\npoint (| S22 | < 1)  
\nthe outside of the input stability circle – stability region  
\nthe inside of the input stability circle – instability region

- **The center of the Smith chart is placed outside** the input stability circle ( $o \notin CSIN$ ) and is a stable point (| S22 | < 1)
	- $\blacksquare$  the outside of the input stability circle stability region
	-

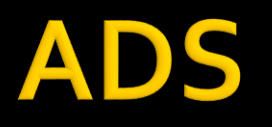

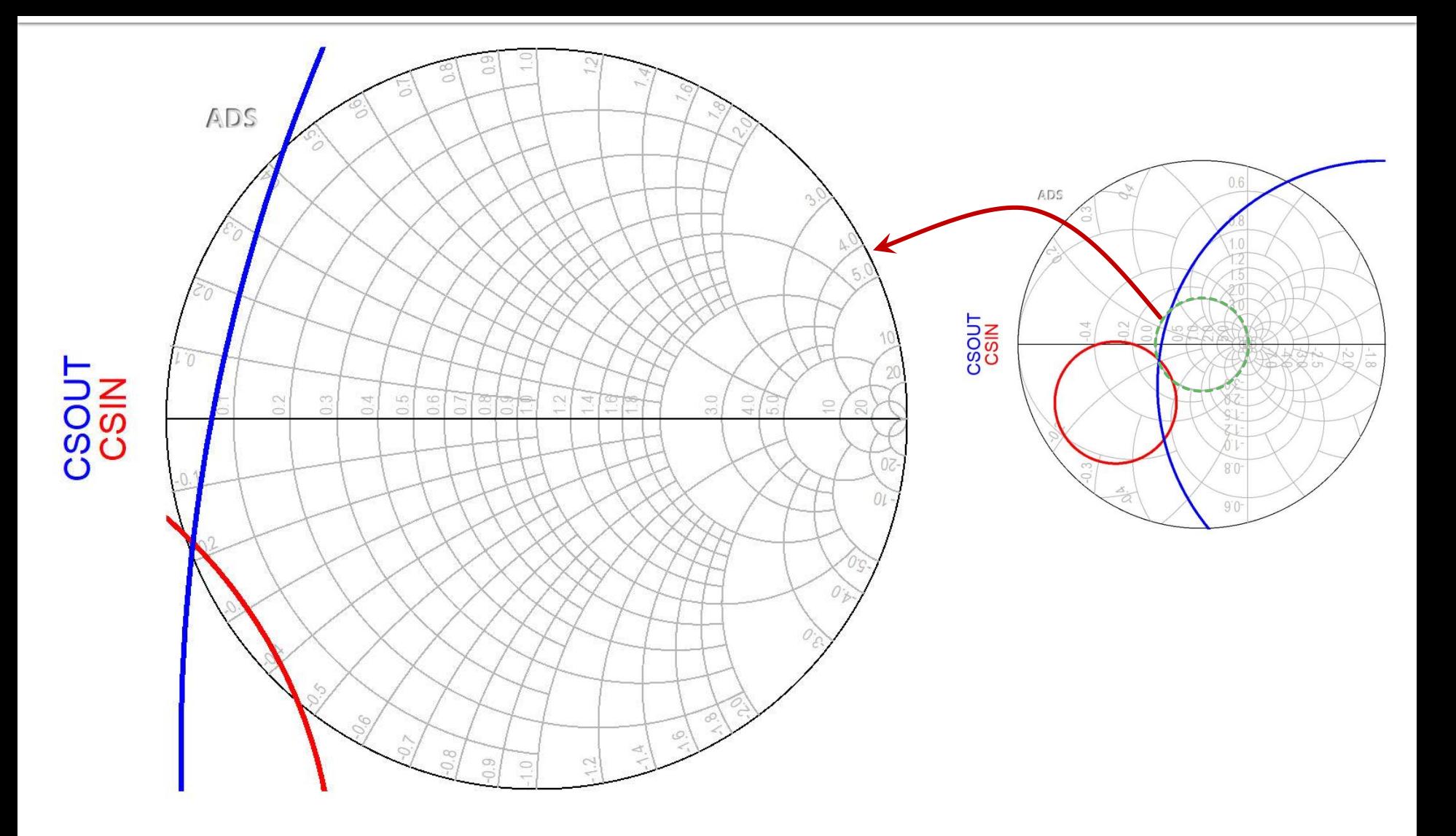
## 3D representation of  $|\Gamma_{\text{in}}|$ ,  $|\Gamma_{\text{out}}|$

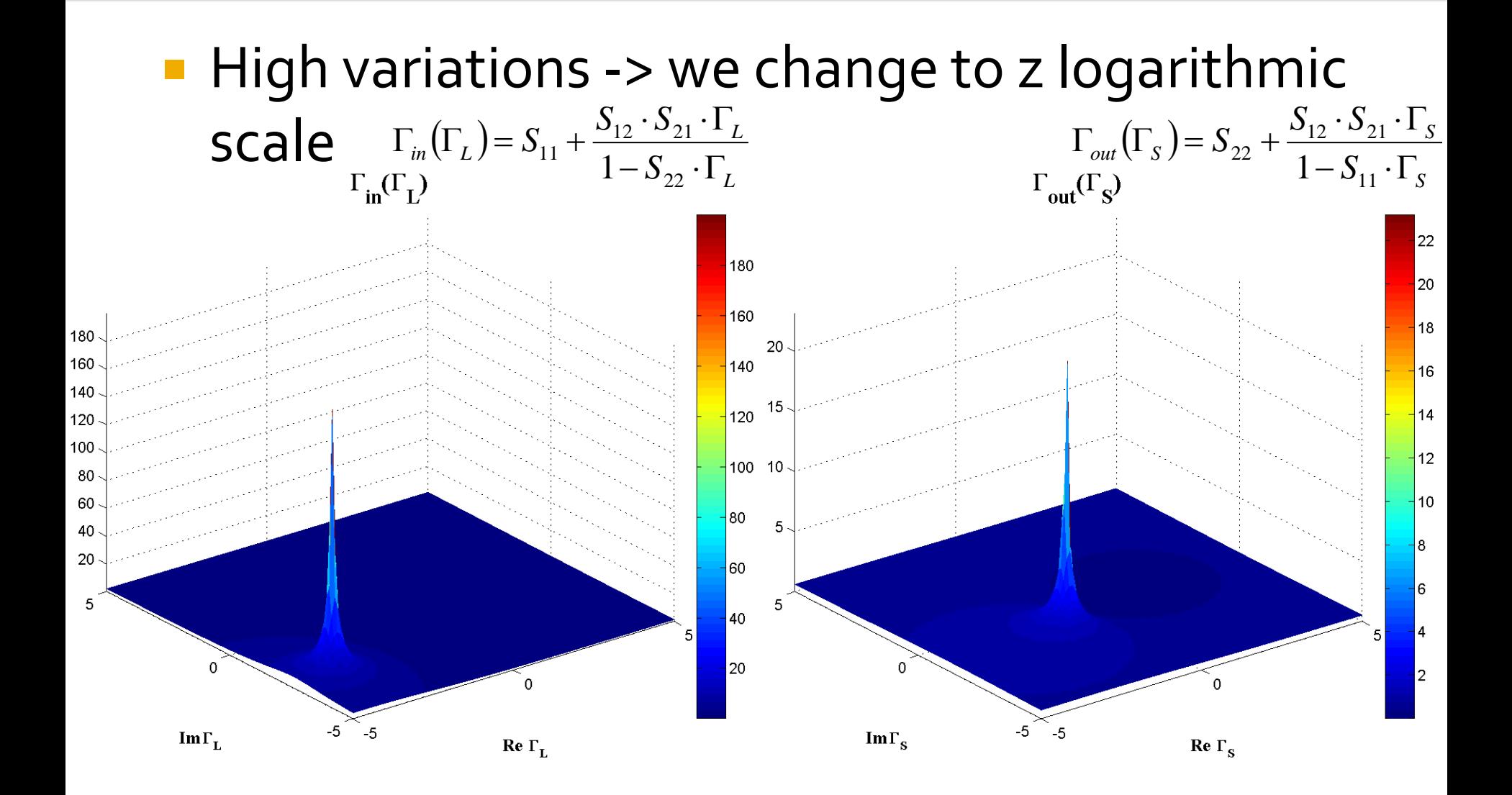

## 3D representation of  $|\Gamma_{\text{in}}|$ ,  $|\Gamma_{\text{out}}|$

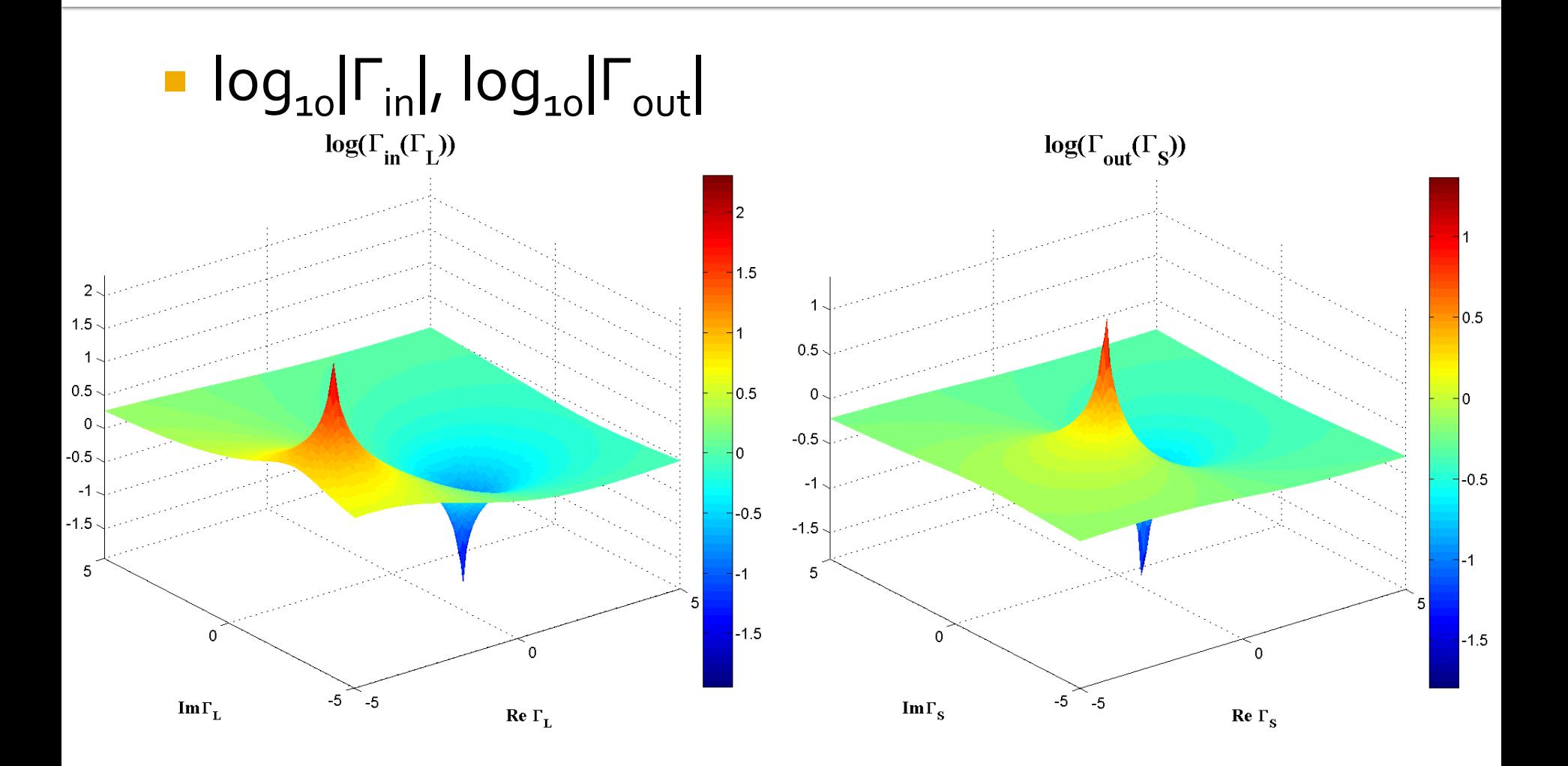

### 3D representation of  $|\Gamma_{\text{in}}|$ ,  $|\Gamma_{\text{out}}|$ ,  $|\Gamma|=1$

#### $|\Gamma| = 1 \rightarrow \log_{10} |\Gamma| = 0$ , the intersection with the plane  $z = o$  is a circle

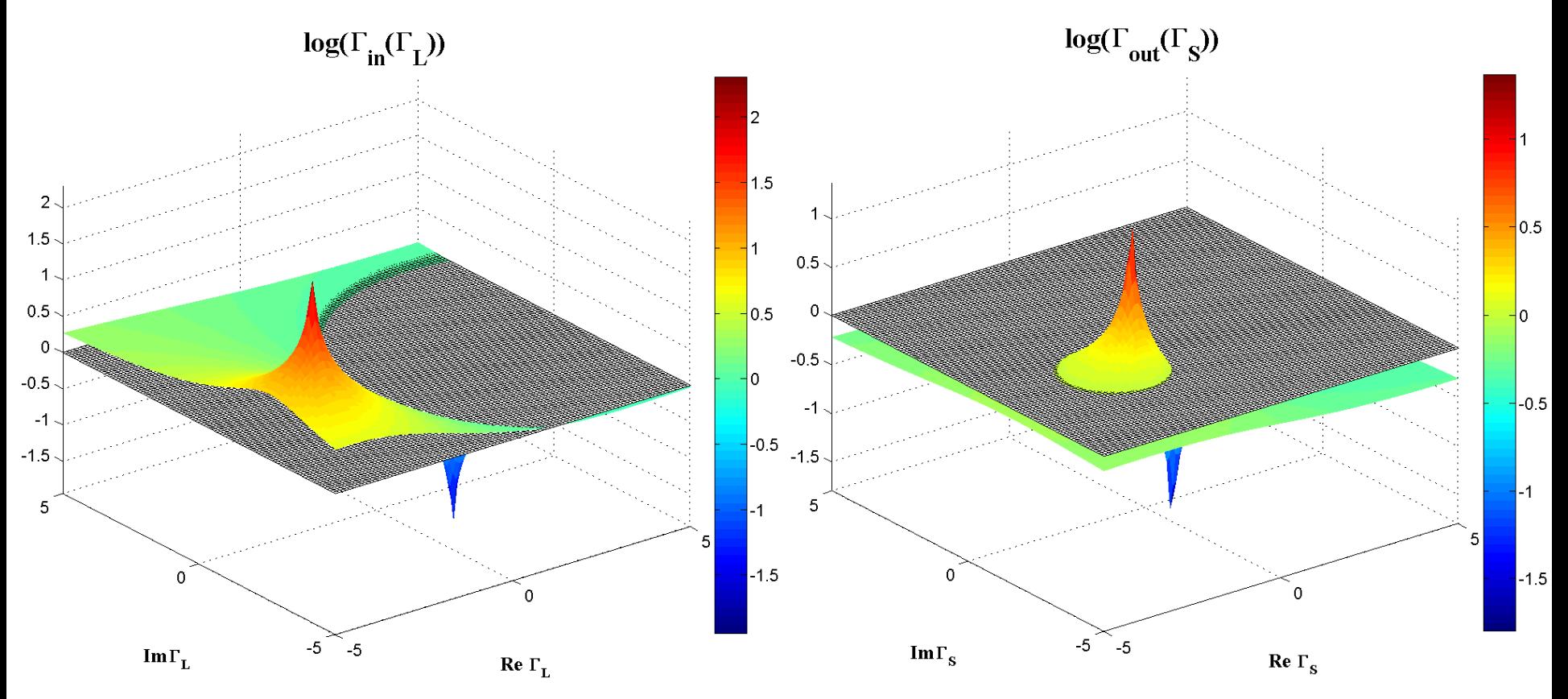

### **Contour map/lines**

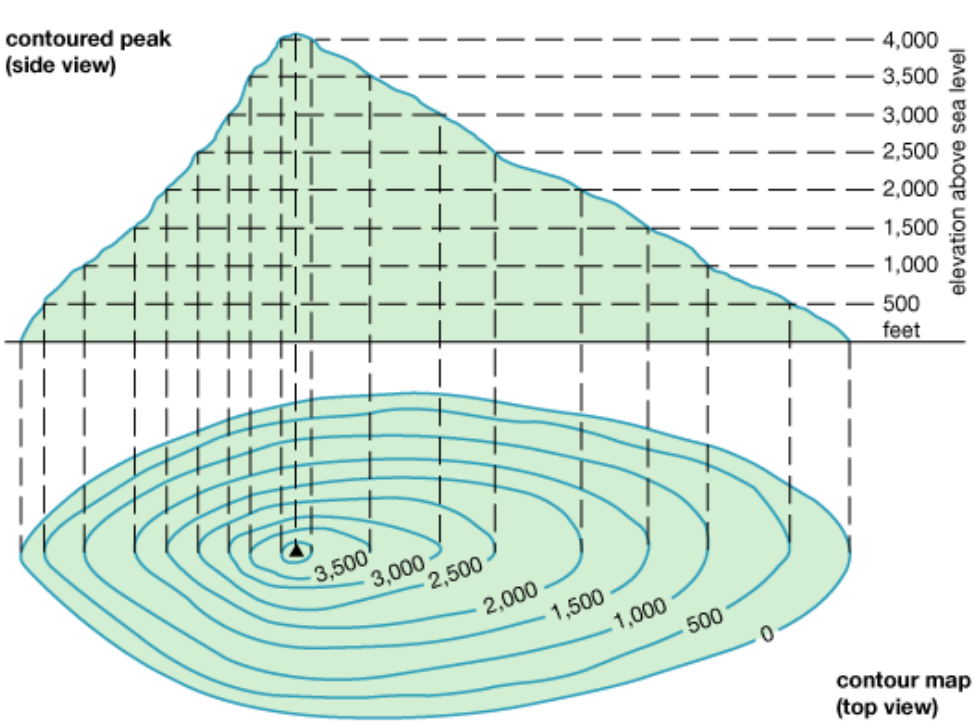

© 2011 Encyclopædia Britannica, Inc.

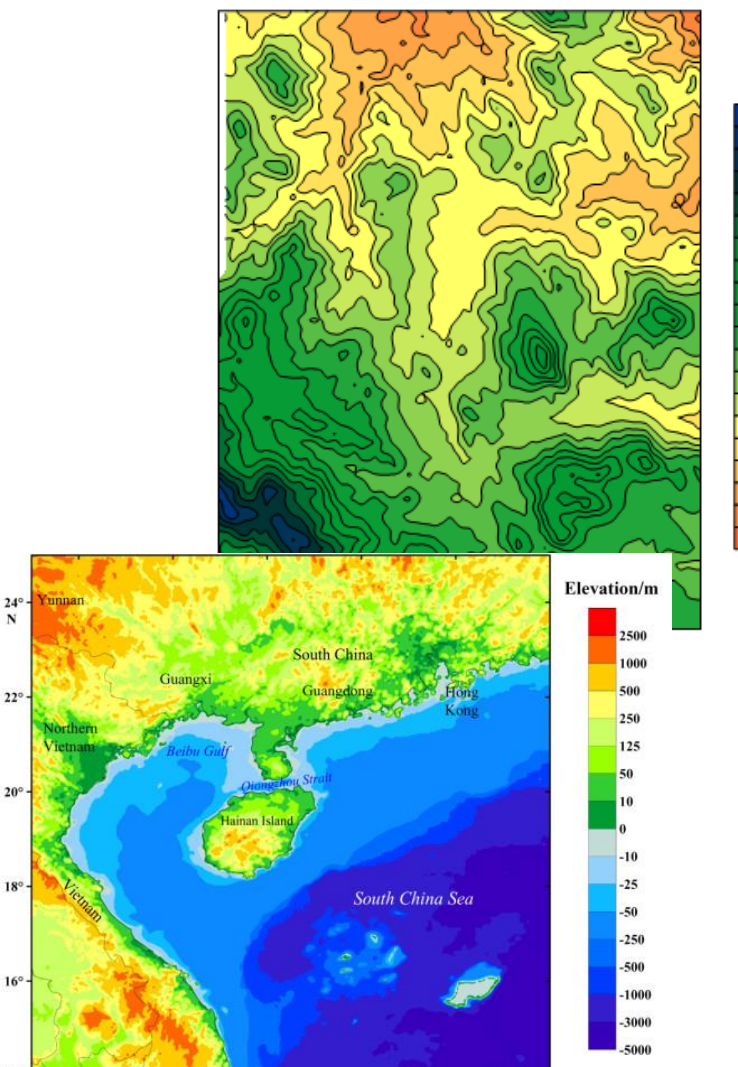

 $14<sup>°</sup>$ 

 $106^\circ$ 

 $108^\circ$ 

 $110^\circ$ 

 $112°$ 

 $114^\circ$ 

 $116^\circ$  E

# Contour lines of log<sub>10</sub>  $\Gamma_{\text{in}}$

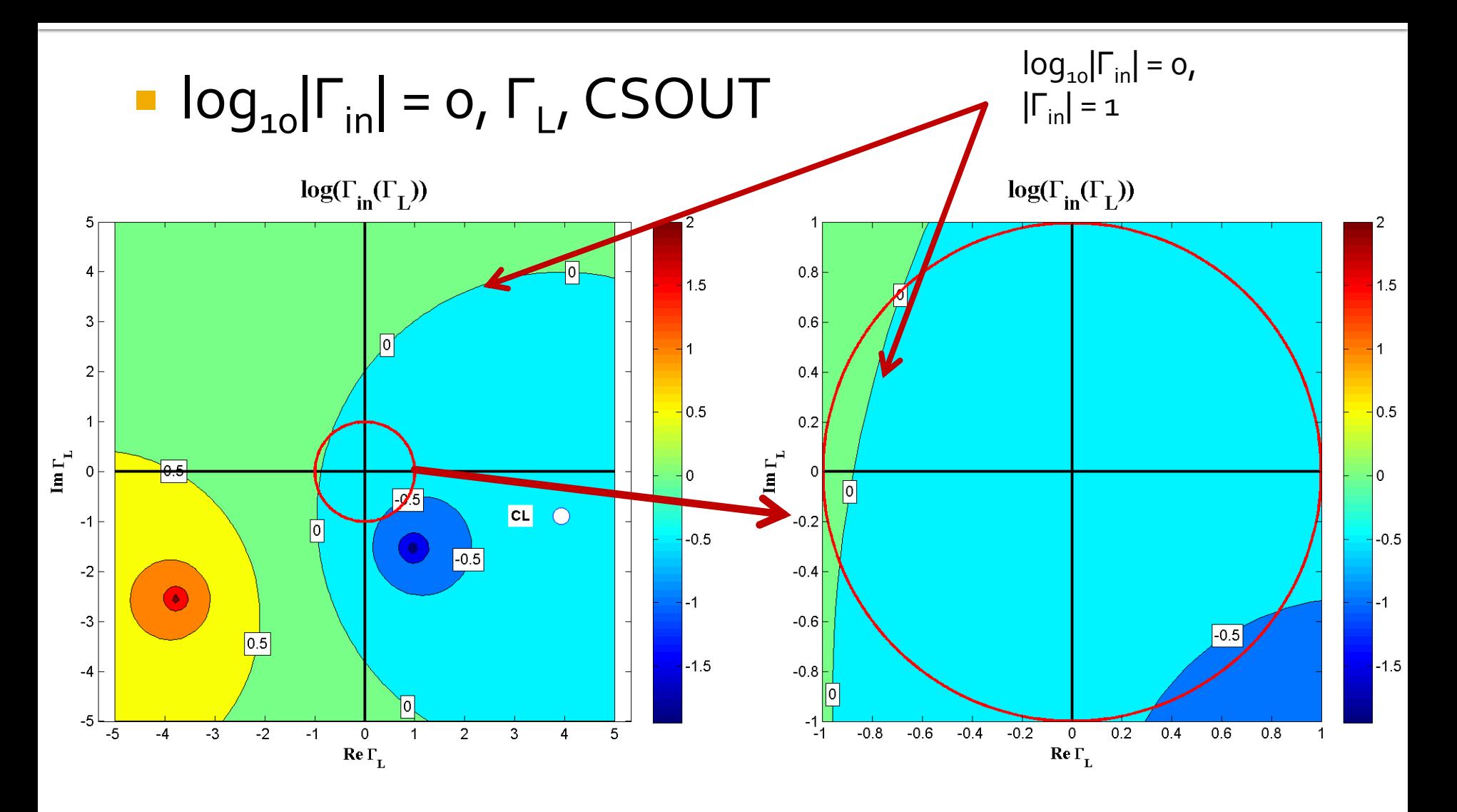

# **Contour lines of log<sub>10</sub>**  $\Gamma_{\text{out}}$

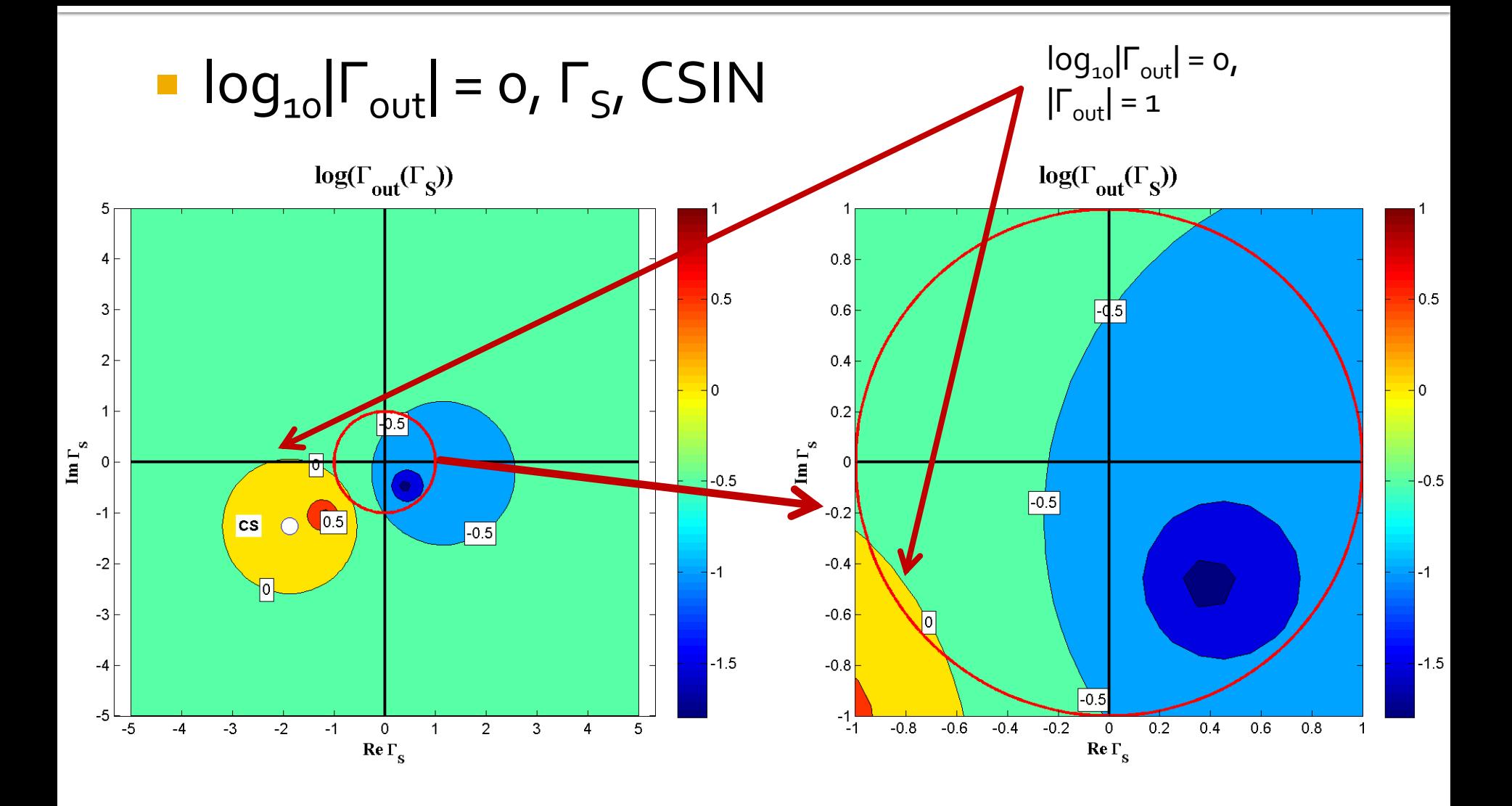

### CSIN, CSOUT

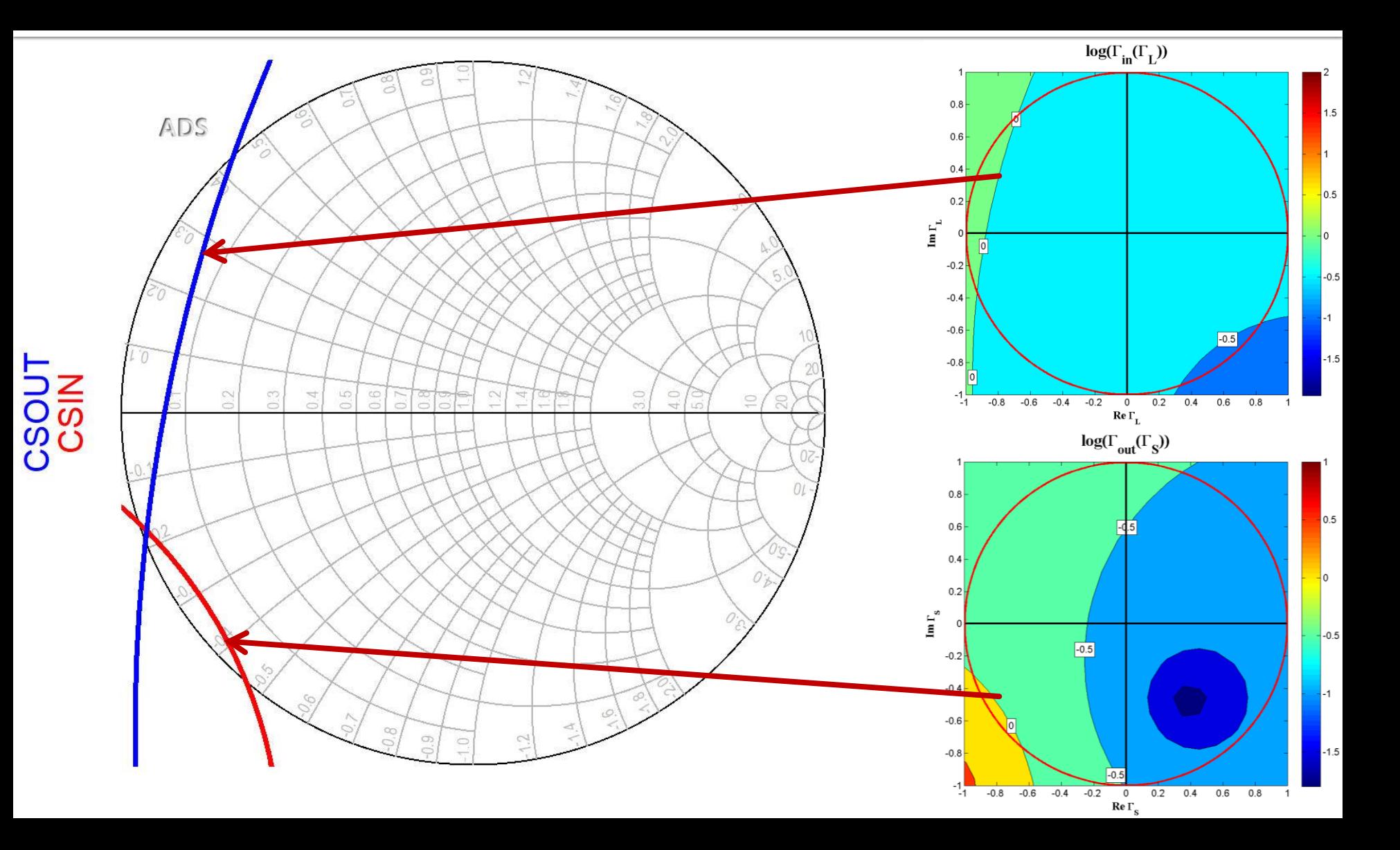

#### Several possible positioning

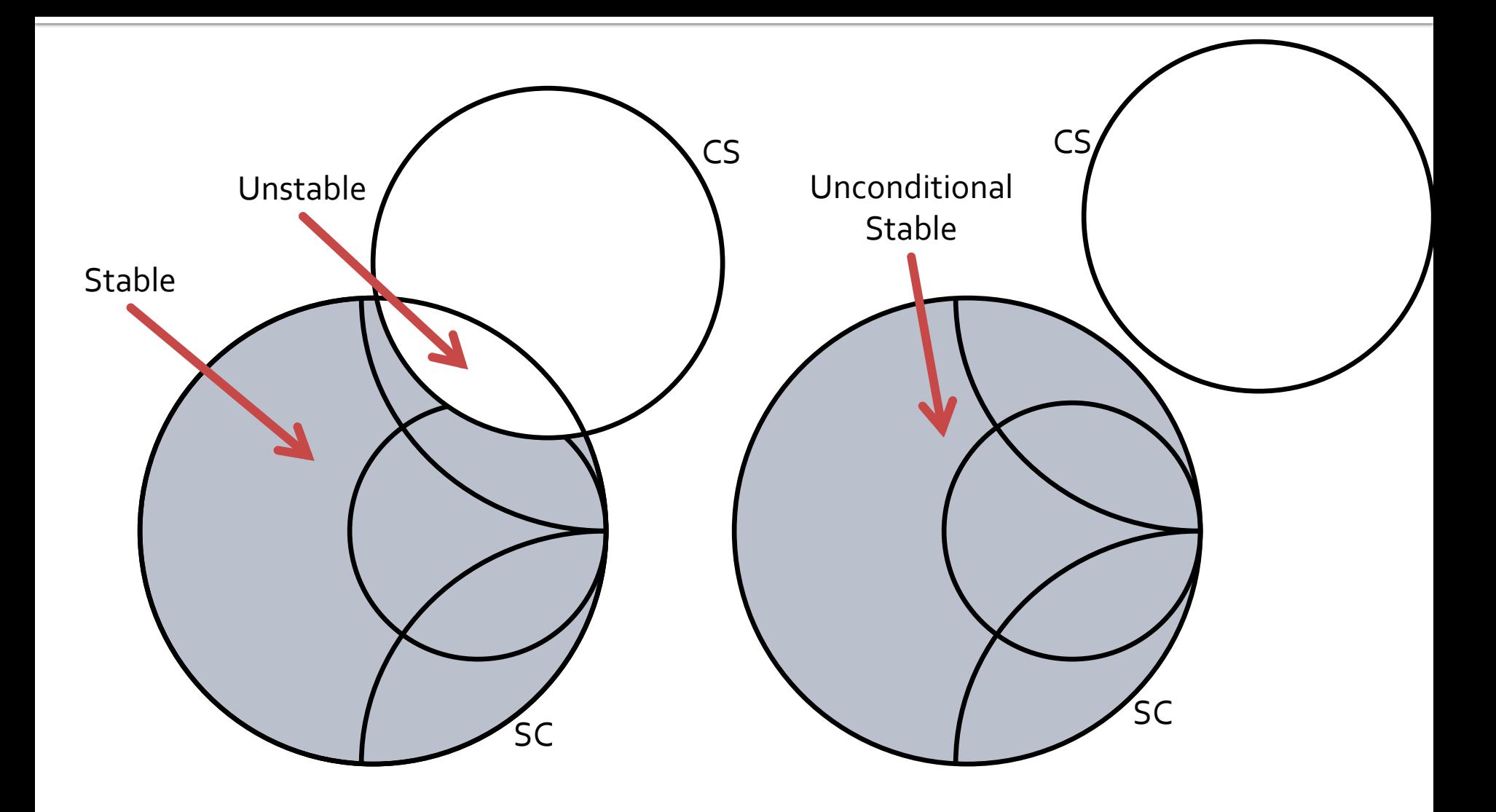

### Several possible positioning

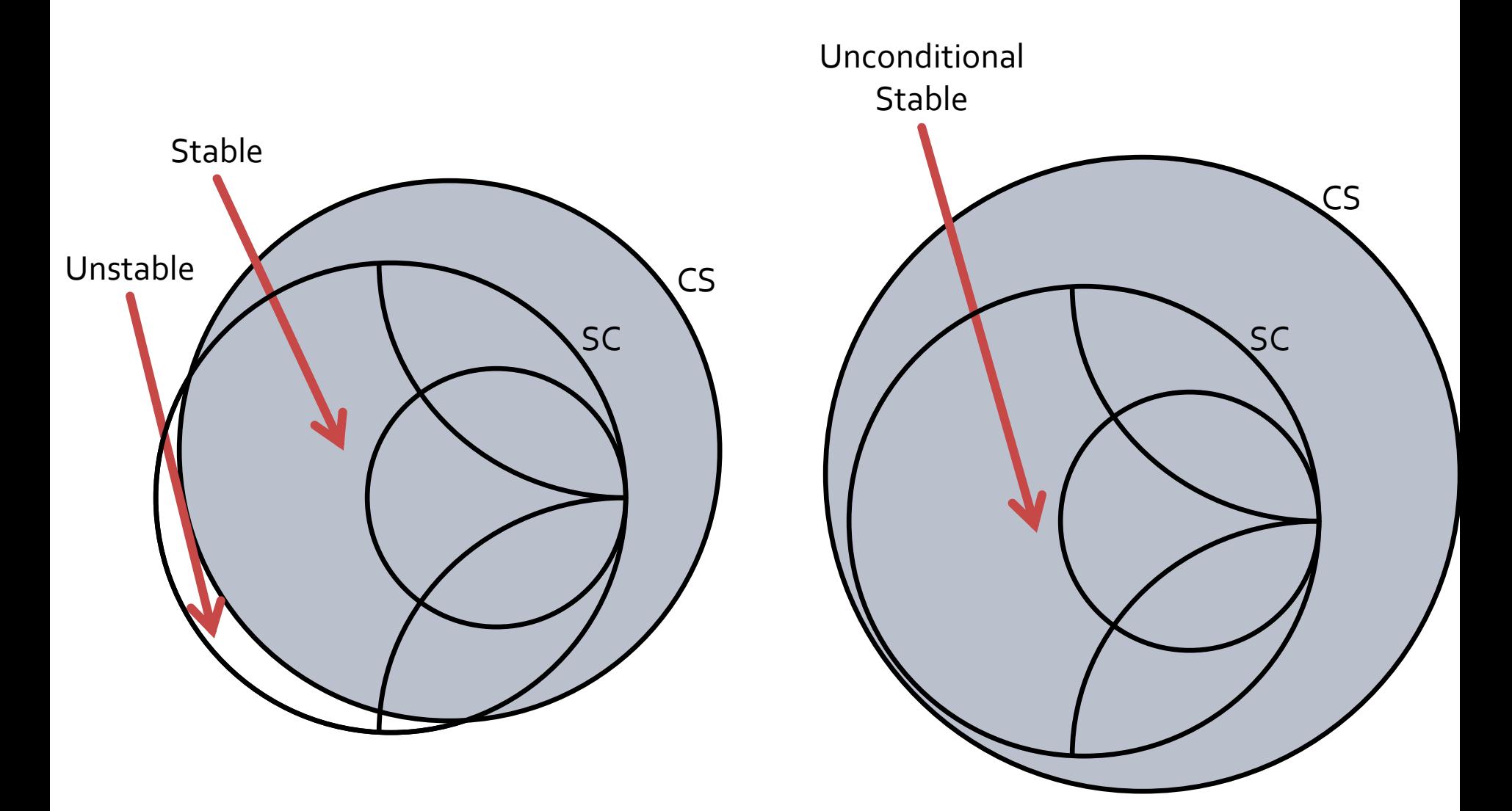

### (Quite) Rare positioning

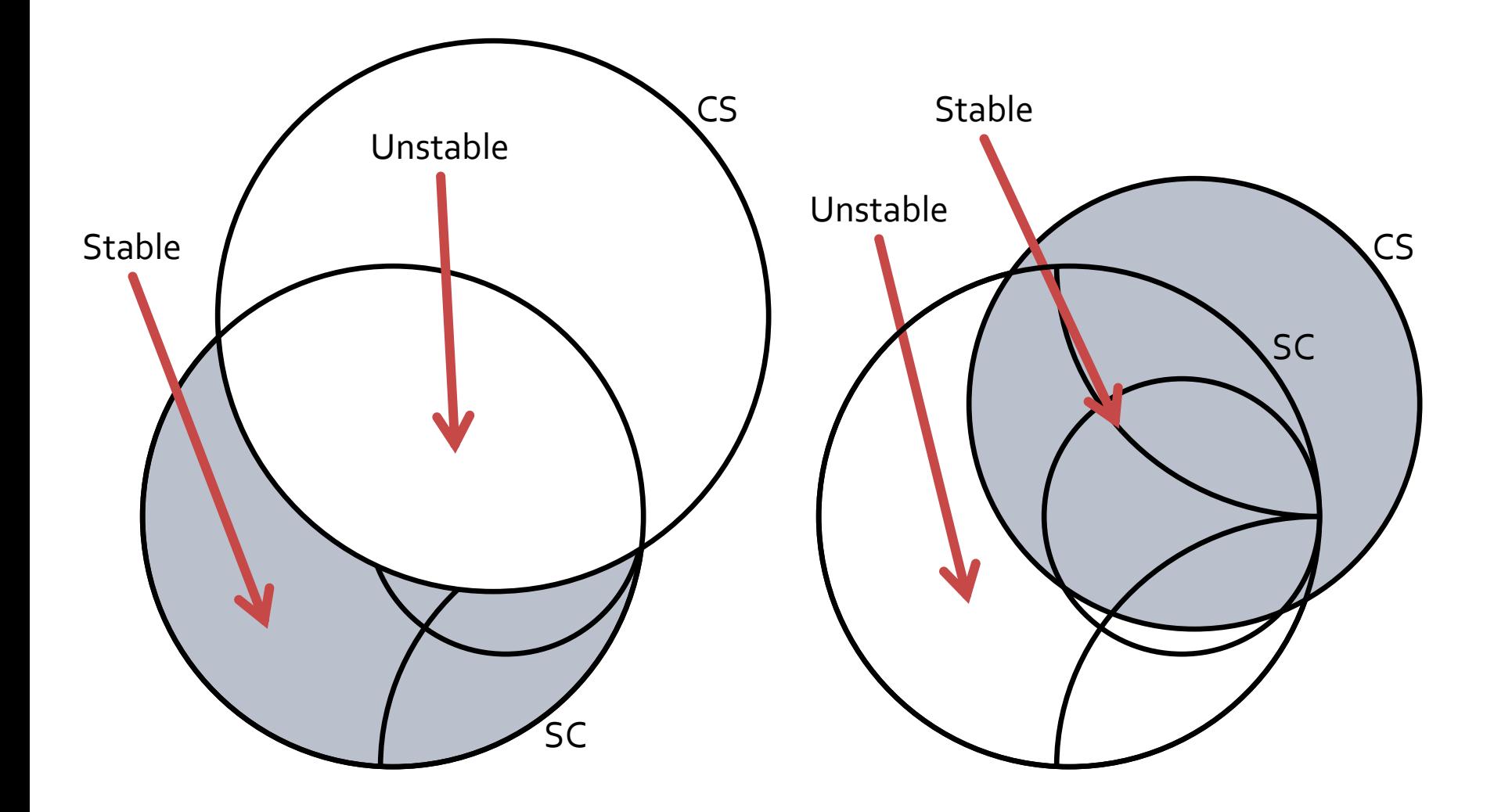

### **Stability**

- **Unconditional stability:** the circuit is unconditionally stable if  $|\Gamma_{\text{in}}|$ <1 and  $|\Gamma_{\text{out}}|$ <1 for **any** passive impedance of the load/source
- **EXCONDITIONAL STABILITY:** the circuit is conditionally stable if  $|\Gamma_{in}|$ <1 and  $|\Gamma_{out}|$ <1 only for **some** passive impedance of the load/source
	- passive impedance of the load/source <-> interior of the Smith Chart (radius 1 circle in the complex plane)

### **Unconditional stability**

- The two-port is unconditionally stable if either:
	- **The stability circle is disjoint with the Smith Chart** (exterior to the Chart) and the stable region is outside the circle
	- The stability circle encloses the entire Smith Chart and the stable region is inside the circle
- **One mandatory condition for unconditional** stability is  $|S11| < 1$  (CSOUT) or  $|S22| < 1$  (CSIN) – if in at least one point the two-port is not stable then it cannot be unconditionally stable **• Mathematically:**

$$
\begin{cases}\n\left| |C_L| - R_L| > 1 \\
|S_{11}| < 1\n\end{cases}\n\begin{cases}\n\left| |C_S| - R_S| > 1 \\
|S_{22}| < 1\n\end{cases}
$$

### **Tests for Unconditional Stability**

- **Useful for wide frequency range analysis**
- It is not enough to check the stability only at the operating frequencies
	- **we must obtain stable operation for chosen Γ, and** Γ<sub>ς</sub> at **any** frequency

## Circles in wide frequency range

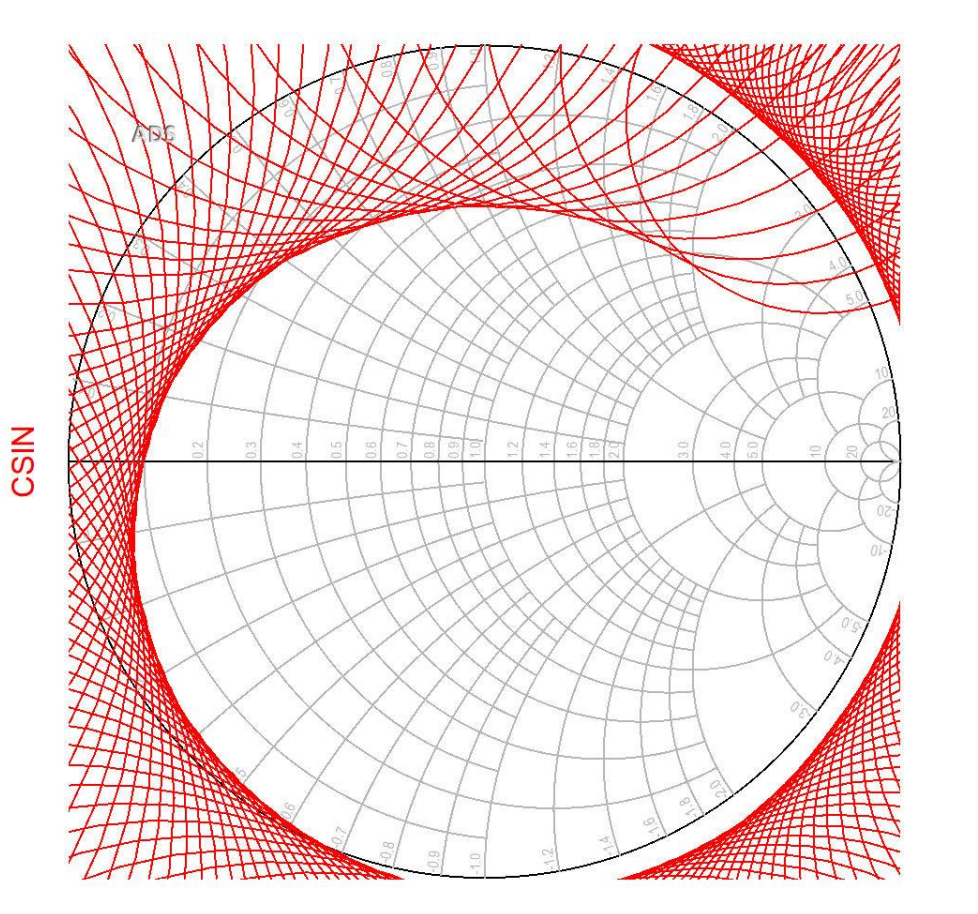

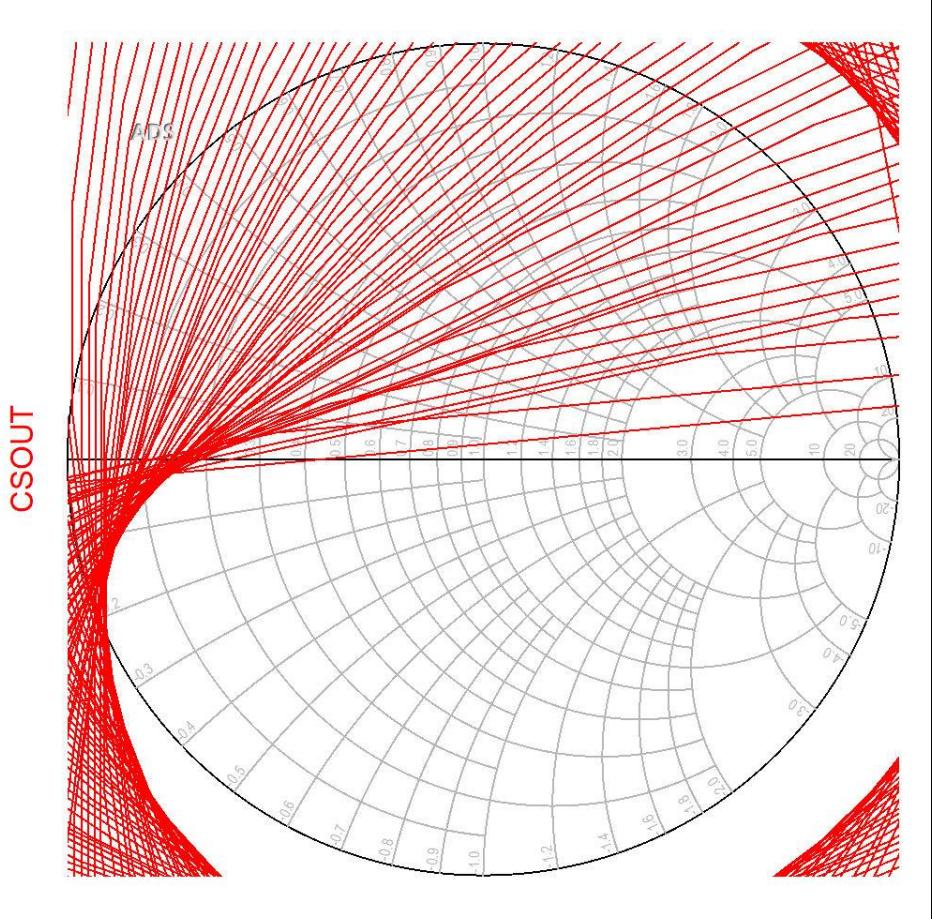

#### **Rollet's condition**

$$
K = \frac{1 - |S_{11}|^2 - |S_{22}|^2 + |\Delta|^2}{2 \cdot |S_{12} \cdot S_{21}|} \qquad \Delta
$$

$$
\Delta = S_{11} \cdot S_{22} - S_{12} \cdot S_{21}
$$

- The two-port is **unconditionally stable** if:
- two conditions are simultaneously satisfied:
	- $\blacksquare$  K > 1
	- $\left| \Delta \right|$  < 1
- together with the implicit conditions:
	- |S11| < 1
	- $|S_{22}| < 1$

$$
K = \frac{1 - |S_{11}|^2 - |S_{22}|^2 + |\Delta|^2}{2 \cdot |S_{12} \cdot S_{21}|} > 1
$$
  $|\Delta| = |S_{11} \cdot S_{22} - S_{12} \cdot S_{2}|$ 

1 
$$
|\Delta| = |S_{11} \cdot S_{22} - S_{12} \cdot S_{21}| < 1
$$

## **µ Criterion**

■ Rollet's condition cannot be used to compare the relative stability of two or more devices because it involves constraints on two separate parameters, K and  $\Delta$ 

$$
\mu = \frac{1 - |S_{11}|^2}{|S_{22} - \Delta \cdot S_{11}^*| + |S_{12} \cdot S_{21}|} > 1
$$

- The two-port is **unconditionally stable** if:
	- $\mu > 1$
- **together with the implicit conditions:** 
	- $|S_11| < 1$
	- $|S_{22}| < 1$
- In addition, it can be said that larger values of  $\mu$  imply greater stability
	- $\mu$  is the distance from the center of the Smith Chart to the closest output stability circle

## µ' Criterion

 Dual parameter to μ, determined in relation to the input stability circles

$$
\mu' = \frac{1 - |S_{22}|^2}{|S_{11} - \Delta \cdot S_{22}^*| + |S_{12} \cdot S_{21}|} > 1
$$

- The two-port is **unconditionally stable** if:
	- $\mu'$  > 1
- **together with the implicit conditions:** 
	- $|S_11| < 1$
	- $\blacksquare$   $|S_{22}| < 1$
- In addition, it can be said that larger values of  $\mu'$  imply greater stability
	- $\mu'$  is the distance from the center of the Smith Chart to the closest input stability circle

#### Rollet's condition

ATF-34143 at Vds=3V  $Id=2$ omA  $Q_0.5 \div 18$ GHz

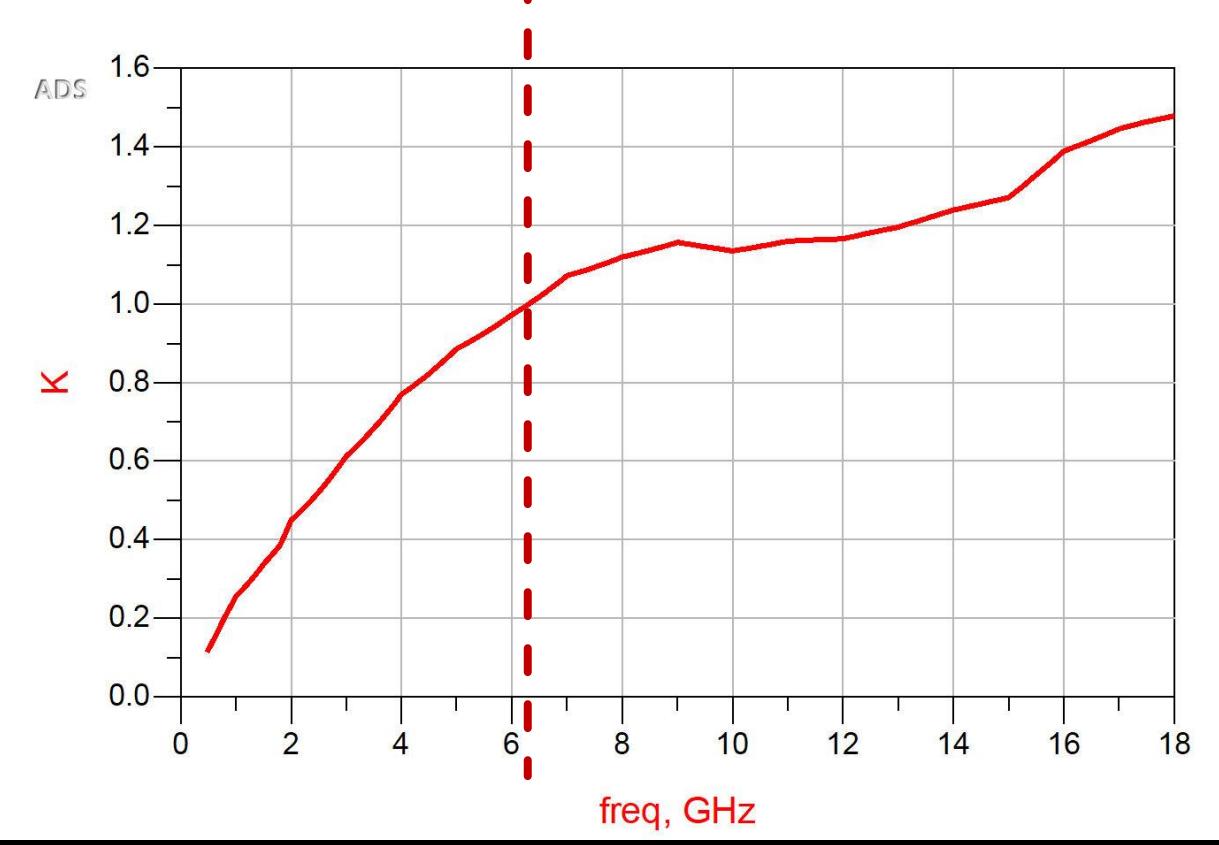

### **µ Criterion**

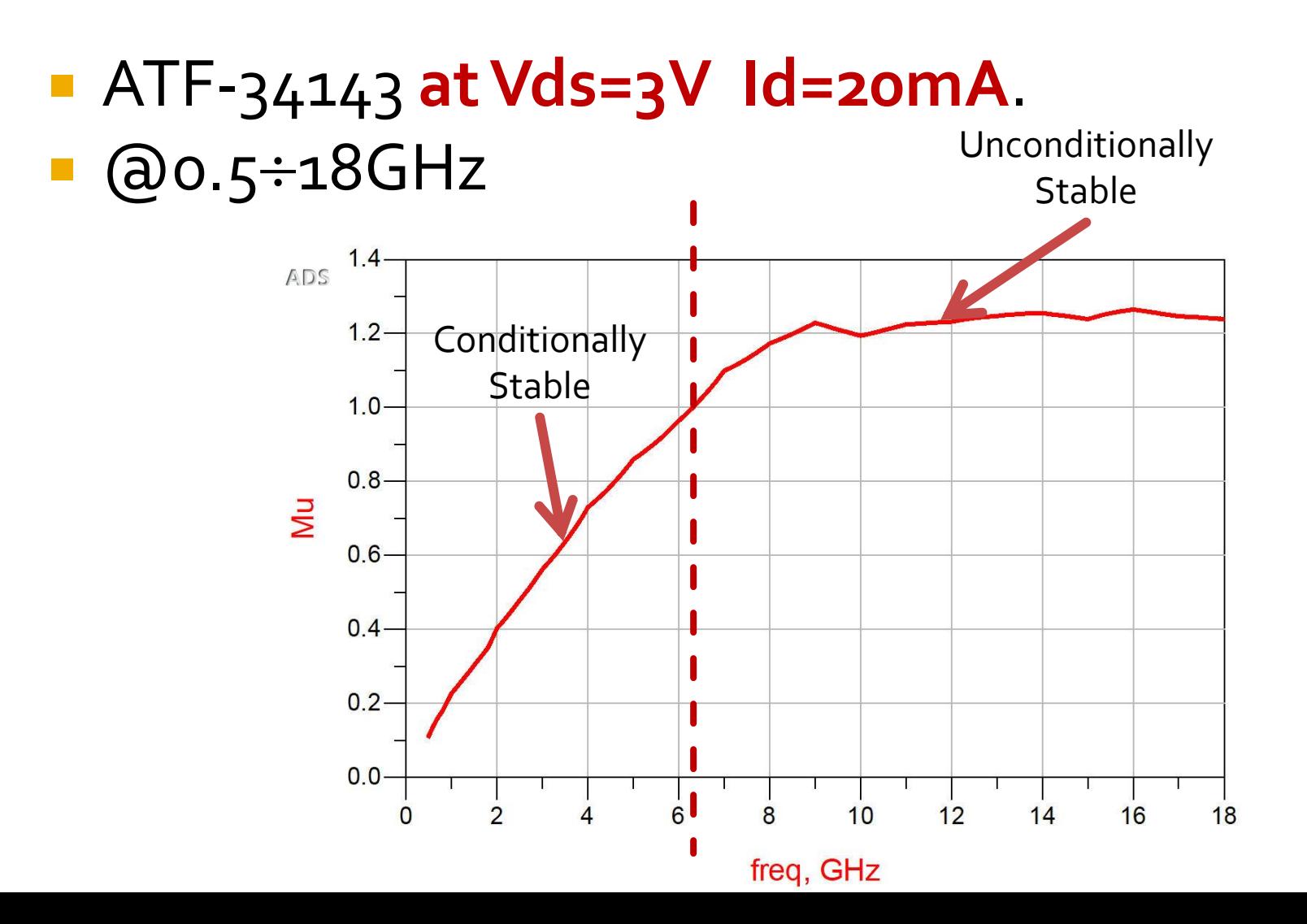

### µ' Criterion

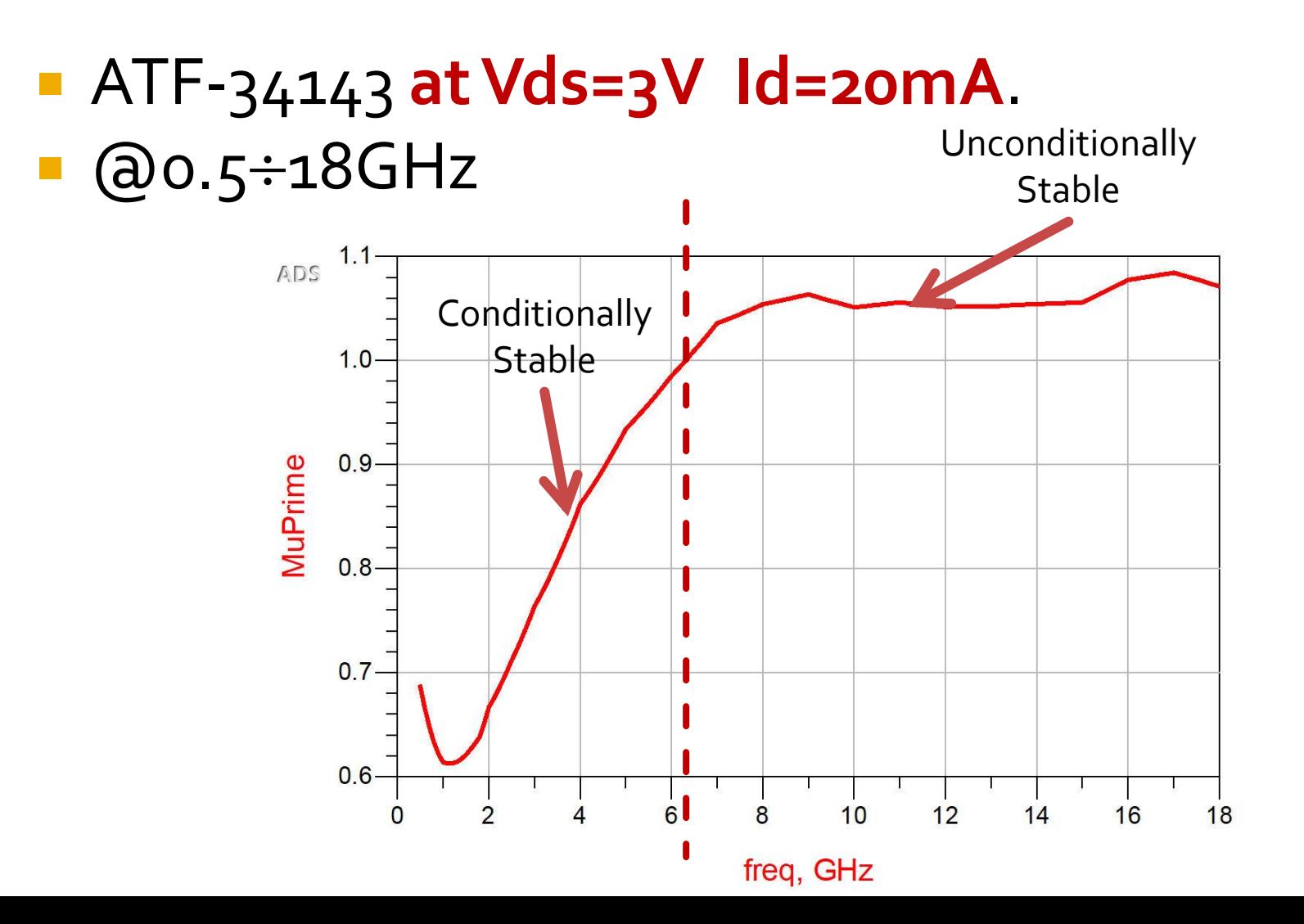

#### **Stability**

- ATF-34143 **at Vds=3V Id=20mA**.
- $@o.5 \div 18GHz$
- unconditionally stable for f > 6.31GHz

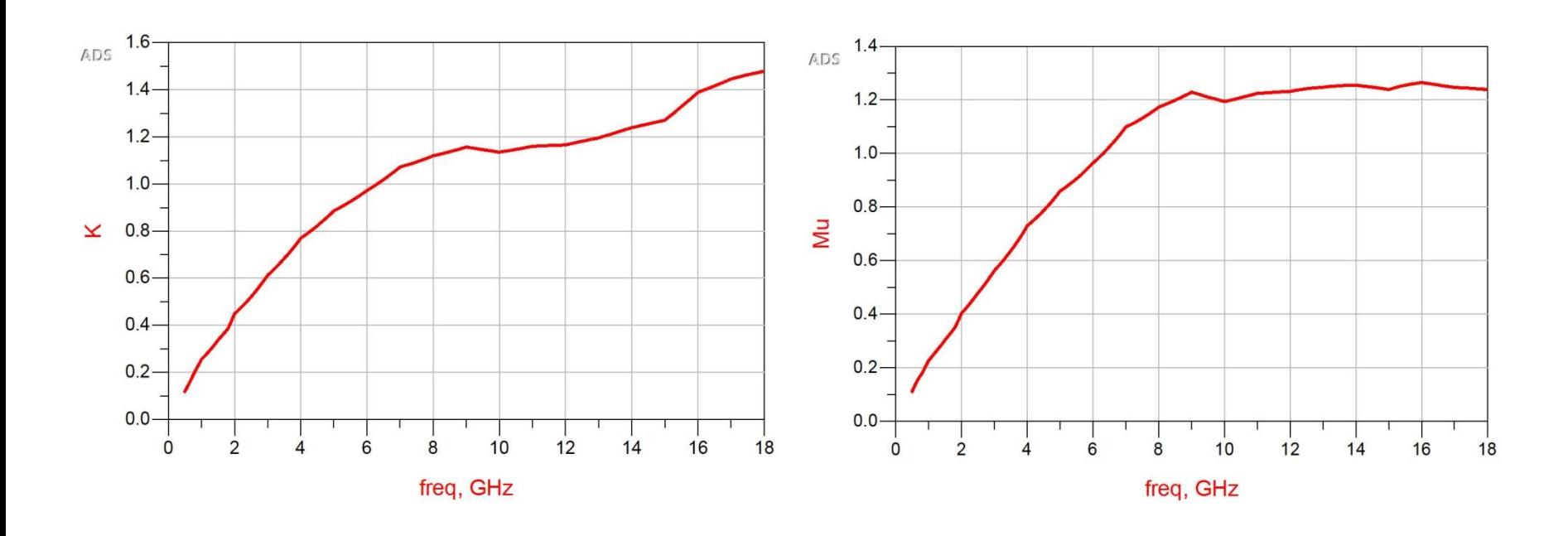

- **Unconditional stability in a wide frequency range** has some important advantages
	- Ex: We can use ATF 34143 to design a (conditionally) stable amplifier at 5GHz, but this design is useless if the amplifier oscillates at 500MHz (μ≈0.1)
- **The minimal requirement** when working with conditionally stable devices is to **check stability**  at several frequencies over the operating bandwidth and outside the bandwidth
- **Unconditional stability can be forced by inserting** series/shunt resistors at two-port's input/output (with loss of gain!)

#### Input series resistor

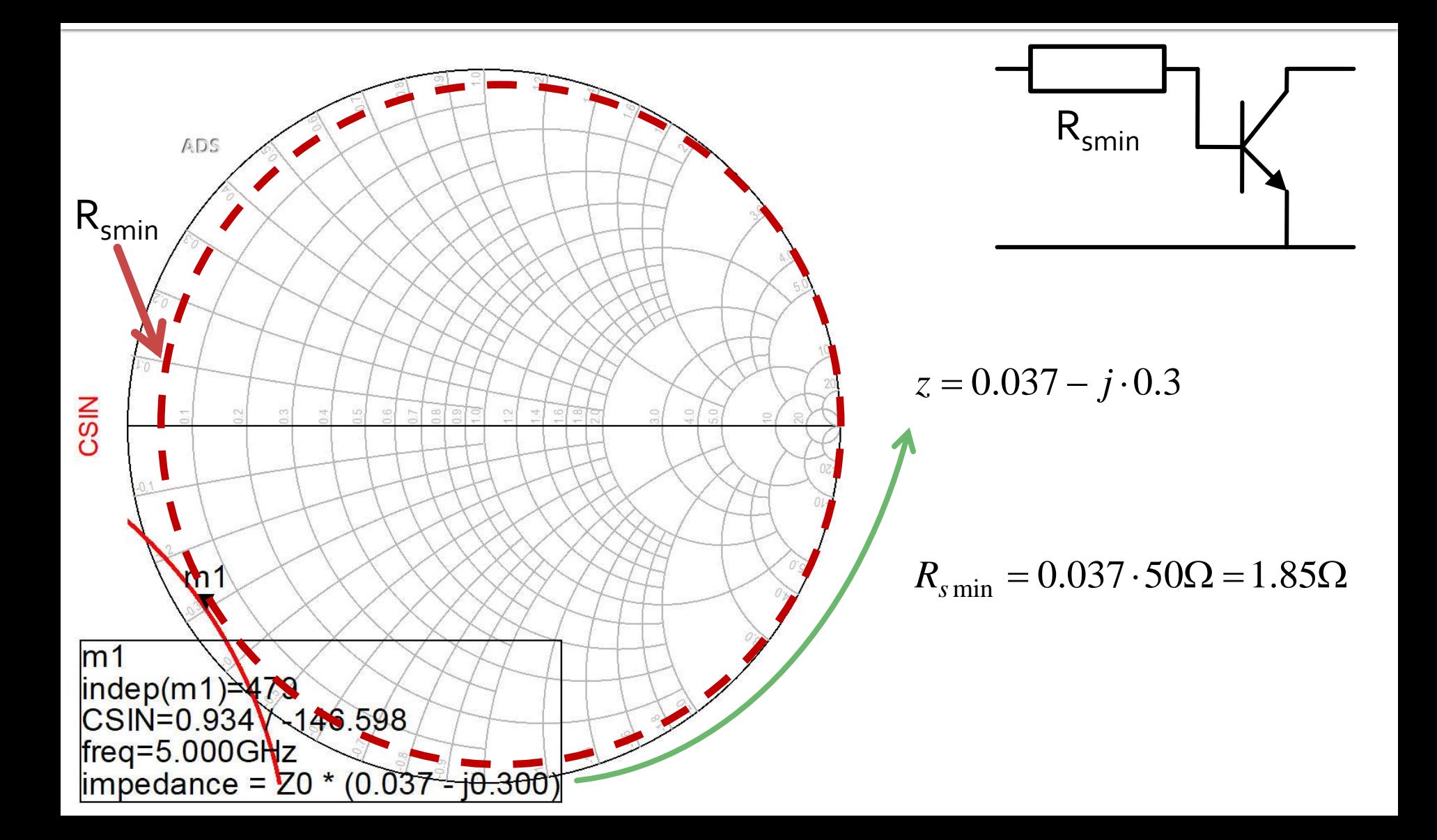

### $ADS, Rs = 2<sub>Ω</sub>$

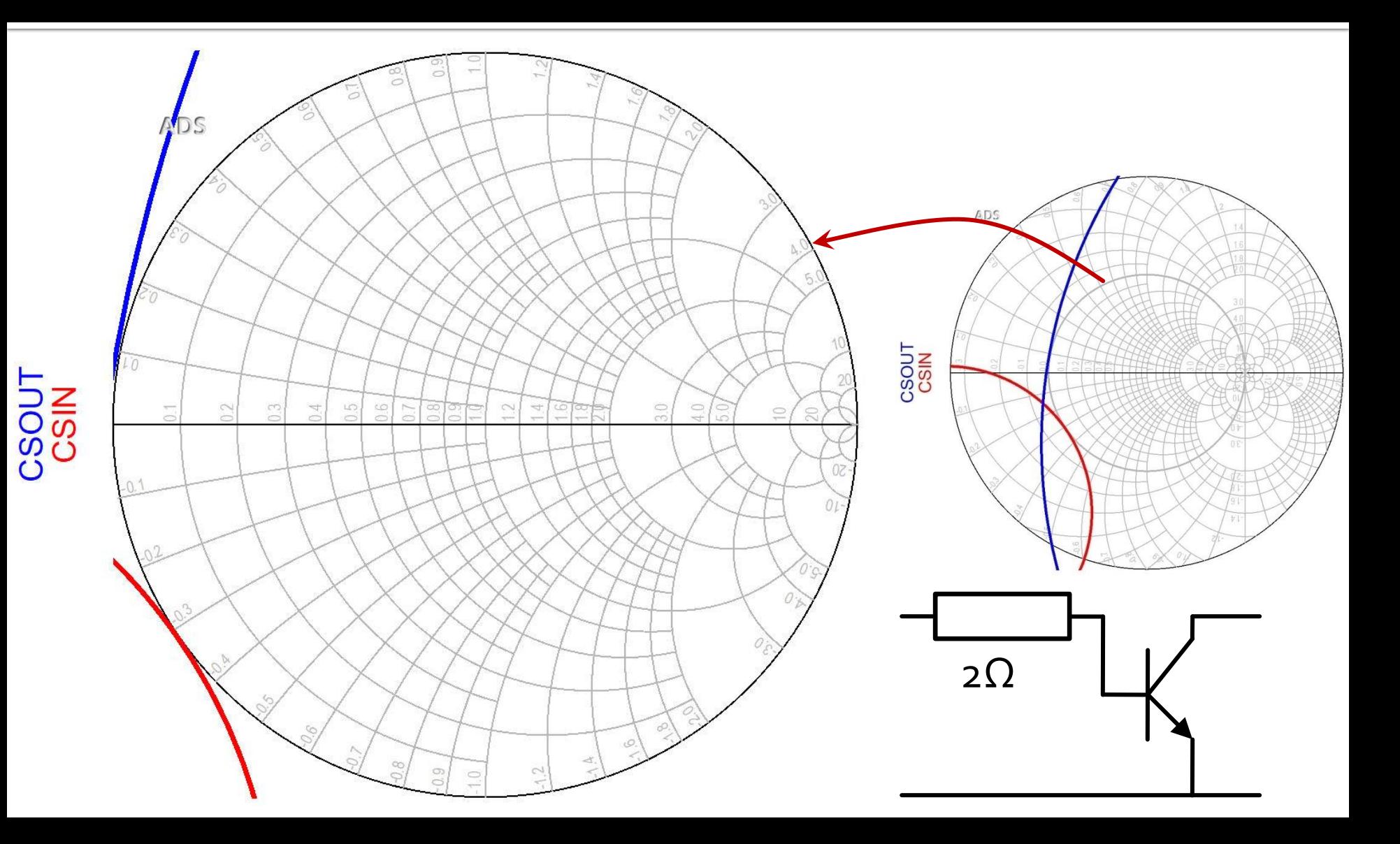

#### Input series resistor

 $Rs = 2\Omega$  $K = 1.008$ , MAG = 13.694dB @ 5GHz  $\blacksquare$  no stabilization, K = 0.886, MAG = 14.248dB @ 5GHz

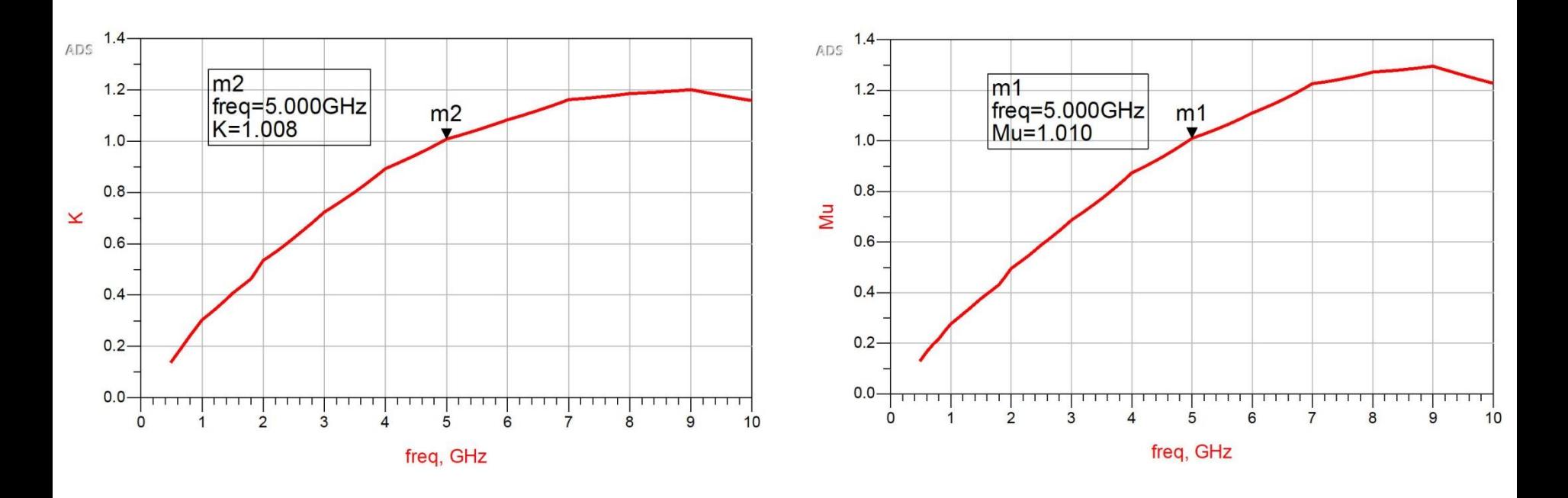

#### Input shunt resistor

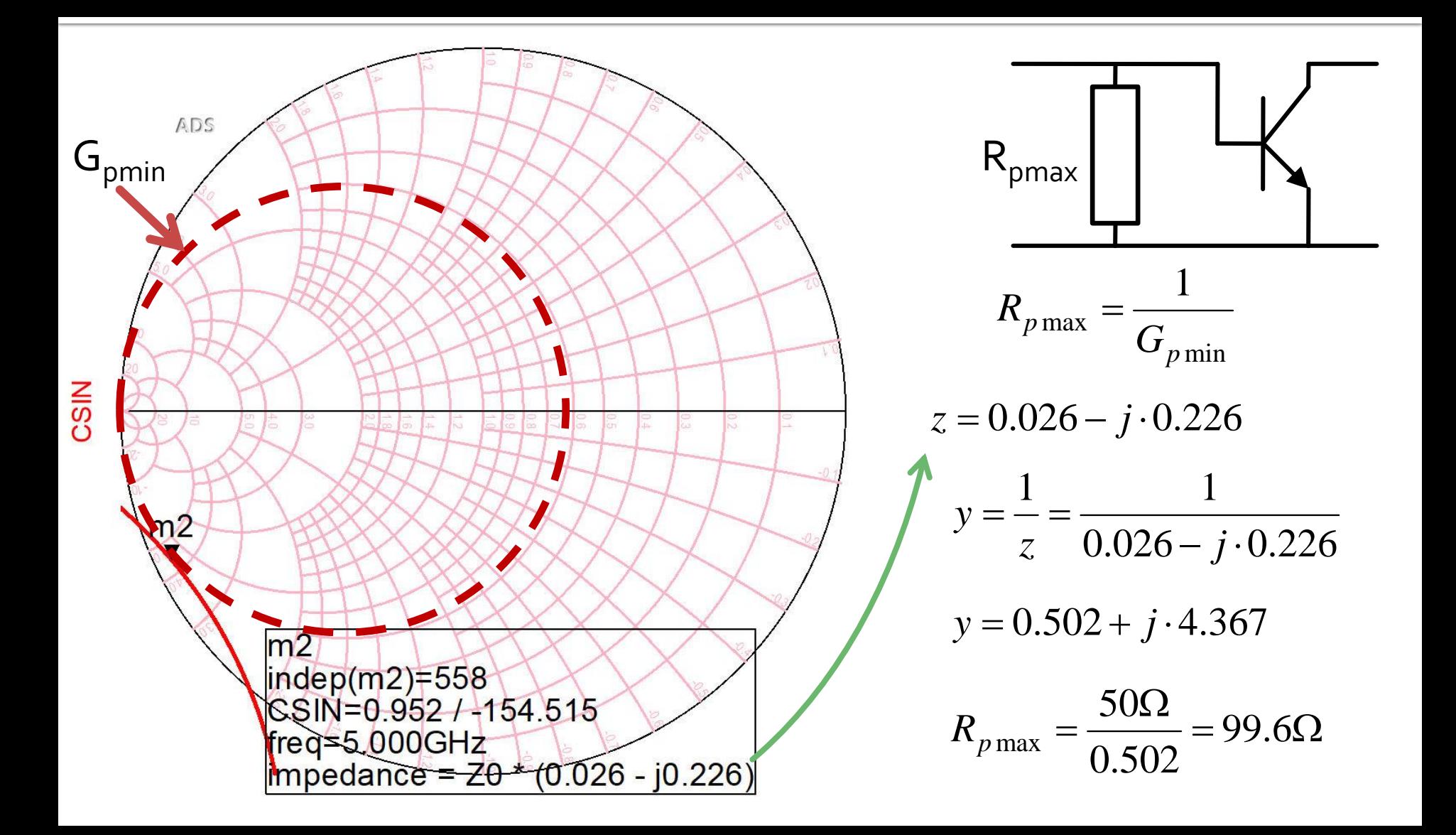

### $ADS, RP = 90\Omega$

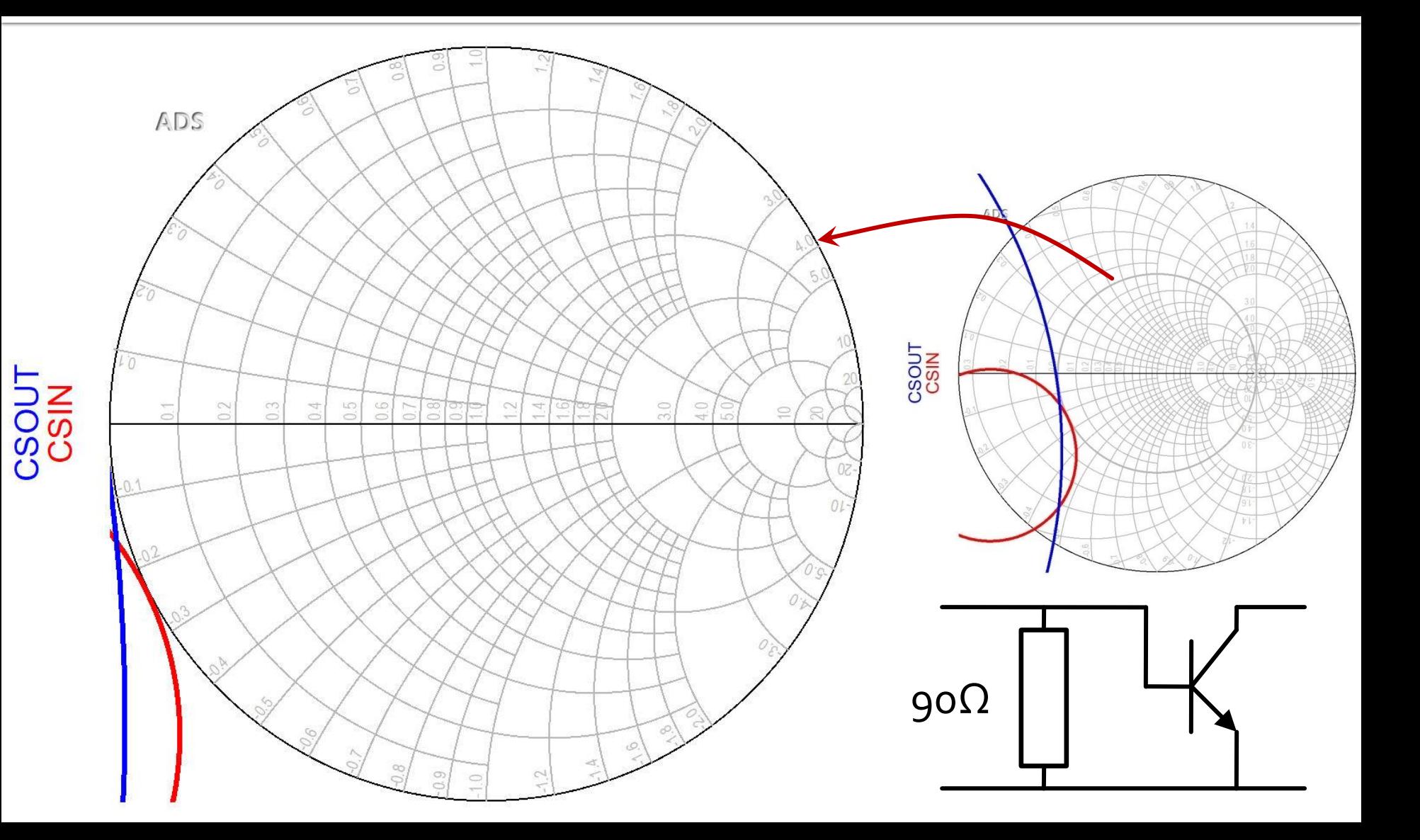

#### Input shunt resistor

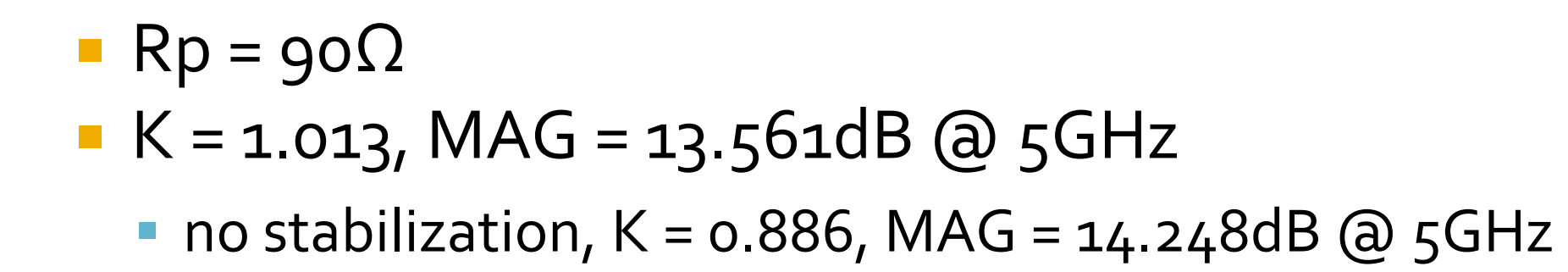

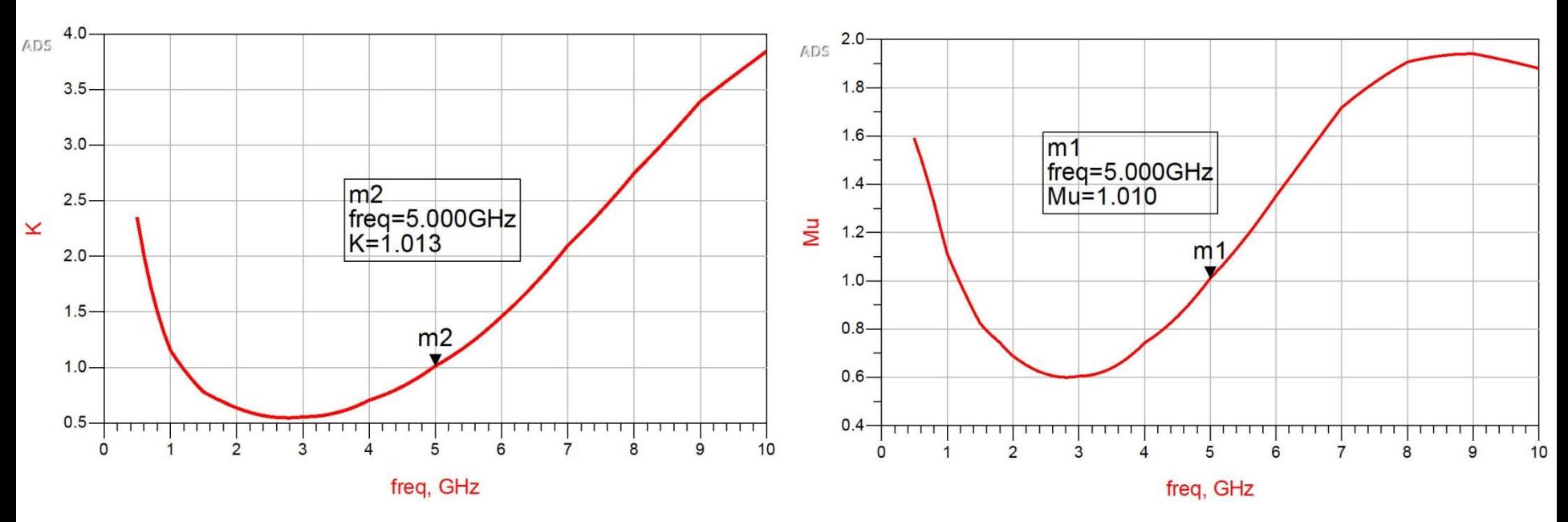

#### Output series/shunt resistor

- The procedure can be applied similarly at the output (finding g/r circles tangent to CSOUT)
- **From previous examples, resistive loading at** the input has a positive effect over output stability and vice versa (resistive loading at the output, effect over input stability)

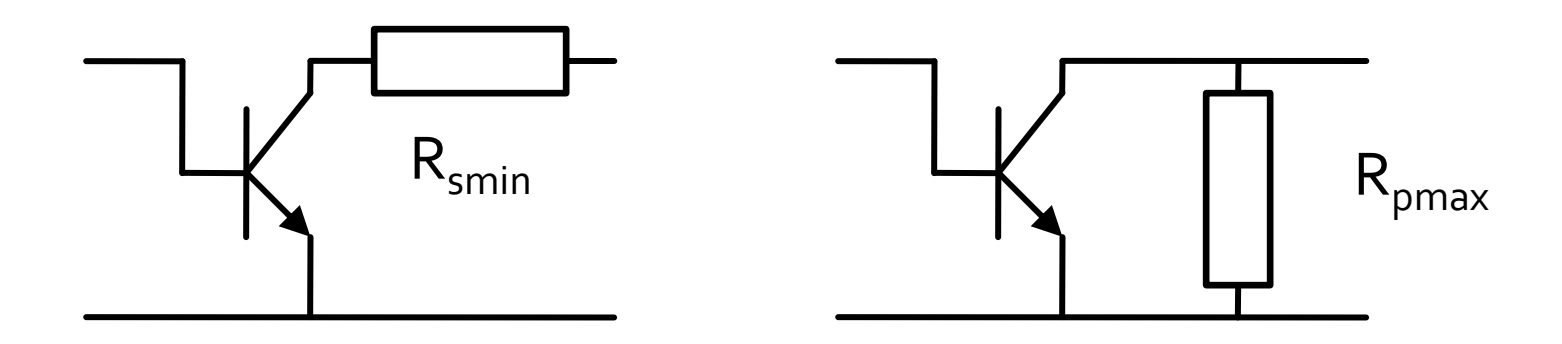

- **Negative effect over the power gain** 
	- we must check MAG/MSG while designing resistive loading
- Negative effect over the noise (debated next)
- We can choose one of the 4 possibilities or a combination which offers better results (depending on transistor, application etc.)
- **We can use frequency selective loading** 
	- Ex: RL, RC circuits which sacrifice performance only when needed to improve stability and have no effect at frequencies where the device is already stable
- It might be possible (and should be checked) that stability is improved as an effect of parasitic elements of biasing circuits (bypass capacitors and RF chokes)

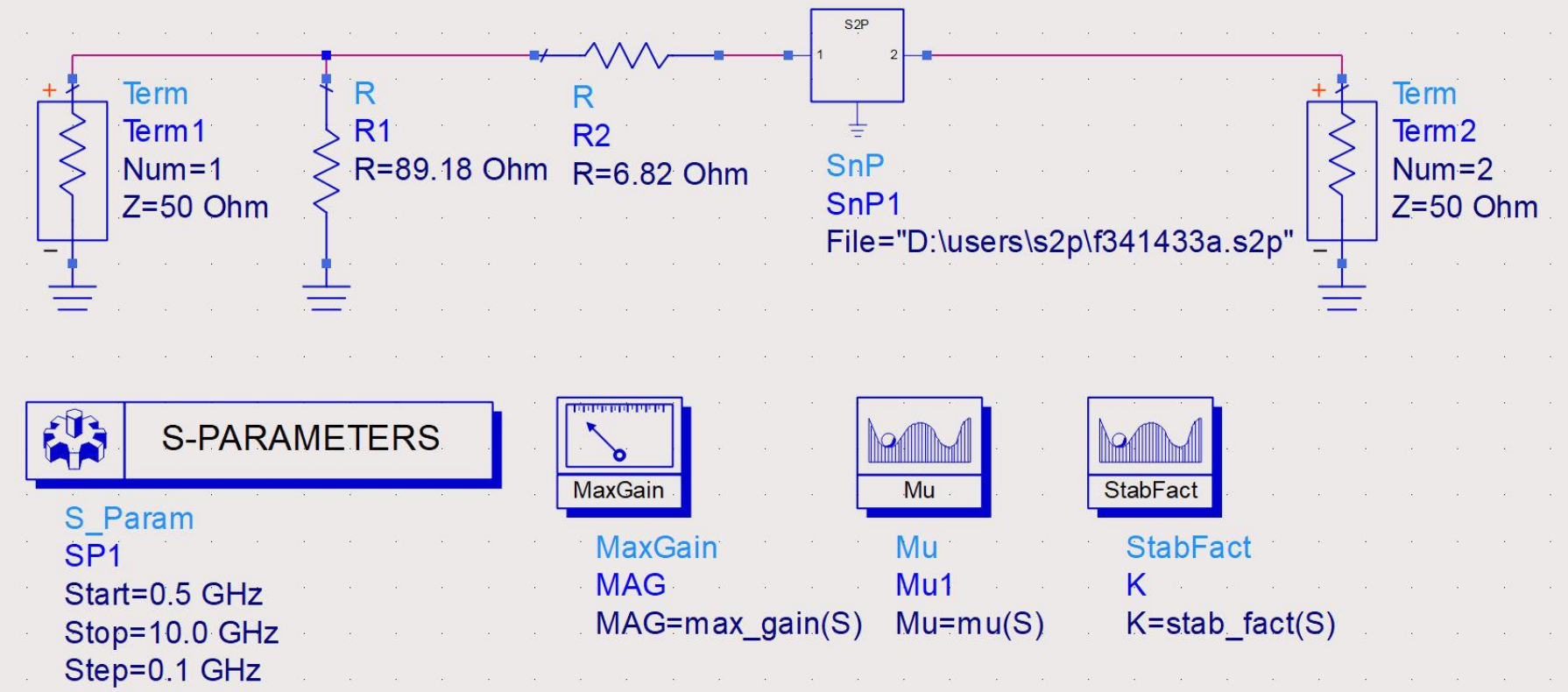

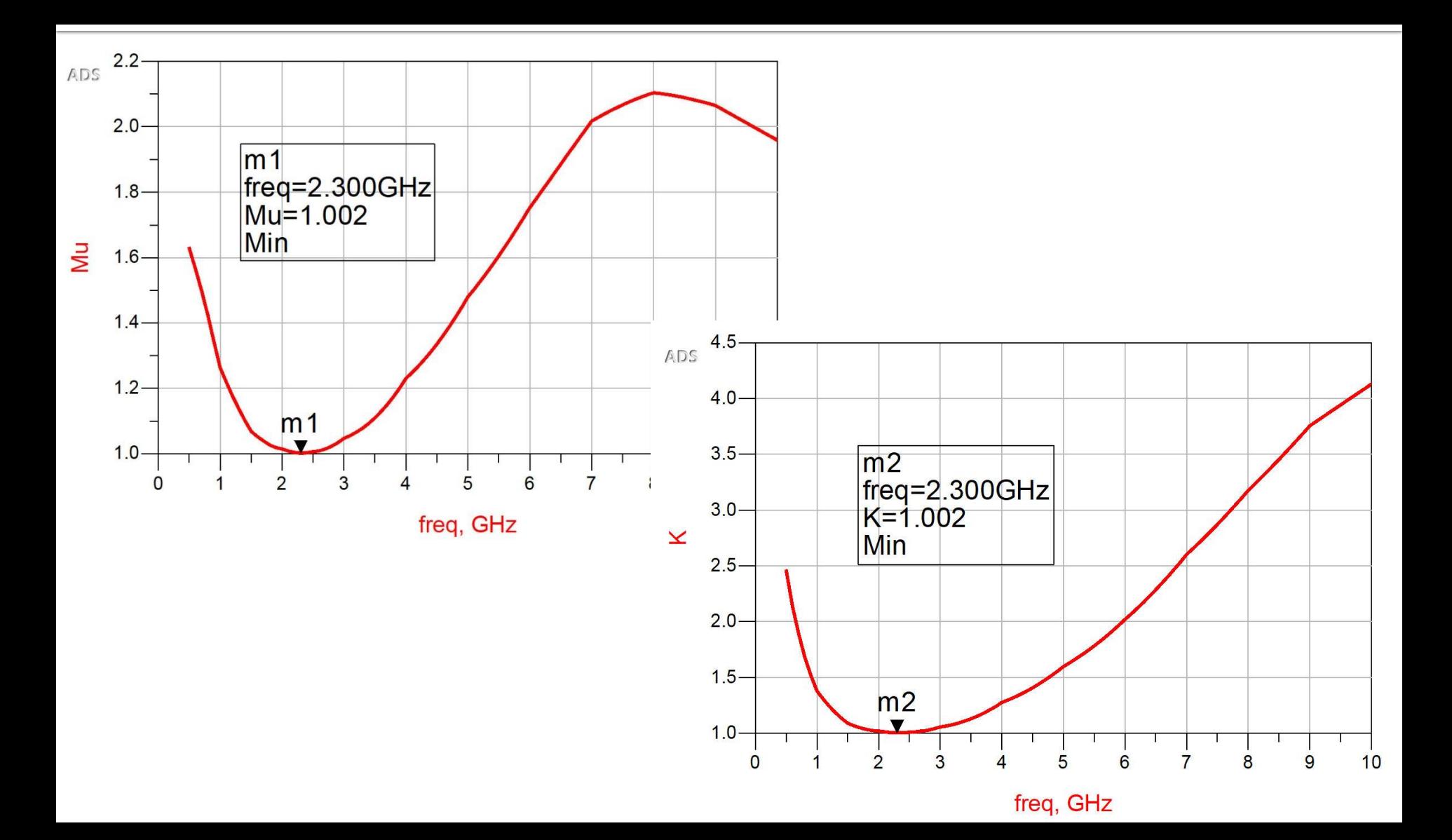

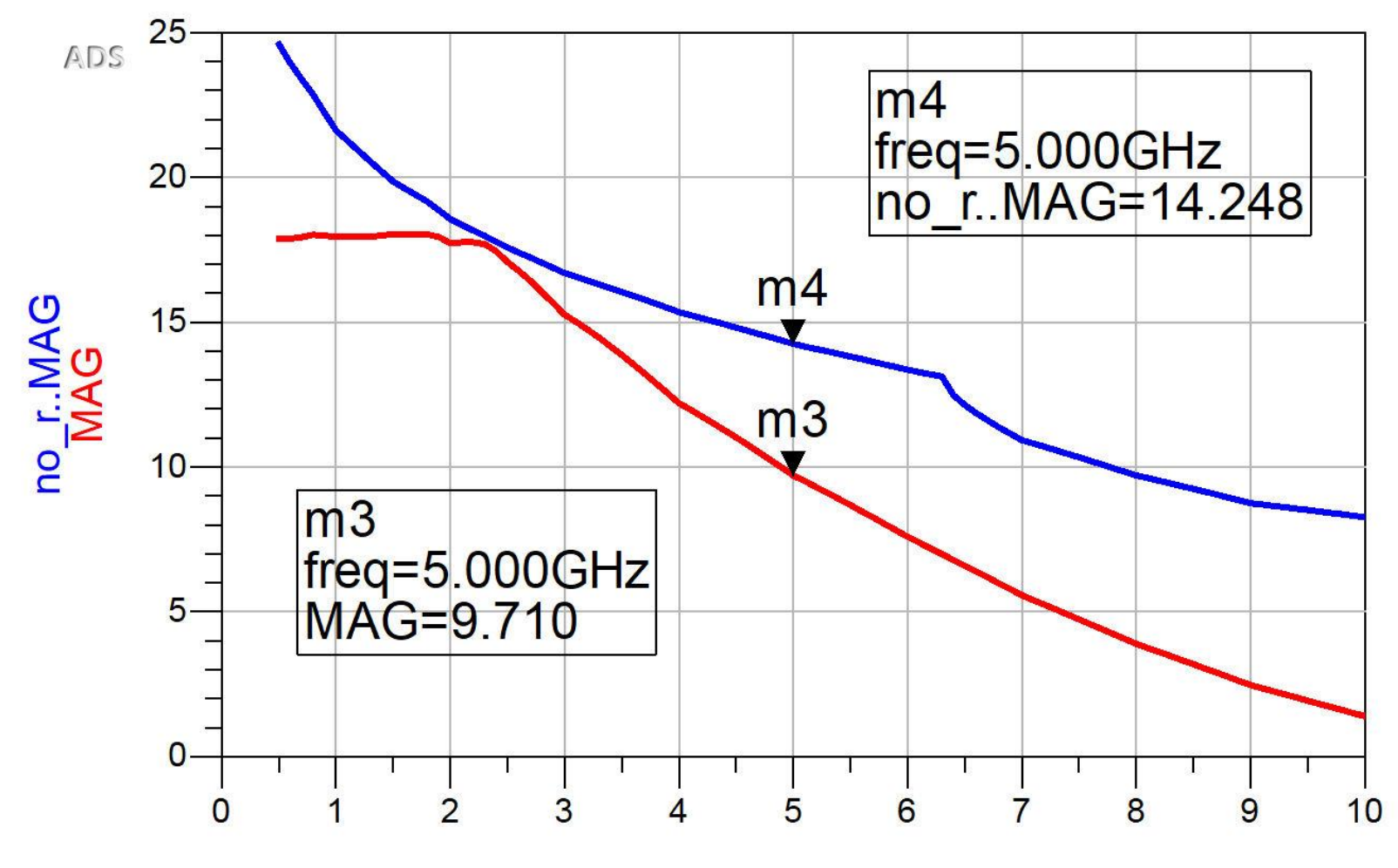

freq, GHz

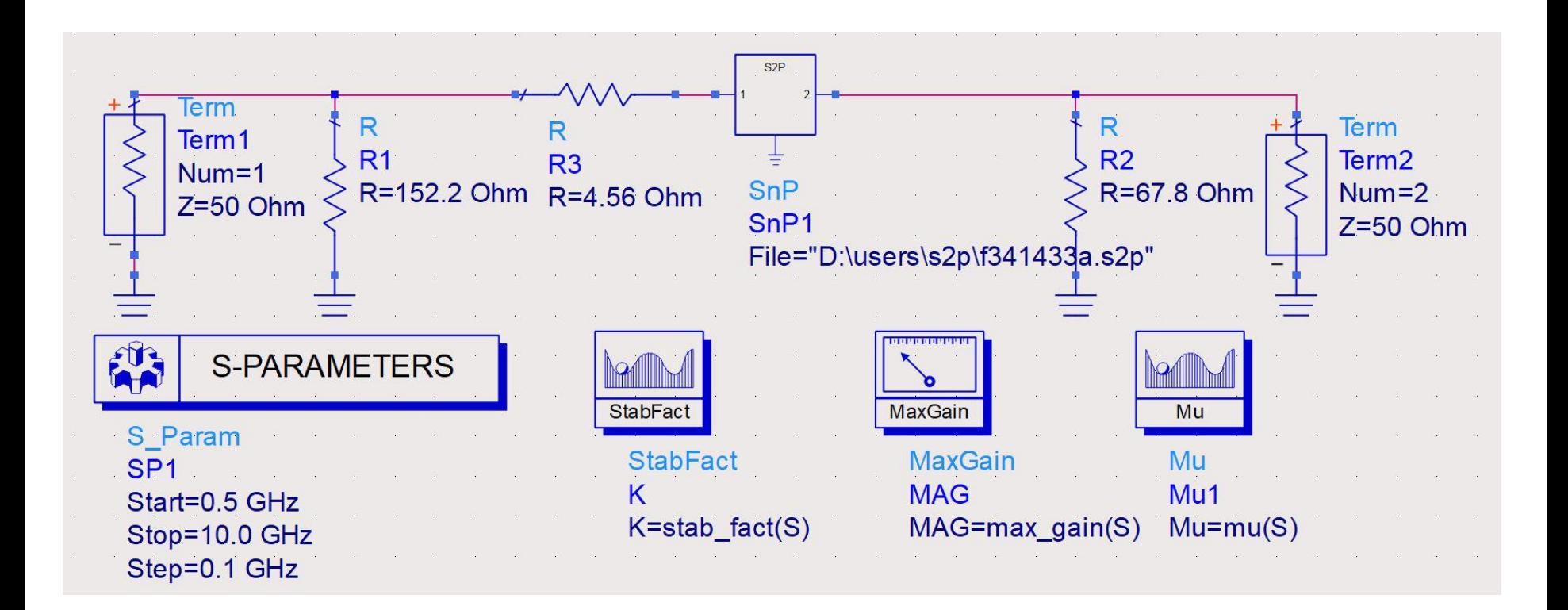

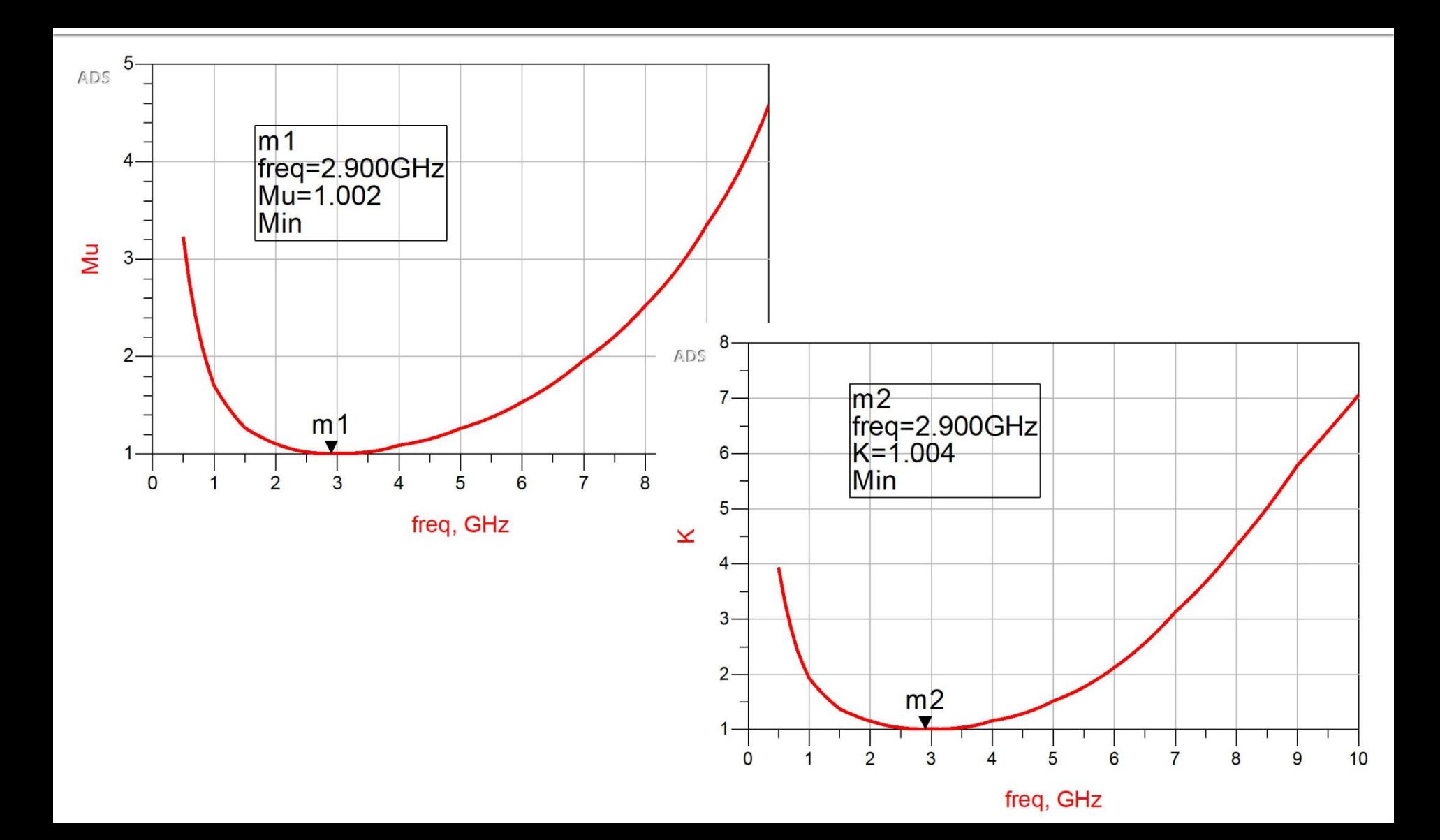

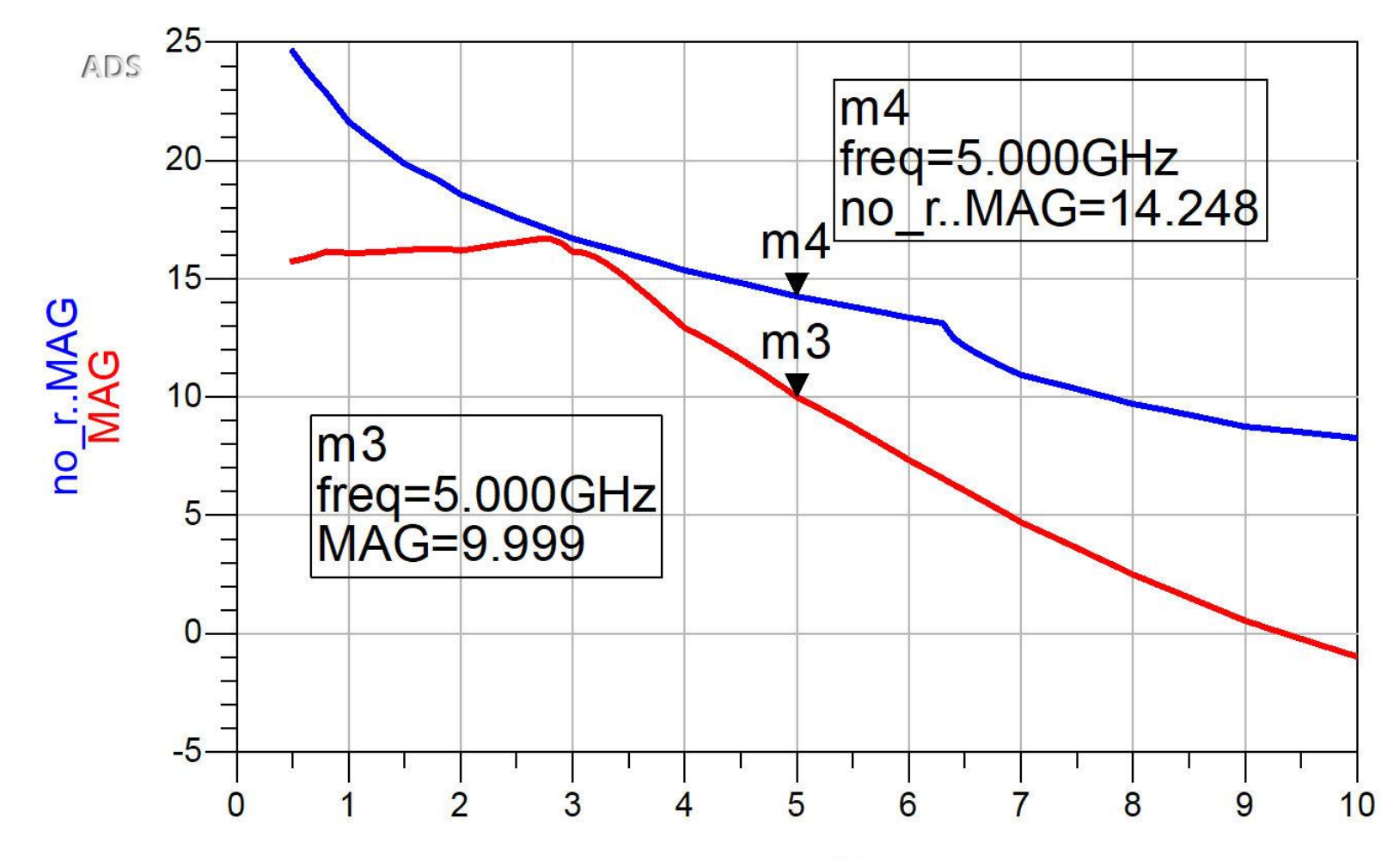

freq, GHz
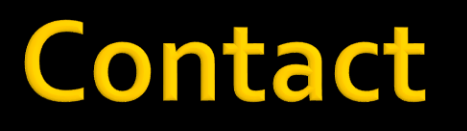

- **Microwave and Optoelectronics Laboratory**
- **http://rf-opto.etti.tuiasi.ro**
- **rdamian@etti.tuiasi.ro**